<u>sia</u>

## BIM Digitize Your Construction **Company**

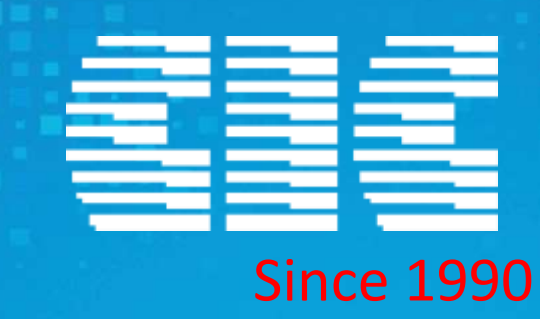

## **CÔNG TY CP CÔNG NGHỆ VÀ TƯ VẤN CIC**

 $\mu\mathrm{m}0=0000$ 

**Trụ sở chính:**

п T  $\mathbf{m}$  $\blacksquare$ 

37 Lê Đại Hành – Hai bà Trưng – Hà nội

刪

**Chi nhánh HCM:**

36 Nguyễn Huy Lượng – Q. Bình Thạnh TP Hồ Chí Minh

ниц

THILL

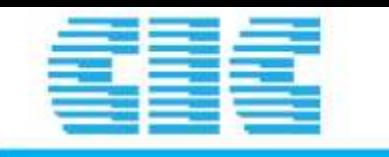

## **LỊCH SỬ HÌNH THÀNH**

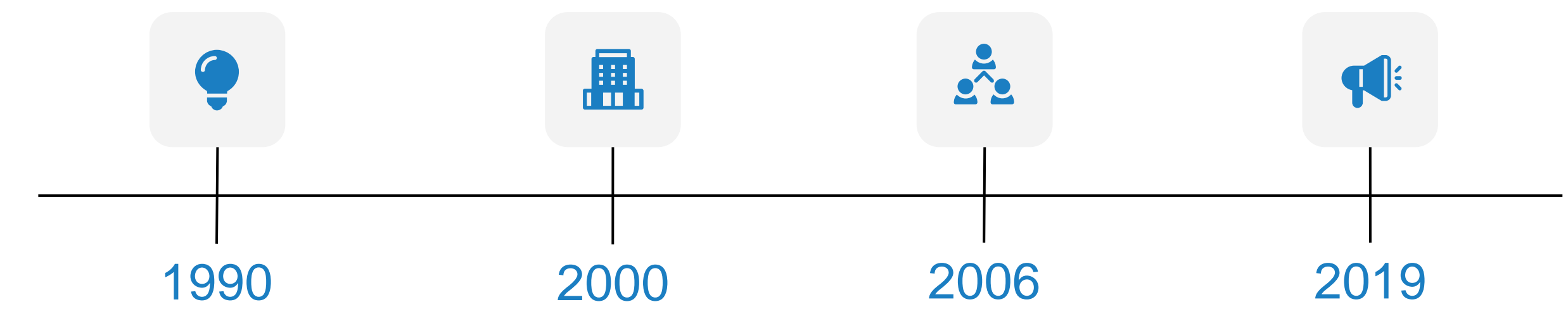

Công ty CP Công nghệ và Tư vấn CIC thành lập vào ngày 27/11/1990, tiền thân là **Trung tâm Tin học Bộ xây dựng (CIC)**

#### Từ năm 2000 trở thành **Công ty Tin học Xây dựng (CIC)** thuộc Bộ Xây dựng

Từ năm 2006 CIC chuyển đổi thành công ty cổ phần với trên 51% vốn nhà nước với tên gọi là **Công ty Cổ phần Tin học và Tư vấn Xây dựng (CIC)**

#### 2019: Đổi tên thành **Công ty CP Công nghệ và Tư vấn CIC** và là thành viên của Tổ hợp tư vấn xây dựng Việt Nam VC Group

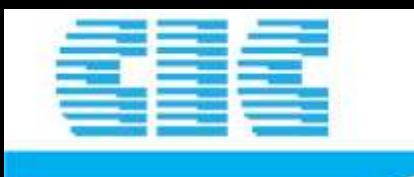

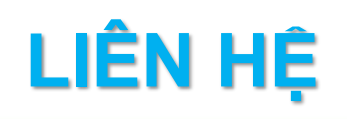

**Trụ sở chính:** Số 37 Lê Đại Hành, phường Lê Đại Hành, quận Hai Bà Trưng, thành phố Hà Nội Điện thoại: (84-24) 39 761 381 - (84-24) 39 741 313 Fax: (84-24) 38 216 793 Email: [info@cic.com.vn](mailto:info@cic.com.vn) Website: [http://www.cic.com.vn](http://www.cic.com.vn/)

**Chi nhánh Hồ Chí Minh:** Số 36 Nguyễn Huy Lượng, phường 14, quận Bình Thạnh, thành phố Hồ Chí Minh Điện thoại: (84-28) 62 899 022 - (84-28) 62 899 033 Fax: (84-82) 62 899 033 Email: [cichcm@cic.com.vn](mailto:info@cic.com.vn)

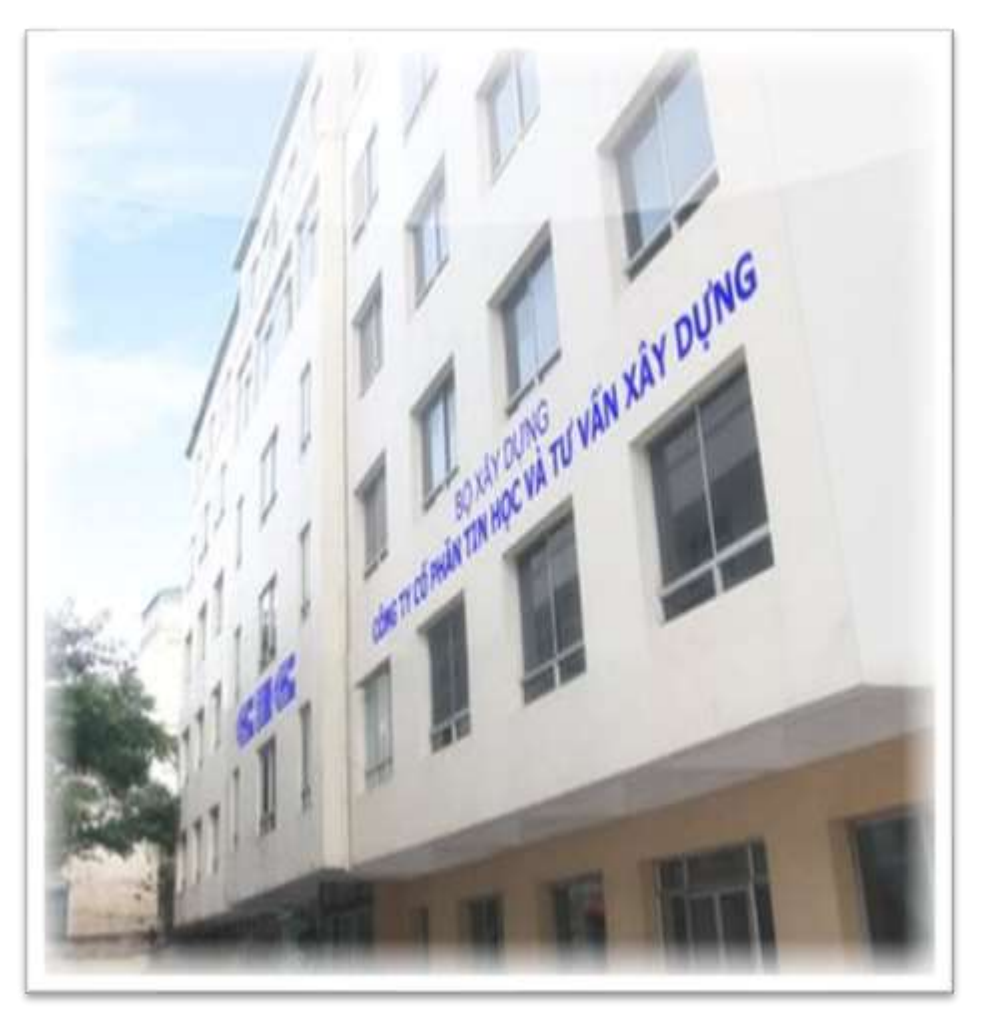

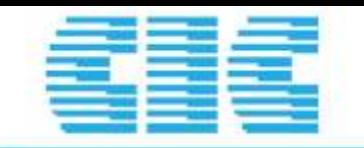

## **CÁC LĨNH VỰC KINH DOANH**

Phát triển phần mềm

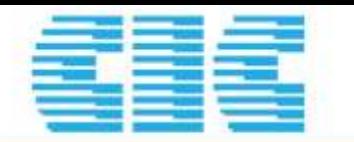

## ĐỐI TÁC CỦA CHÚNG TỐI

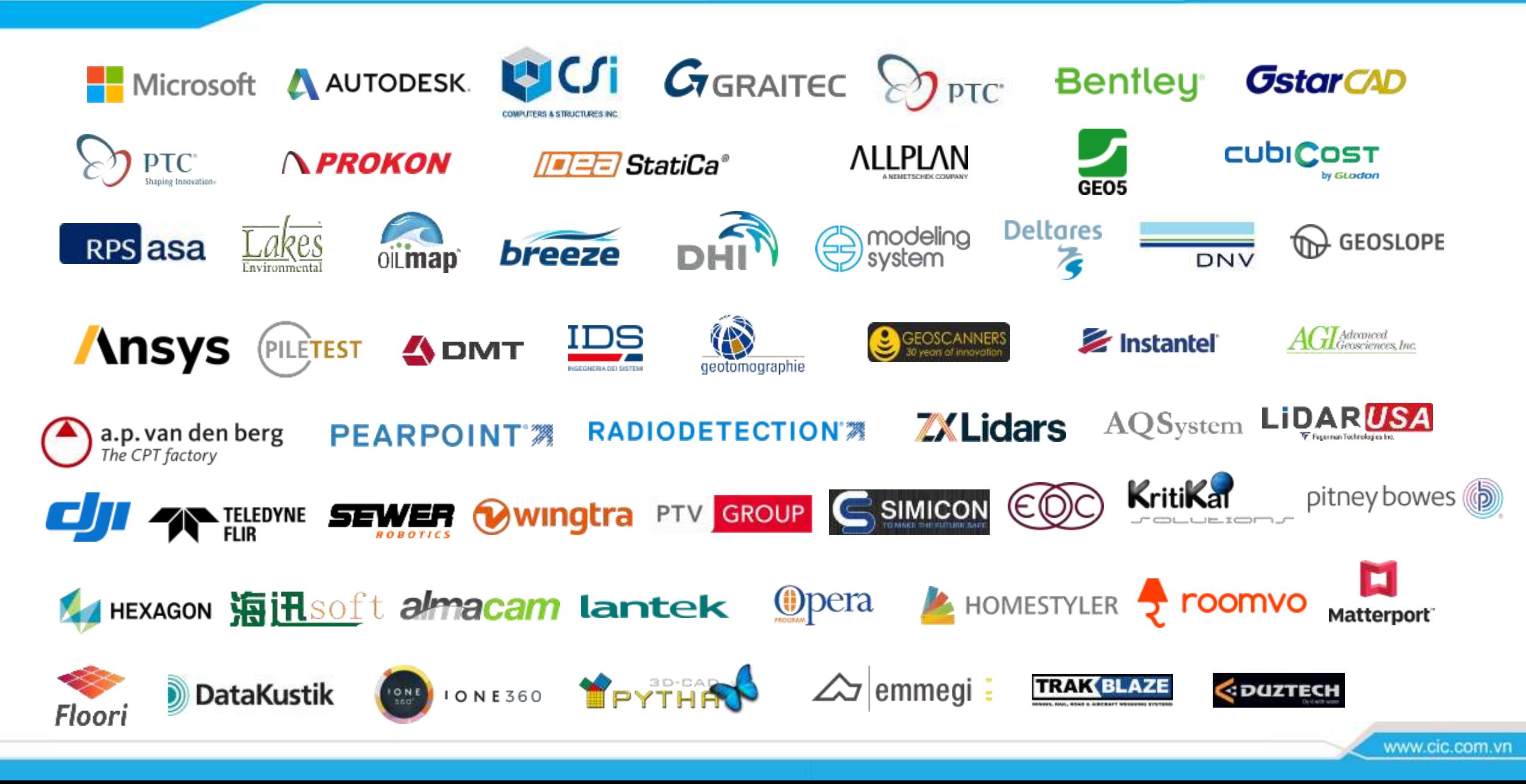

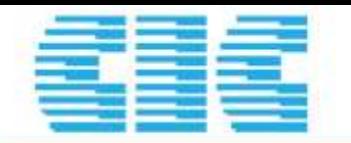

## **KHÁCH HÀNG CỦA CHÚNG TỐI**

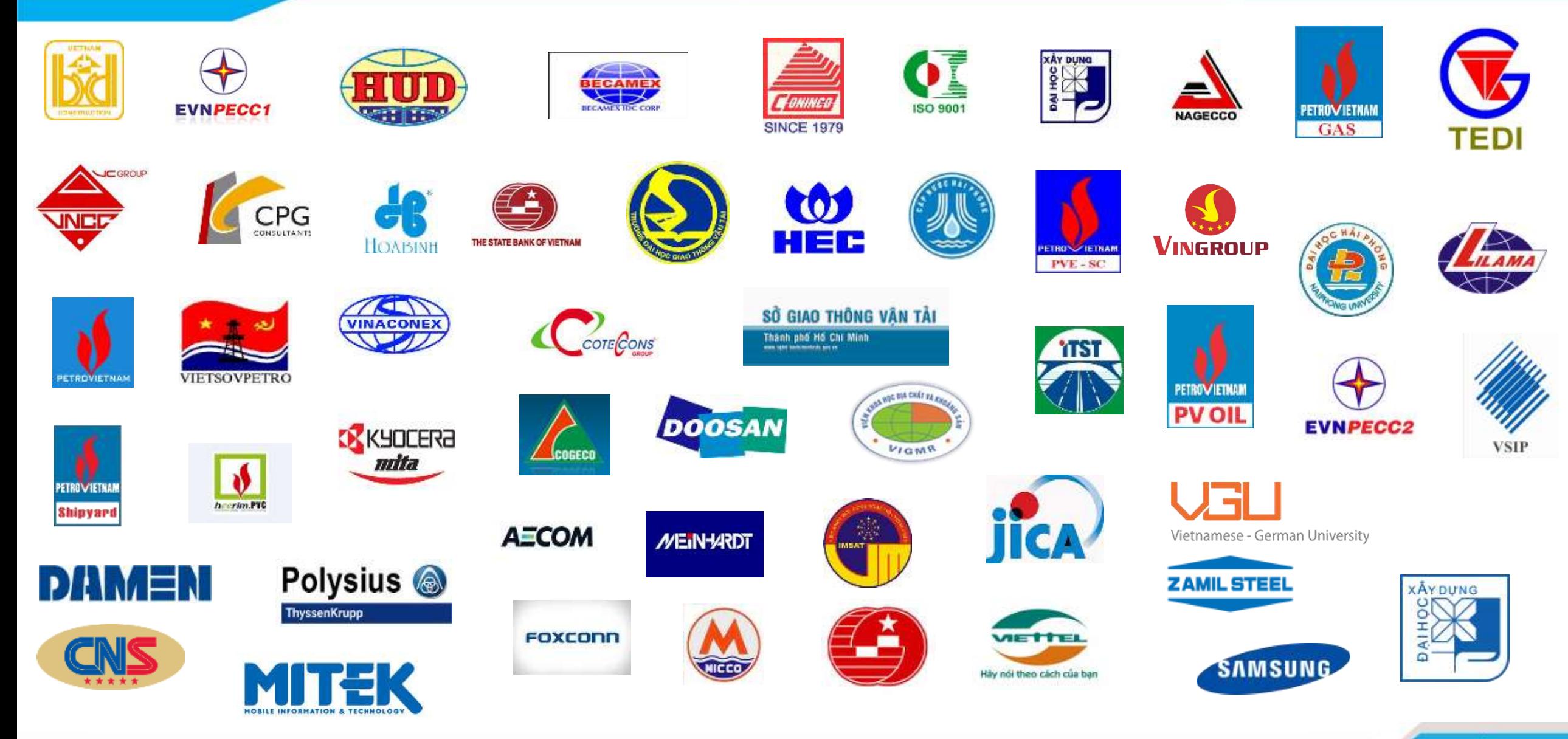

www.cic.com.vn

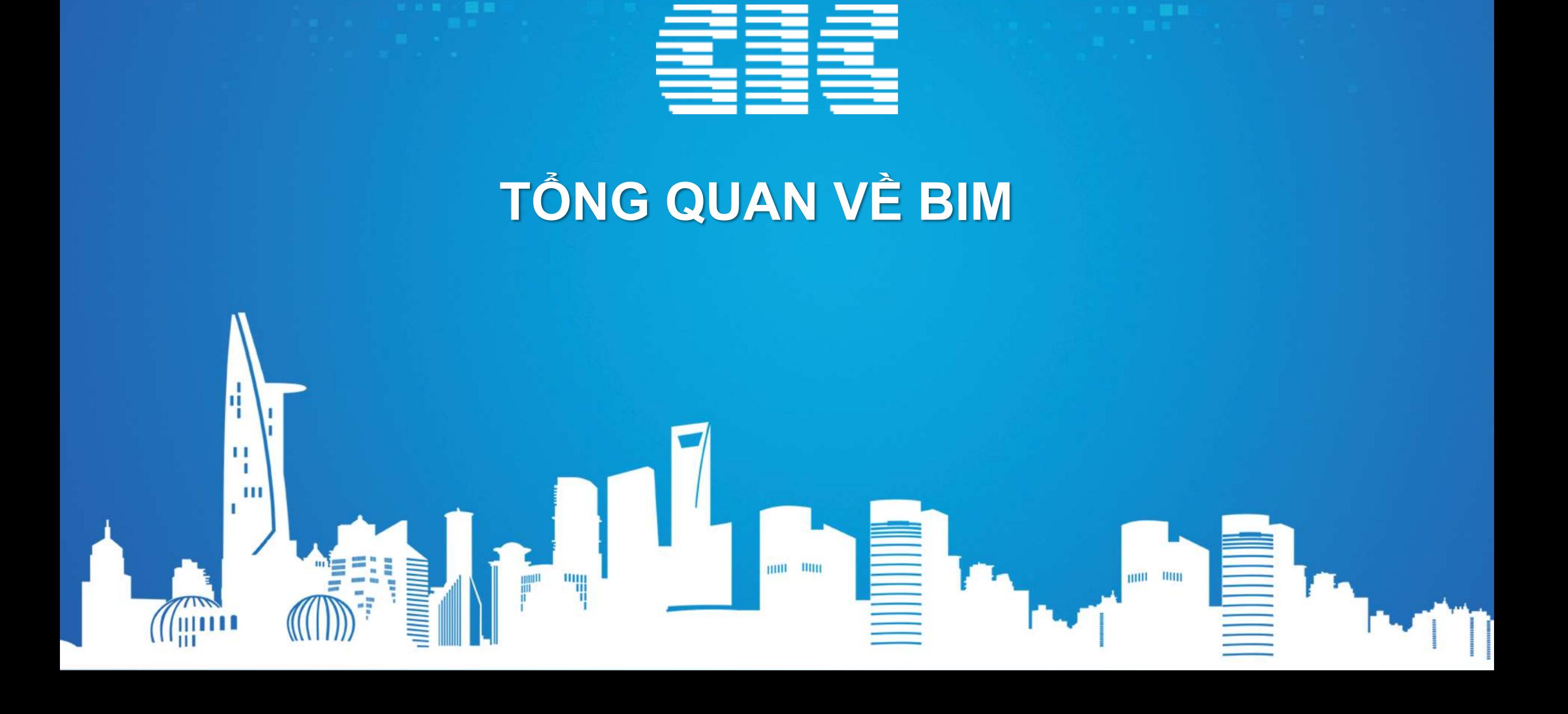

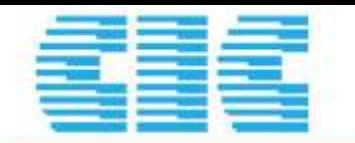

#### **BIM CONSULTANT SERVICES BIM STANDARD – BIM ROADMAP – BIM TRAINING**

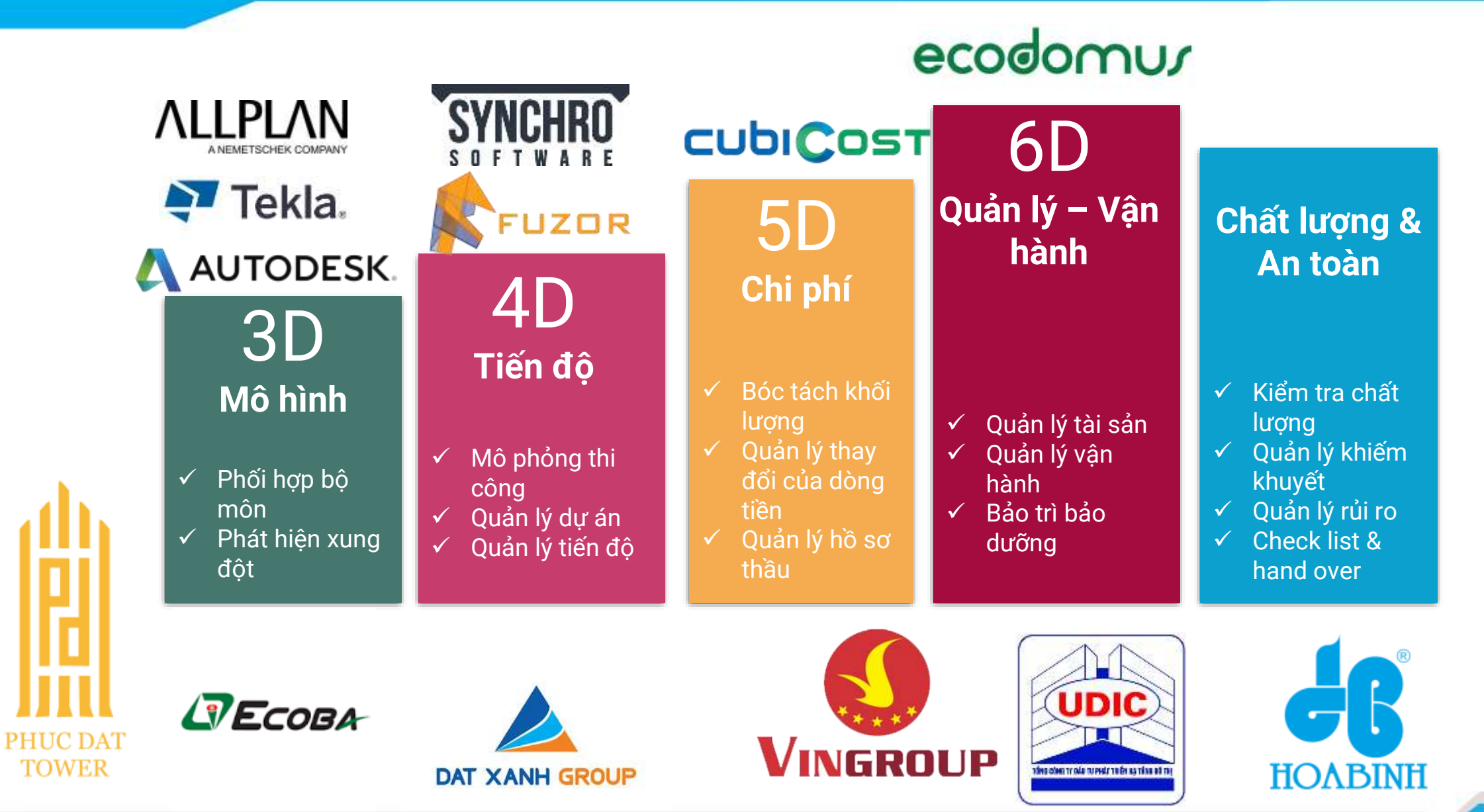

www.cic.com.vn

COLDEN LOTES CONSTRUCTION INC.

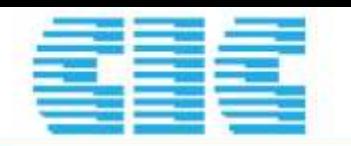

### **BIM = BUILDING INFORMATION MODELING**

**"**Việc sử dụng các tiến bộ của công nghệ thông tin để số hoá các công trình không gia ba chiều(3D) nhằm hỗ trợ quá trình thiết kế, thi công và quản lý vận hành" Theo Hướng dẫn áp dụng BIM ISO 19650-1:2018(E)

Note 1 to entry: Structured information containers include geometrical models, schedules and databases. Unstructured information containers include documentation, video clips and sound recordings.

Note 2 to entry: Persistent information exists over a timescale long enough for it to have to be managed, i.e. this excludes transient information such as internet search results.

Note 3 to entry: Naming of an information container should be according to an agreed naming convention.

#### 3.3.13

status code

meta-data describing the suitability of the content of an information container (3.3.12)

#### building information modelling

**BIM** 

use of a shared digital representation of a built  $asset$   $(3.2.8)$  to facilitate design, construction and operation processes to form a reliable basis for decisions

Note 1 to entry: Built assets include, but are not limited to, buildings, bridges, roads, process plants.

[SOURCE: ISO 29481-1:2016, 3.2, modified — The word "object" has been replaced with "asset"; the words "including buildings, bridges, roads, process plants, etc." have been removed; original Note 1 to entry has been replaced with a new one.]

"Sử dụng một đại diện kỹ thuật số được chia sẻ của công trình nhằm tạo điều kiện thuận lợi cho các quy trình thiết kế, thi công và vận hành để xây dựng một nền tảng tin cậy cho việc ra quyết định" Theo ISO 19650

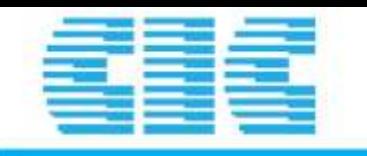

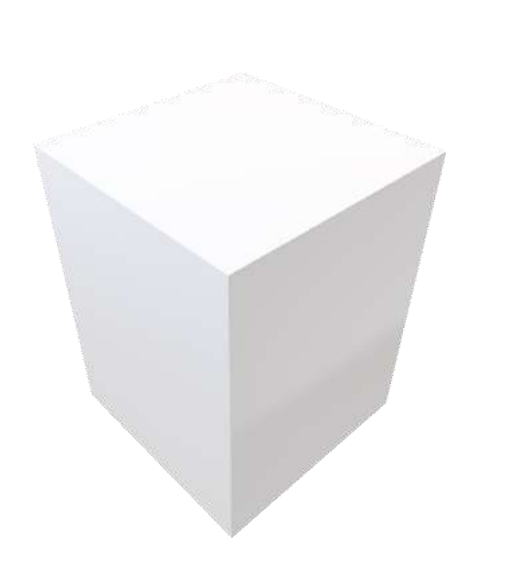

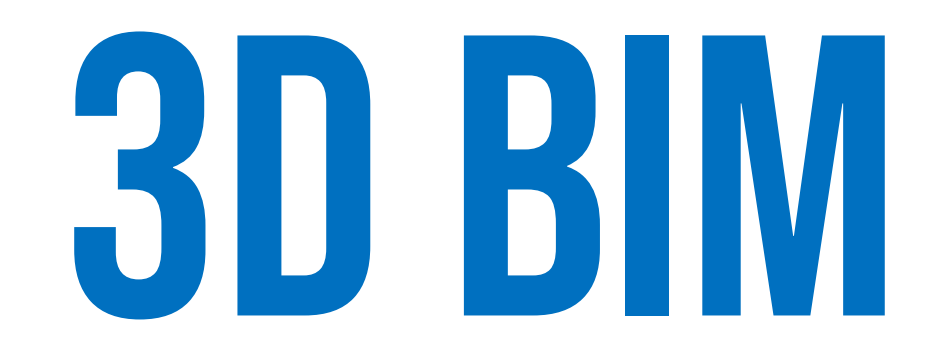

Thiết kế, mô phỏng, phối hợp bộ môn, xuất bản vẽ

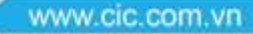

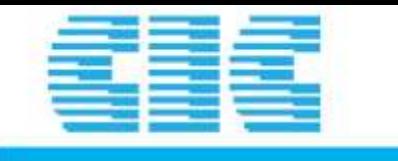

## **CẤU TRÚC MÔ HÌNH**

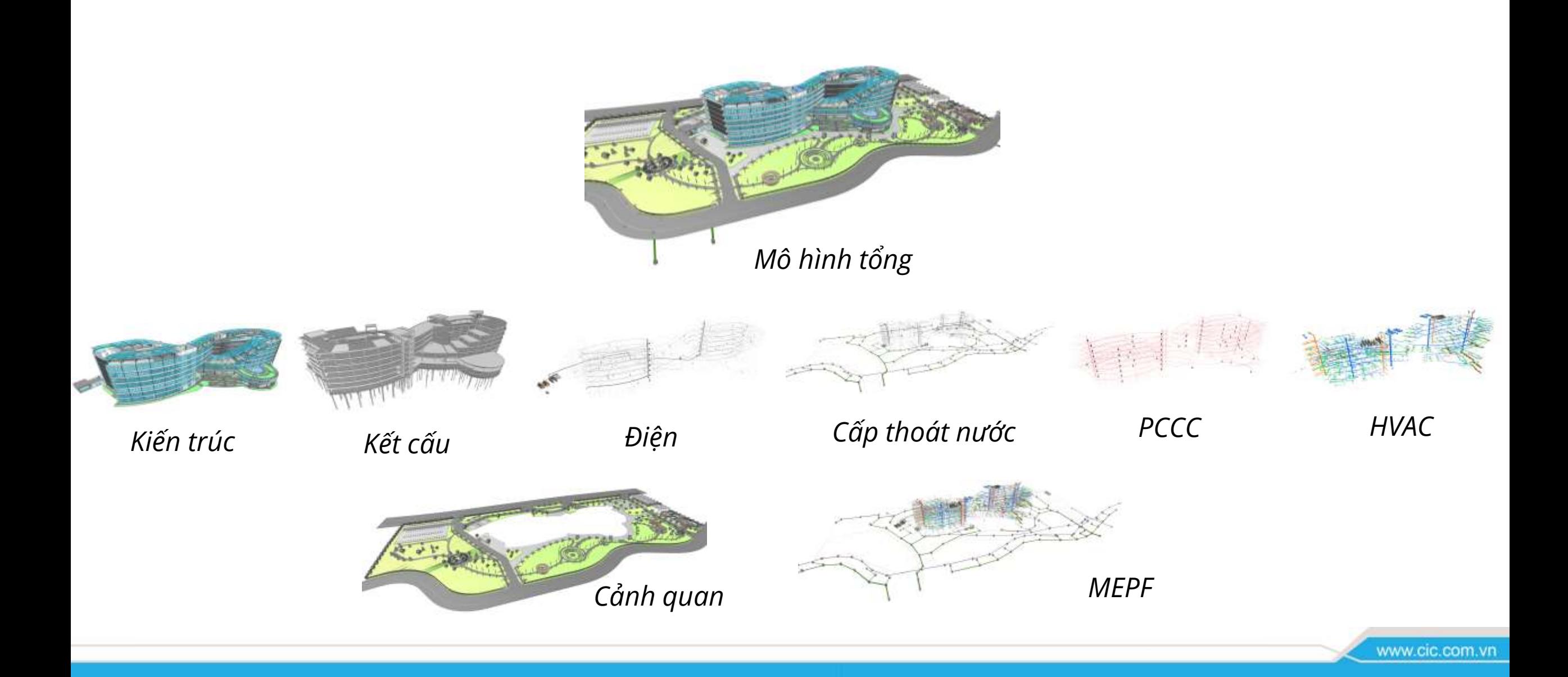

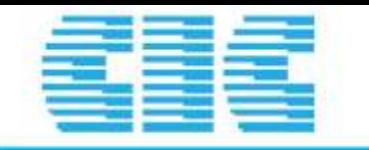

## **MÔ HÌNH TỒNG**

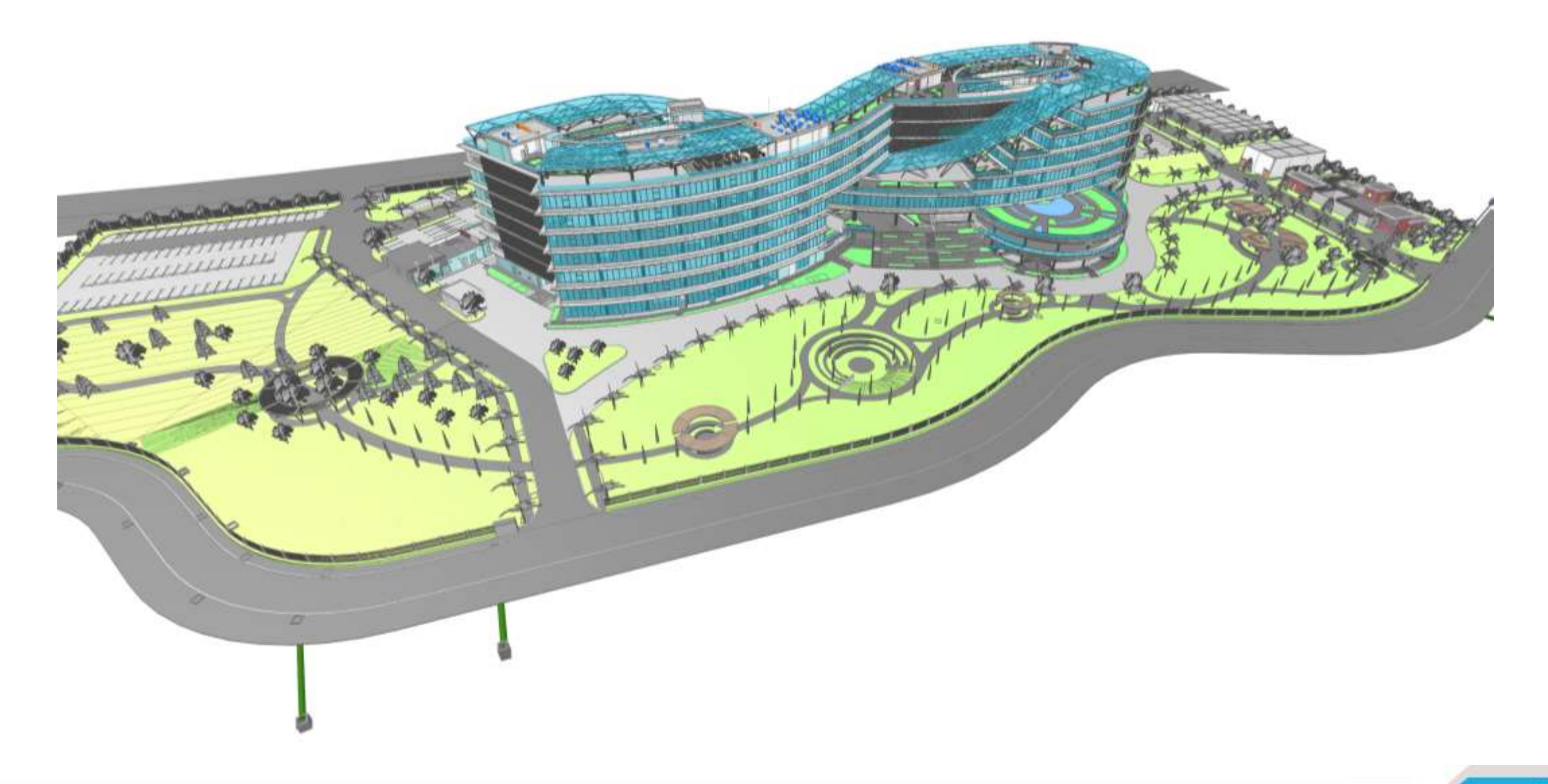

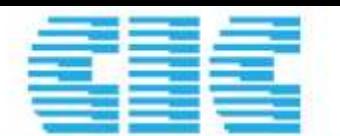

## **3D BIM**

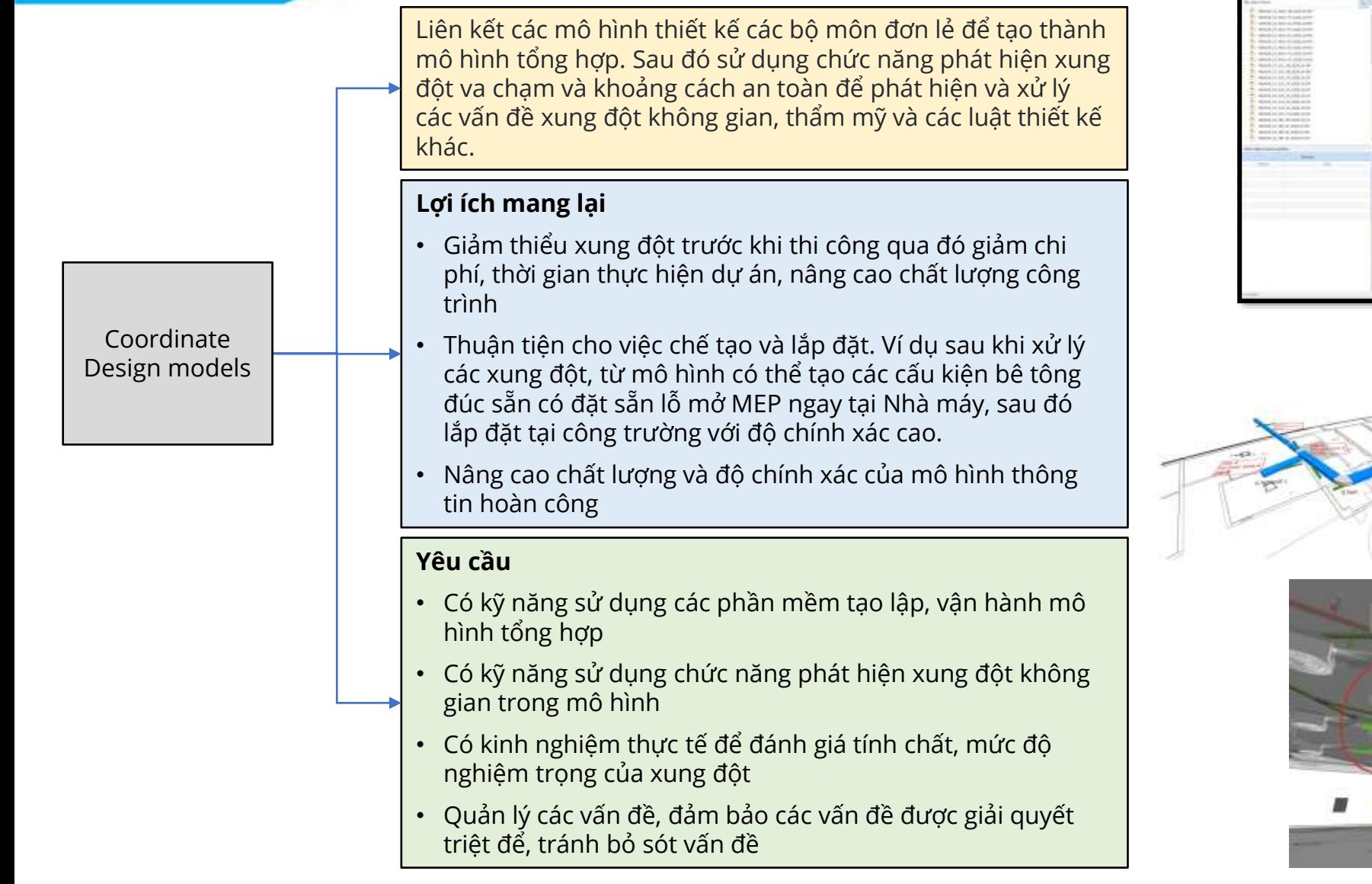

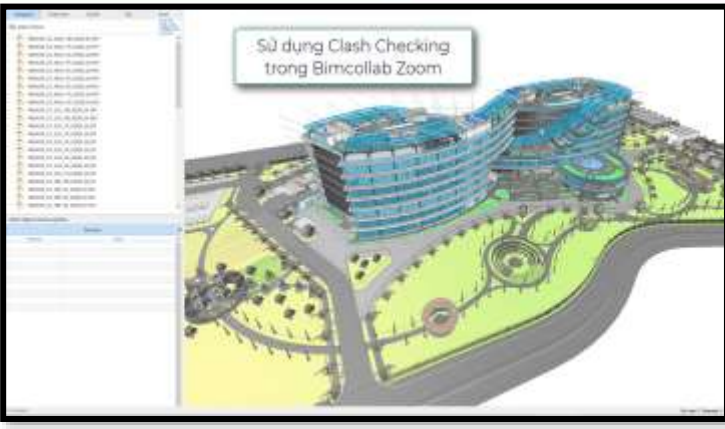

*Kiểm tra va chạm trong mô hình*

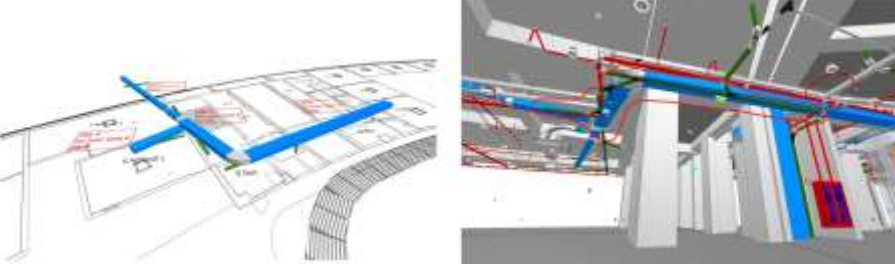

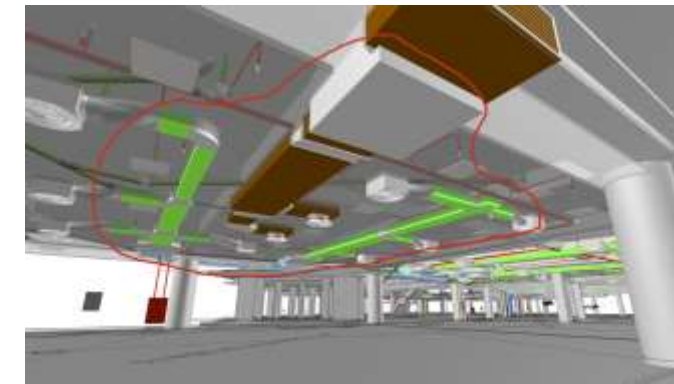

## ecodowny

Explorer

Search

Systems

Spaces

Types

Zones

Components

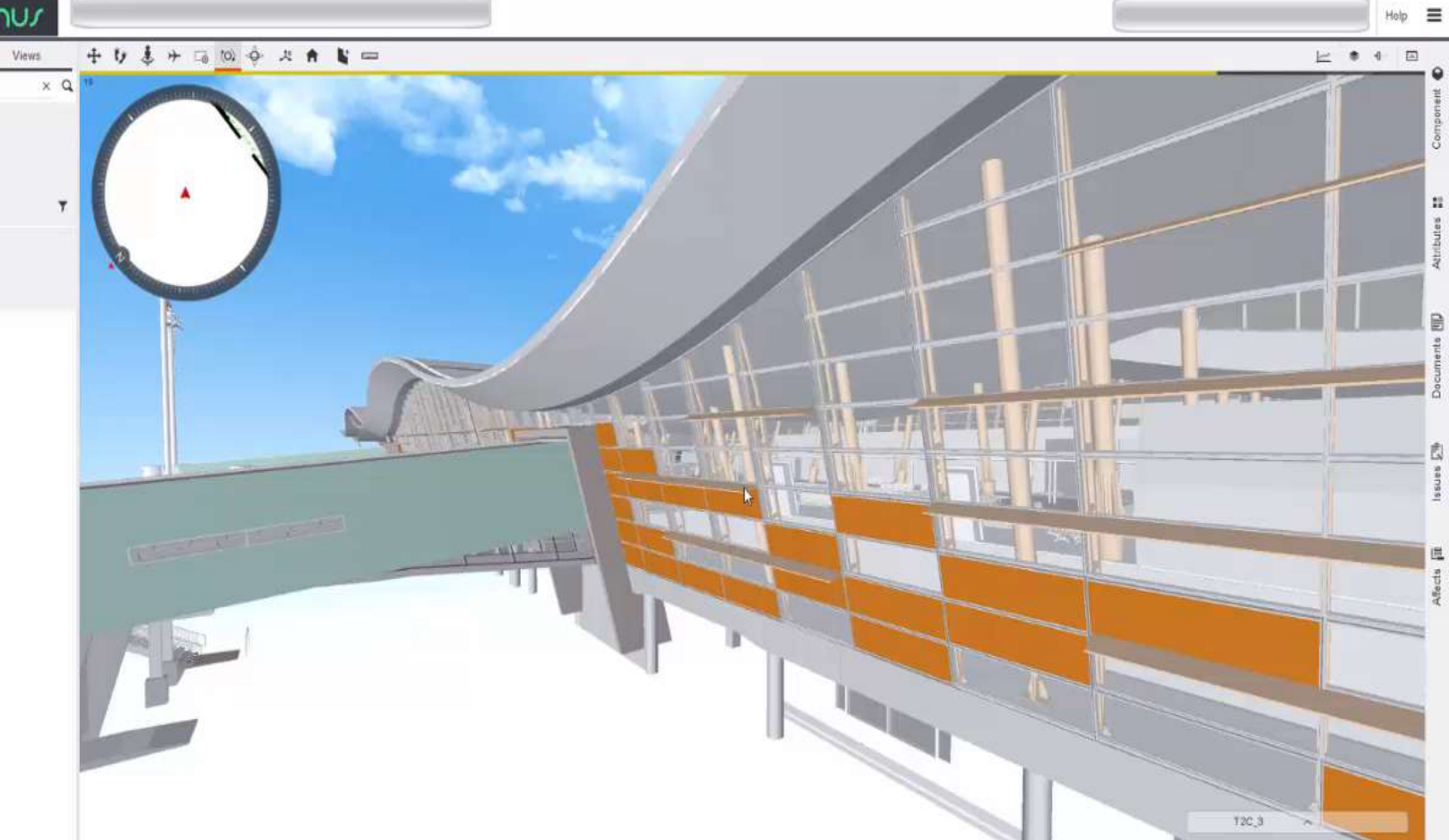

E Send feedback @ Copyright EcoDomus, Inc.

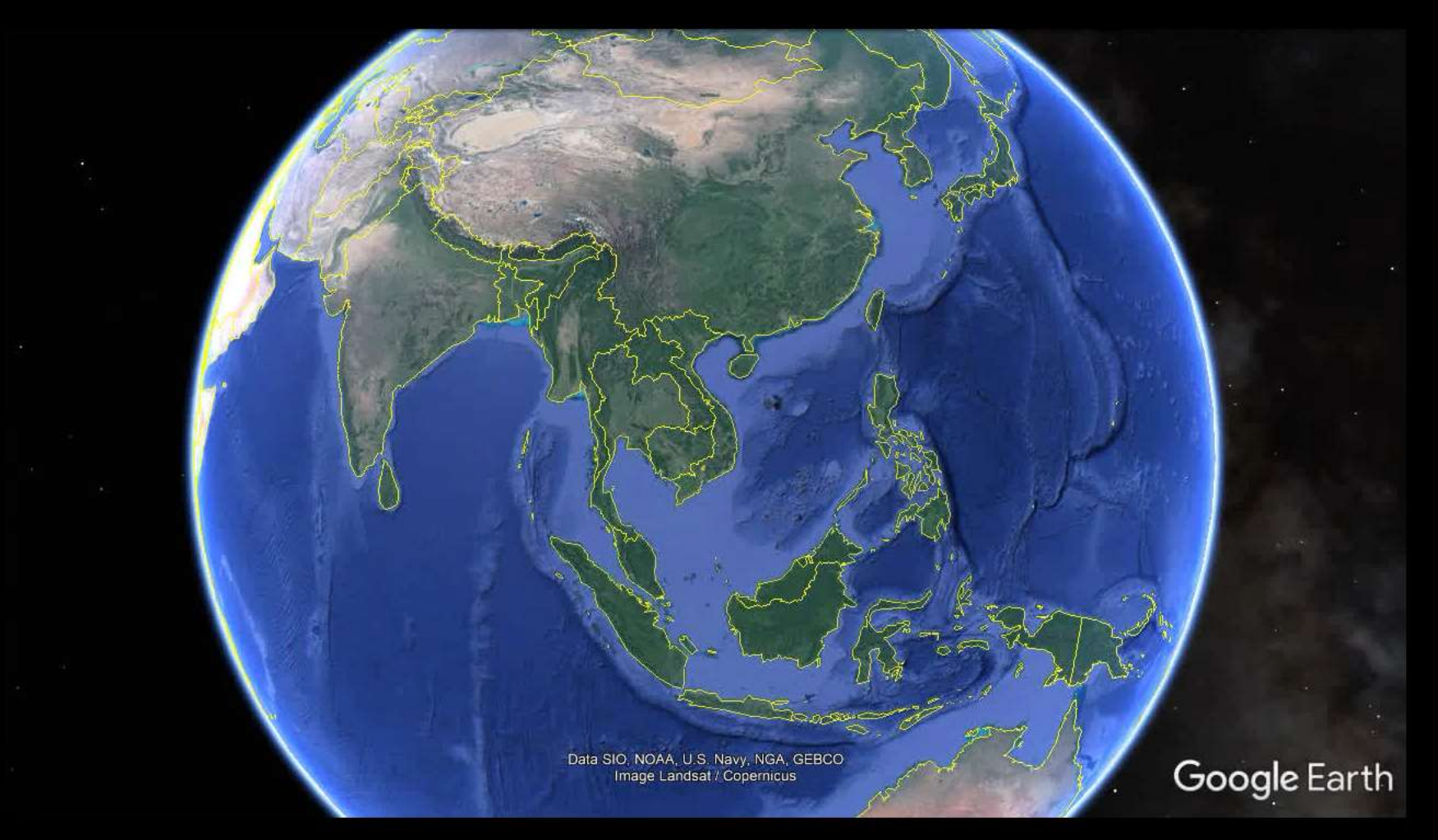

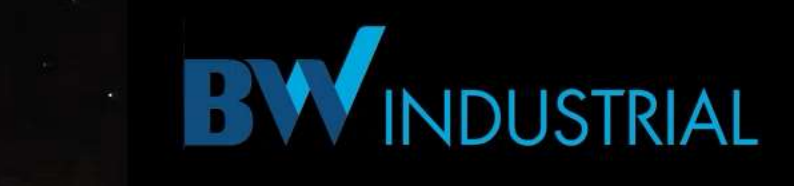

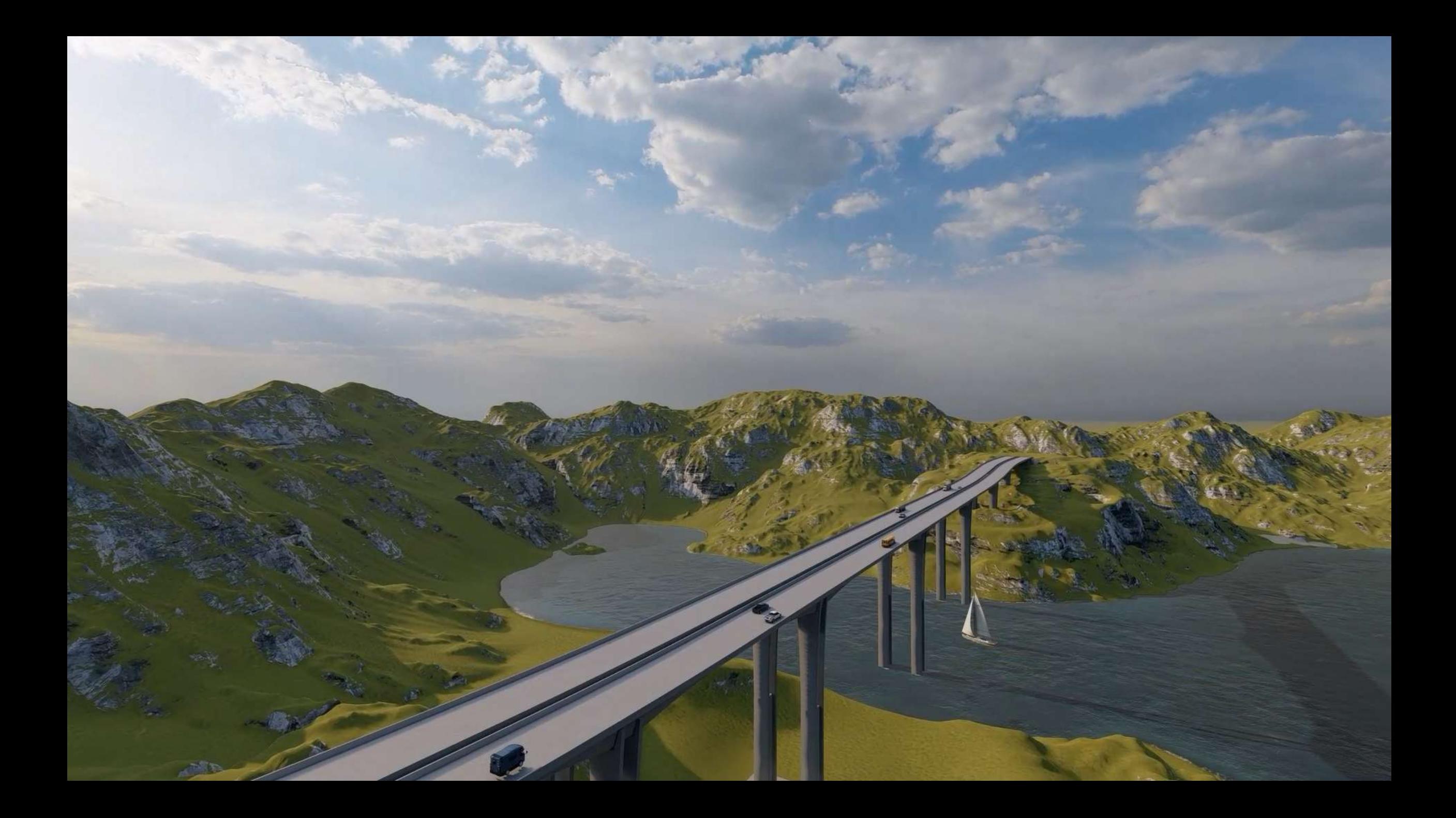

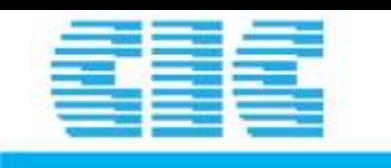

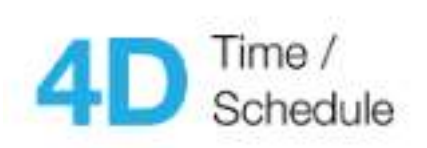

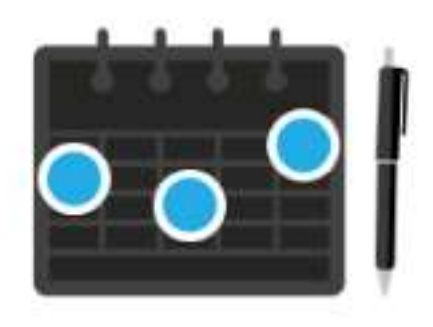

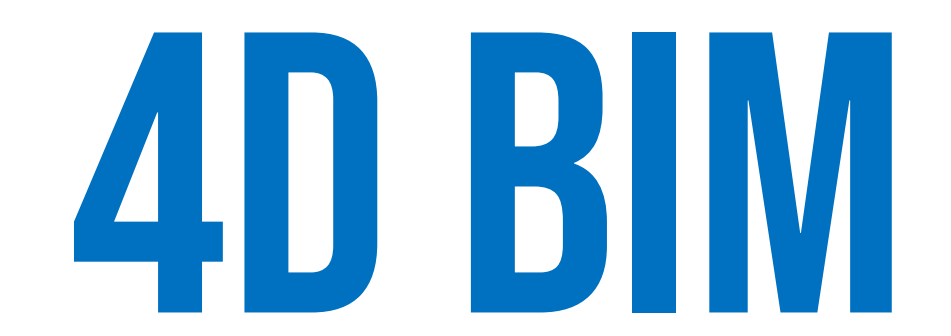

Quản lý tiến độ, lập biện pháp thi công, Dựng Video tiến độ

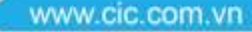

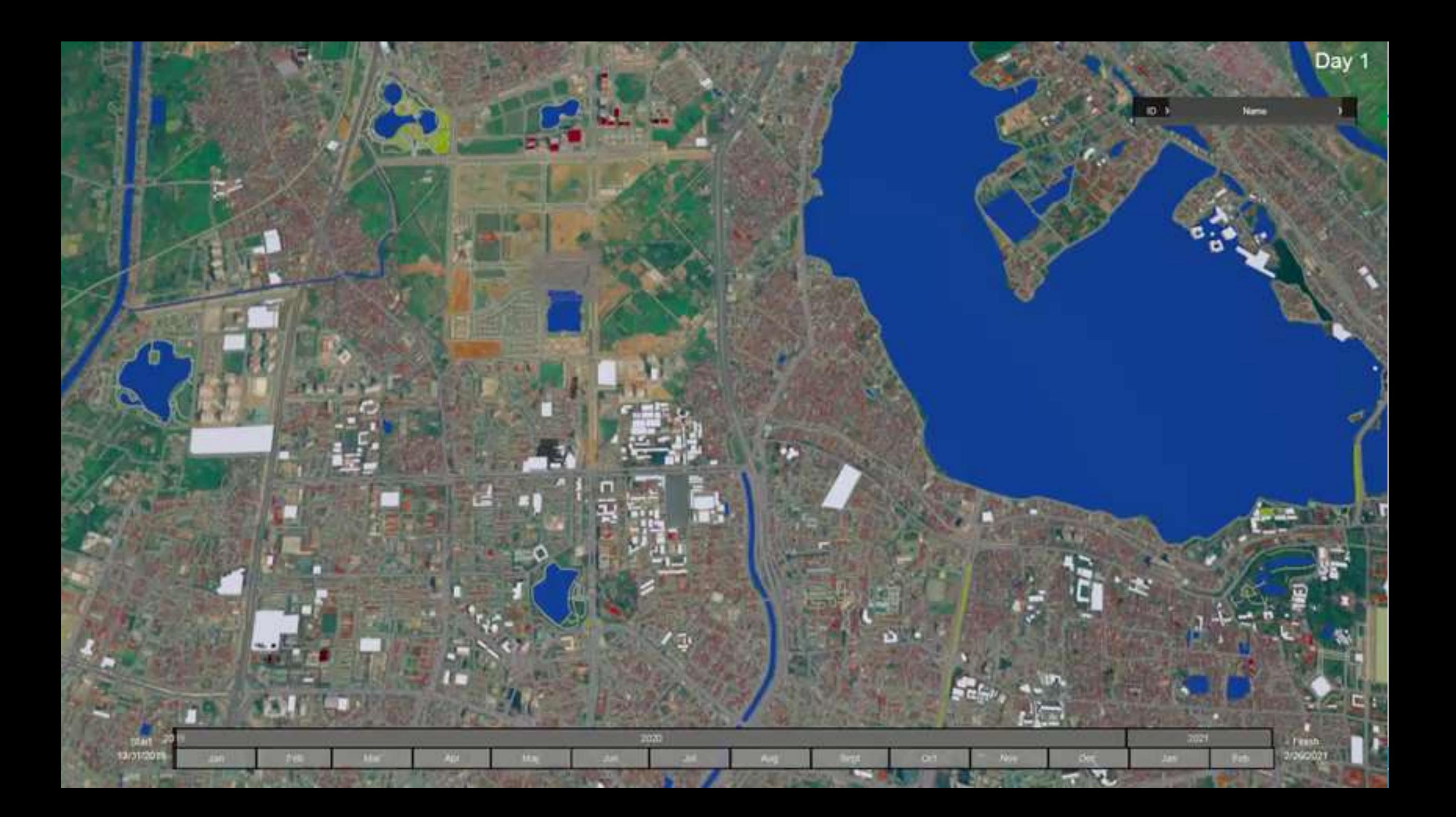

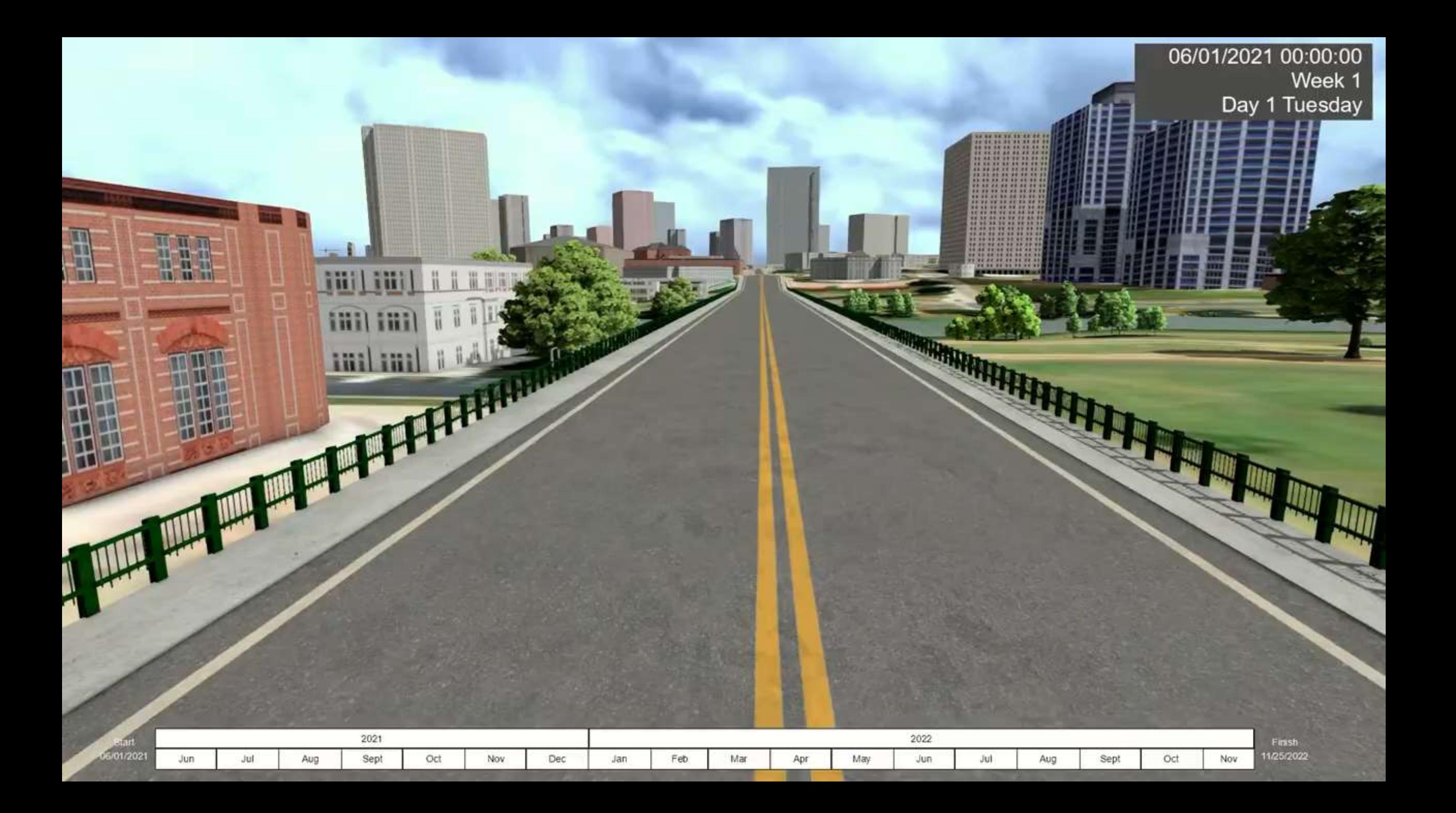

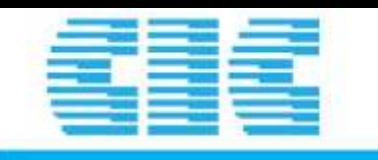

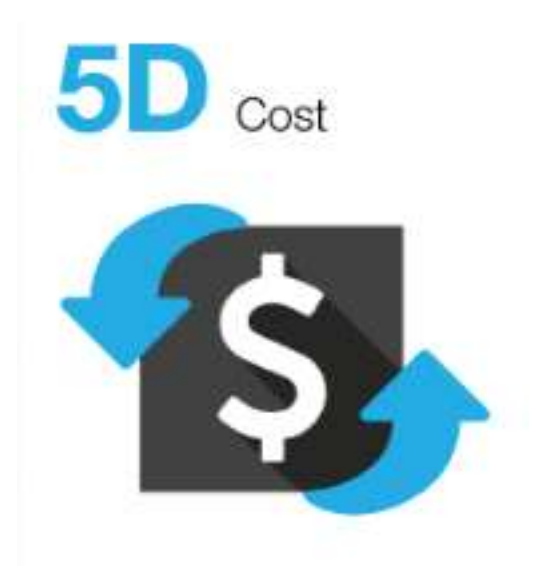

# BIM 5D

Quản lý khối lượng, Hồ sơ hoàn công, Quản lý thay đổi, Dự toán chi phí

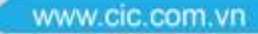

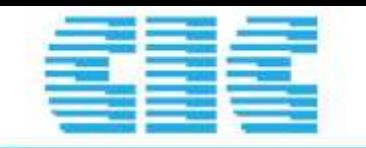

## **5D BIM**

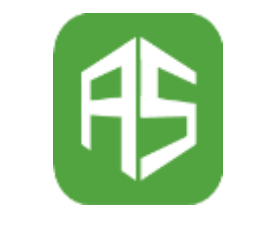

Tường minh trong diễn giải

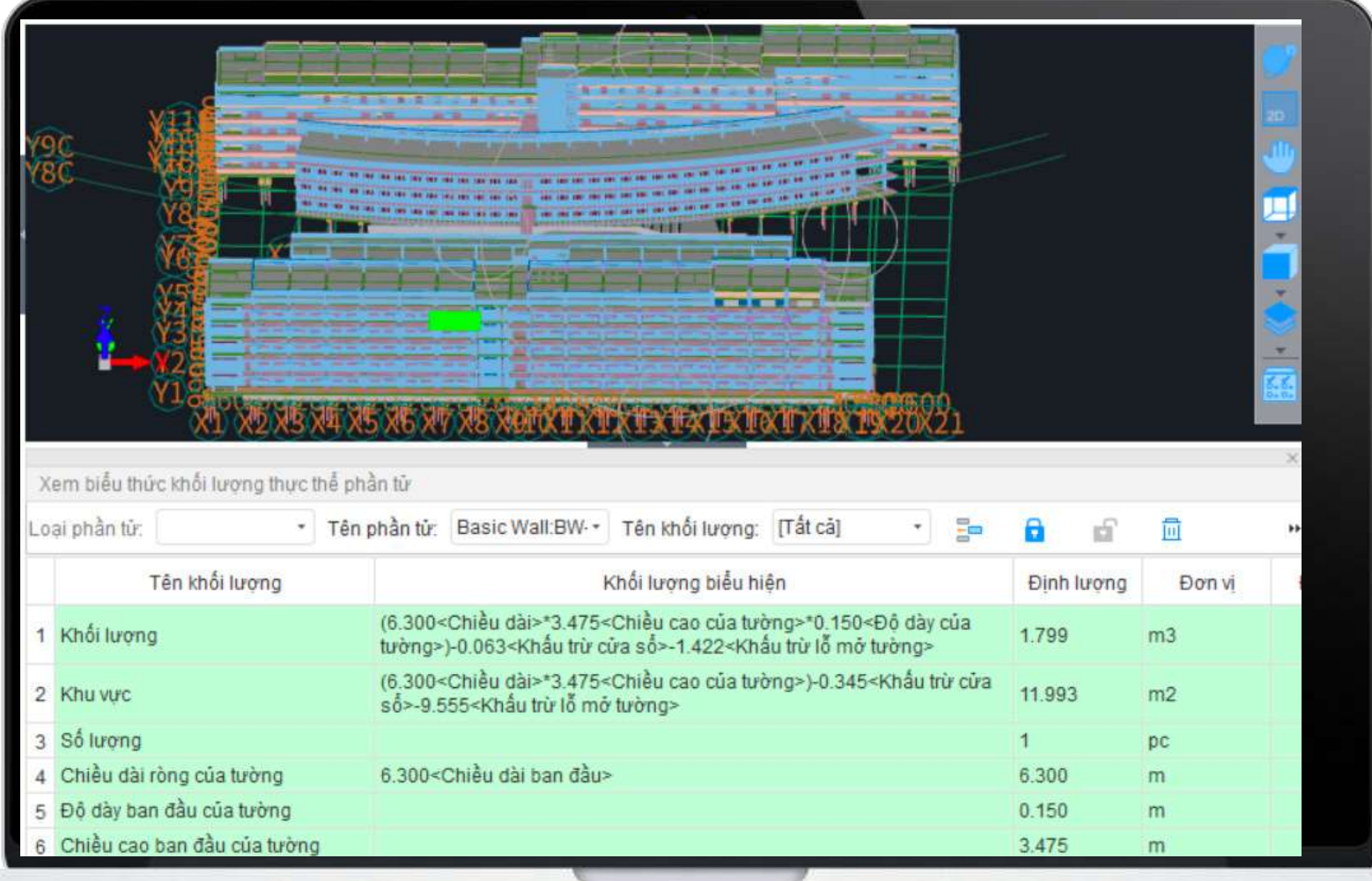

Quản lý khối lượng trên nền tảng BIM, có kèm diễn giải

www.cic.com.vn

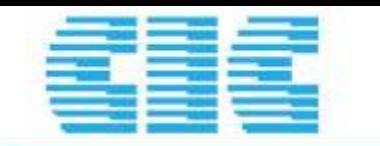

## 5D BIM

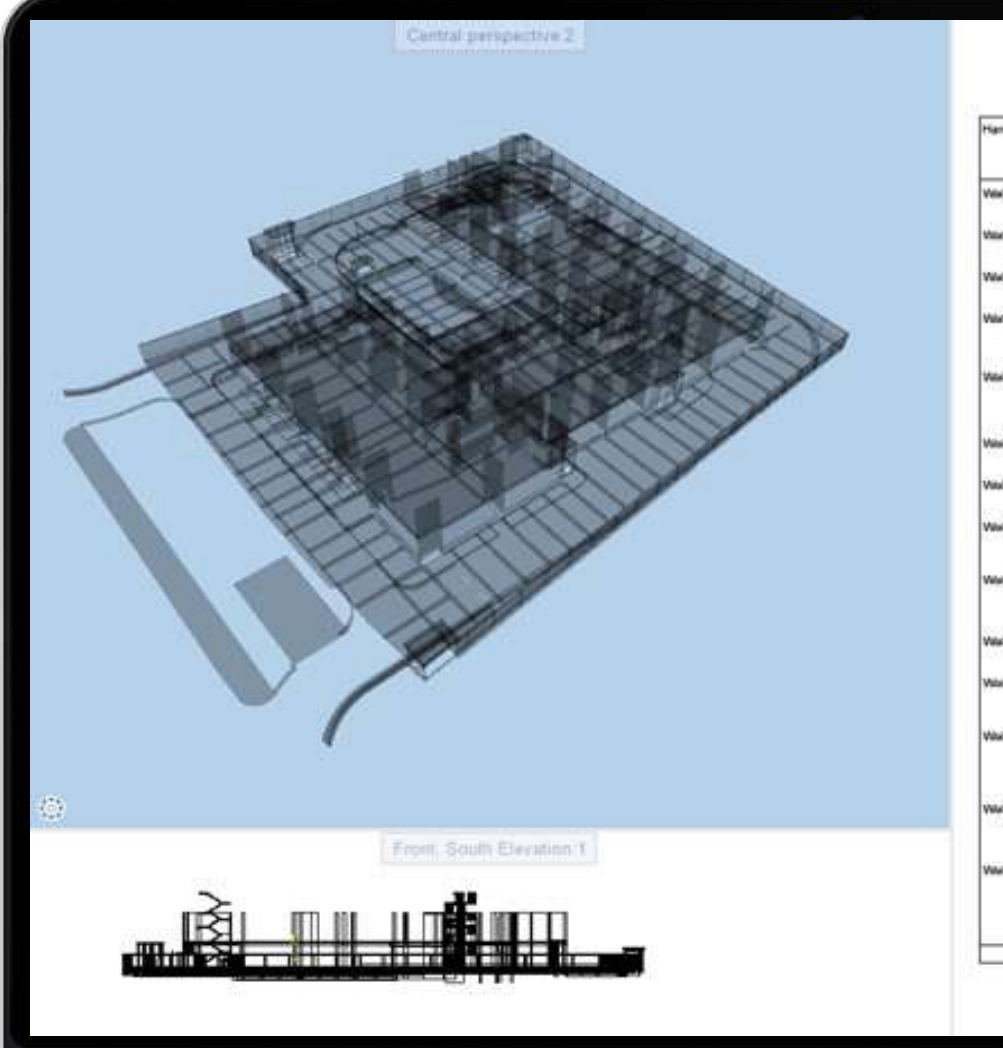

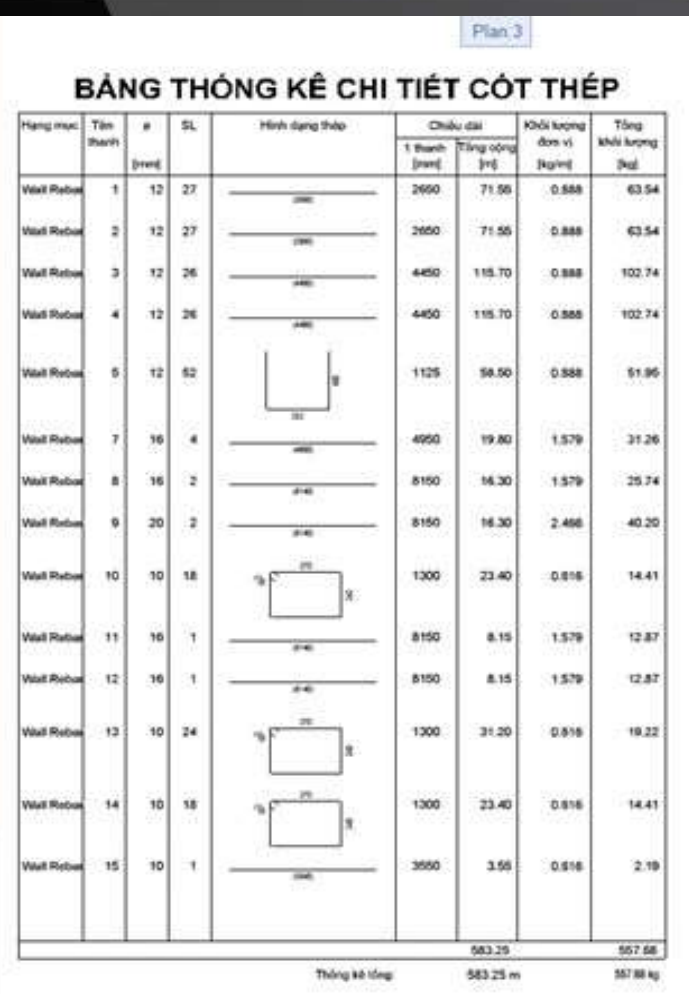

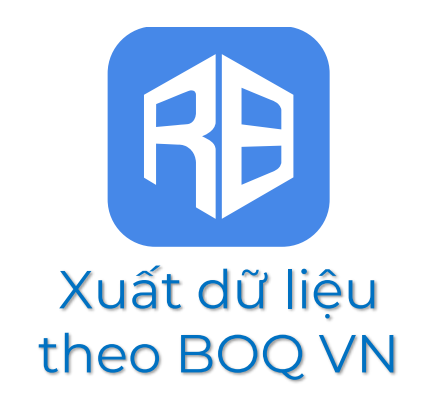

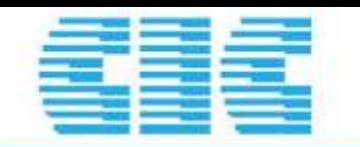

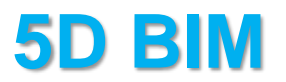

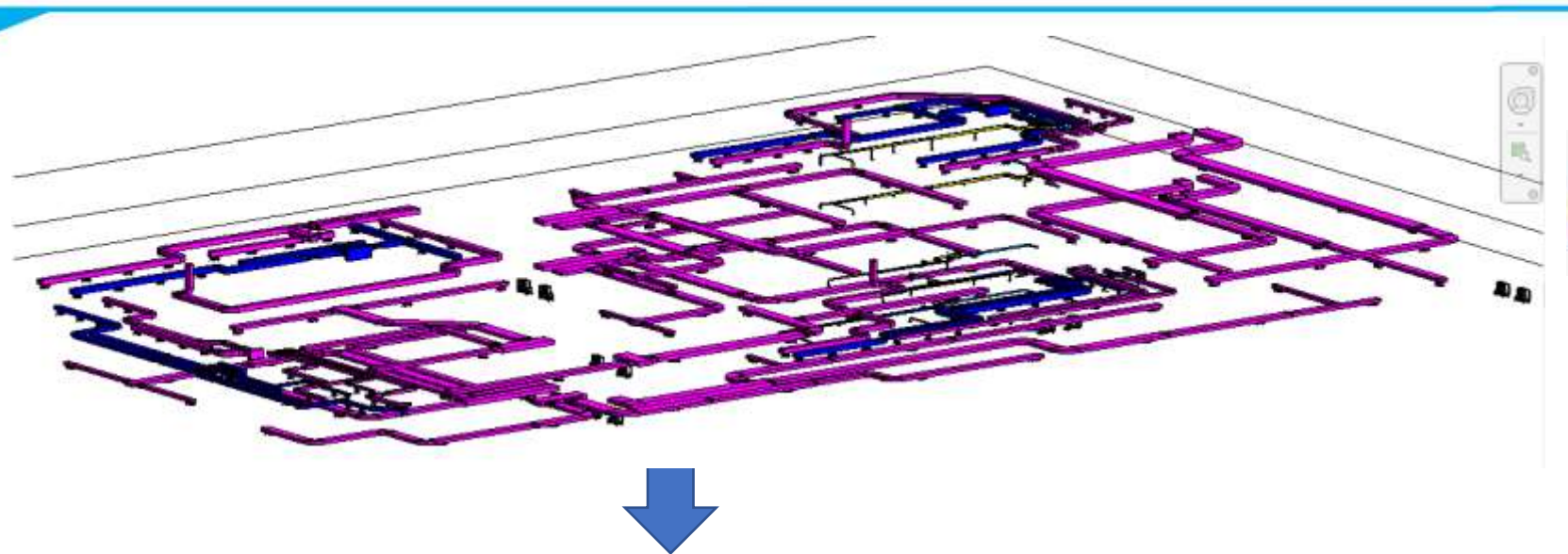

#### Bảng KL trích xuất từ mô hình

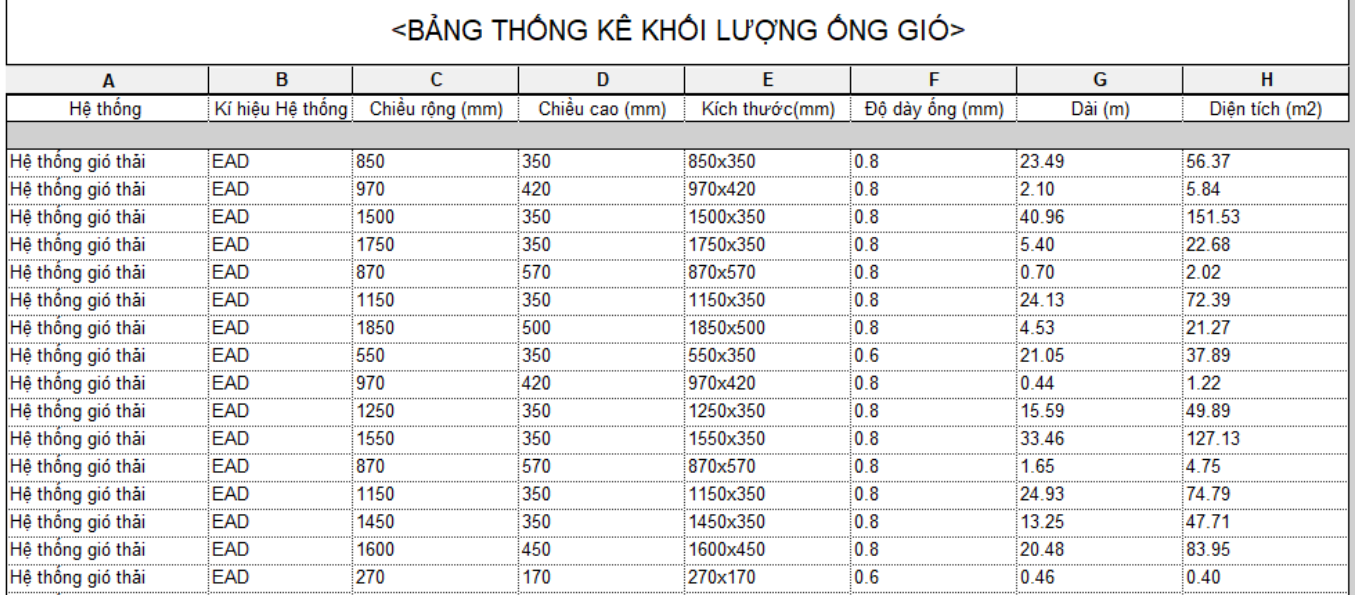

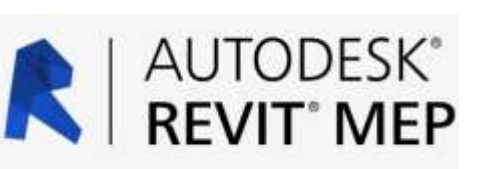

Bóc tách khối lượng MEP bằng Revit – nhằm thống nhất 1 nguồn dữ liệu duy nhất về khối lượng hệ thống MEP chính là được trích xuất từ model Revit MEP đã triển khai qua từng giai đoạn của dự án, và Bảng KL này sẽ được cập nhật tự động khi có sự điều chỉnh, thay đổi ở mô hình Revit

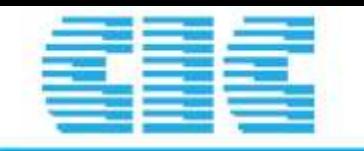

## ecodomur

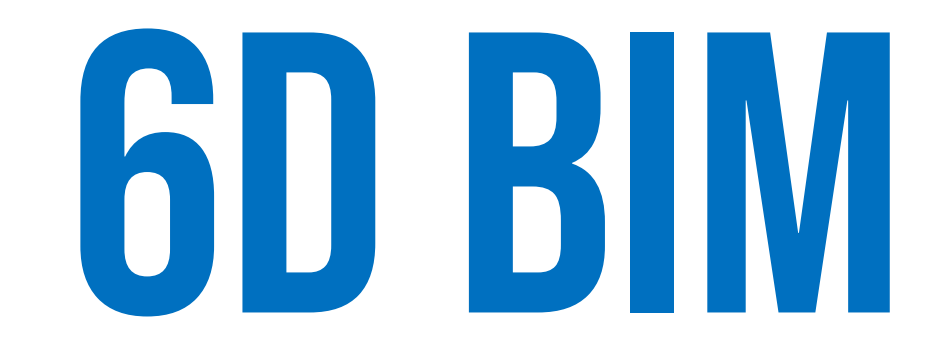

Quản lý không gian, quản lý tài sản, quản lý vận hành

www.cic.com.vn

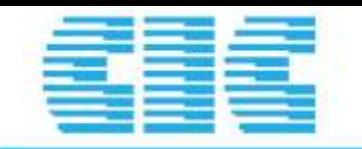

## 6D BIM

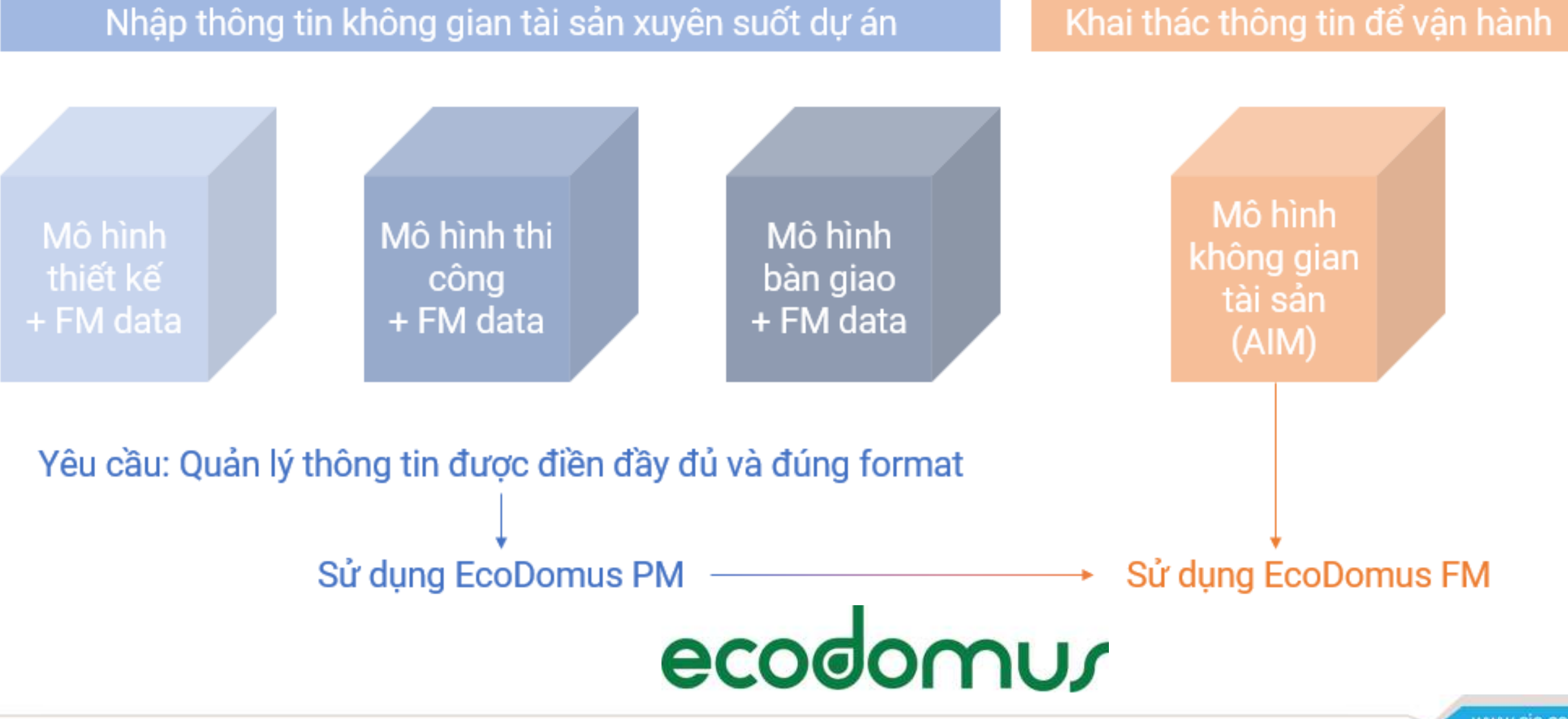

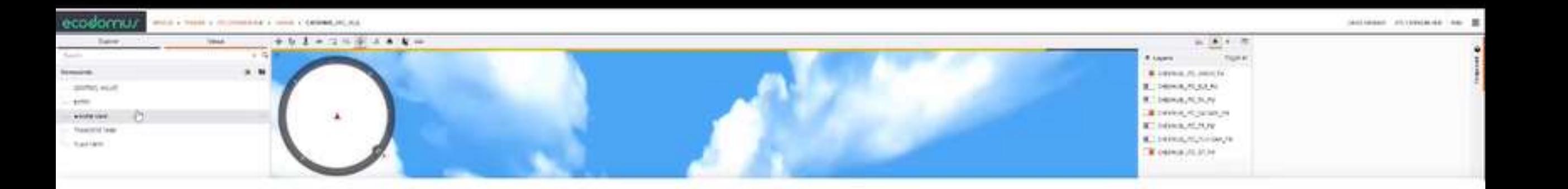

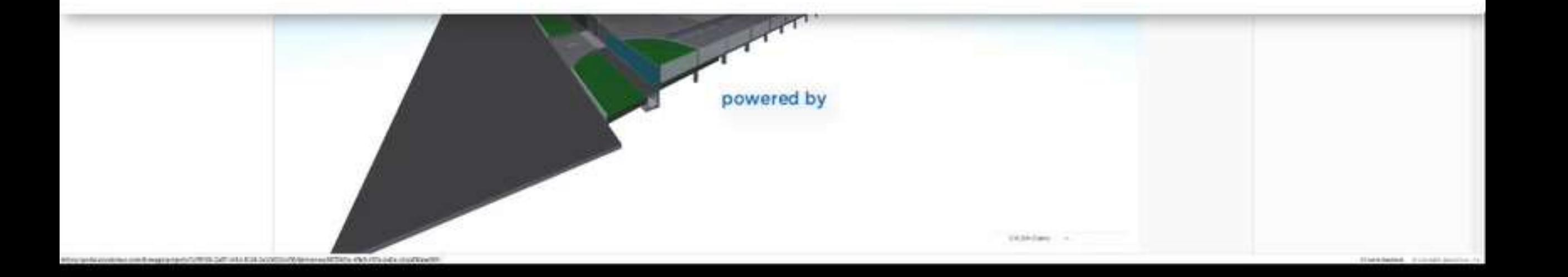

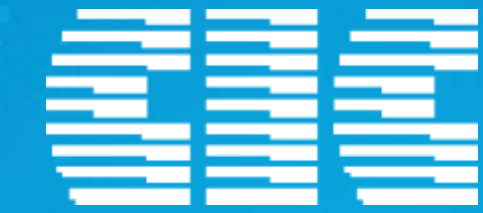

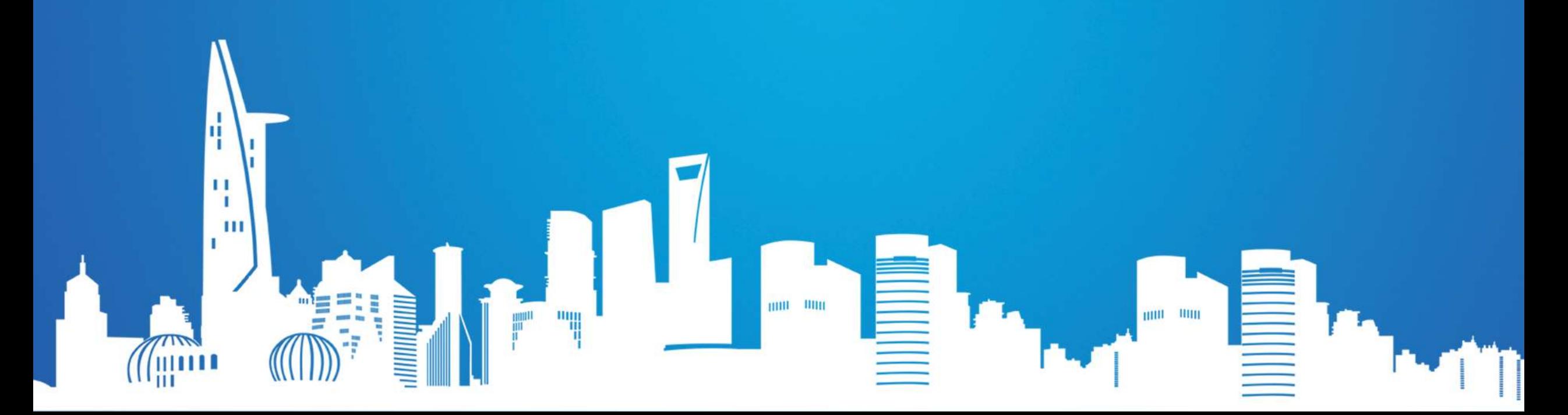

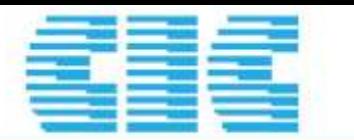

QUOC HOI

2014

CONG HÒA XÃ HỌI CHÚ NGHĨA Độc lập - Tự do - Hạnh phi

Luário 50/2014 QH13

#### LUAT XÂY DUNG

Căn cử Hiển pháp nước Cộng hóa xã hội chủ nghĩa Việt Nam; Ouốc hột ban hành Luật xây dựng.

> Churong I NHÙNG QUY DINH CHUNG

#### Dieu 1. Phạm vi điệu chinh

Luật này quy định về quyền, nghĩa vụ, trách nhiệm của cơ quan, tổ chức, cả nhân và quản lý nhà mròc trong hoạt động đầu tư xây dựng.

#### Dieu 2. Dôi tương áp dung

Luật này áp dụng đổi với cơ quan, tổ chức, cả nhân trong mước; tổ chức, cá nhân nước ngoài hoạt động đầu tư xây dựng trên lãnh thổ Việt Nam.

Trường hợp điều ước quốc tế mà Cộng hòa xã hội chủ nghĩa Việt Nam là thành viên có quy định khác với quy định của Luật này thì áp dạng qu điều trớc quốc tế đó.

#### Dieu 3. Giải thích từ ngữ

Trong Luật này, các từ ngữ dưới đây được hiệu như sau:

1. Bảo cảo nghiên cứu tiên khả thi đầu tư xây dưng là tài liệu trình l dung nghiên cứu sơ bộ về sự cần thiết, tính khá thi và hiệu quả của việc dụng, làm cơ sở xem xét, quyết định chủ trương đầu từ xây dụng.

2. Bảo cáo nghiên cứu khả thi đầu tự xây dụng là tài liệu trình b dung nghiên cứu về sự cần thiết, mức độ khá thi và hiệu quá của việc dụng theo phương án thiết kế cơ sở được lựa chọn, làm cơ sở xem xét, dân tư xây dựng.

3. Bảo cáo kinh tế - kỹ thuật đầu tư xây dựng là tài liệu trinh bày cá về sự cần thiết, mức độ khả thị và hiện quá của việc đầu tư xây dựng th án thiết kế bàn về thì công xây dựng công trình quy mô nhỏ, làm cơ s quyết định đầu tư xây dụng.

4. Bộ quân lý công trình xây dựng chinén ngănh là Bộ được giao quân lý, thực hiện đấu tư xây dựng công trình thuộc chuyên ngănh xây dựng do minh quan ly.

#### Điều 4. Nguyên tắc cơ bản trong hoạt động đầu tư xây dựng

3. Tuân thủ tiêu chuẩn, quy chuẩn kỹ thuật, quy định của pháp luật về sử dụng vật liệu xây dựng; bảo đảm nhu cầu tiếp cận sử dụng công trình thuận lợi, an toàn cho người khuyết tật, người cao tuổi, trẻ em ở các công trình công cộng, nhà cao tầng; ứng dụng khoa học và công nghệ, áp dụng hệ thống thông tin công trình trong hoạt động đầu tư xây dựng.

#### Điều 66. Nội dung quản lý dự án đầu tư xây dựng

1. Nội dung quản lý dự án đầu tư xây dựng gồm quản lý về phạm vi, kế hoạch công việc; khối lượng công việc; chất lượng xây dựng; tiến độ thực hiện; chi phí đầu tư xây dựng; an toàn trong thi công xây dựng; bảo vệ môi trường trong xây dựng; lựa chọn nhà thầu và hợp đồng xây dựng; quản lý rủi ro; quản lý hệ thống thông tin công trình và các nội dung cần thiết khác được thực hiện theo quy định của Luật này và quy định khác của pháp luật có liên quan.

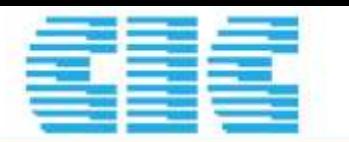

**CHINH PHU** 

2015

CONG HÒA XÃ HỌI CHỦ NGHĨA VIẾT NAM Độc lập - Tự do - Hạnh phúc

Sir 32/2015/ND-CP

Hà Nối, ngày 25 tháng 03 năm 2015

#### **NGHI DINH**

VÉ QUAN LÝ CHI PHÍ ĐẦU TƯ XÂY DƯNG

Cân cử Luật Tổ chức Chính phú ngày 25 tháng 12 năm 2001:

Căn củ Luật Xây dựng ngày 18 tháng 6 năm 2014:

Theo đã nghị của Bộ trưởng Bộ Xây dựng:

Chinh phú ban hành Nghị định về quân lý chi phí đấu tư xây dọng.

Chuvng I

#### NHÙNG OUY DINH CHUNG

#### Dieu 1. Pham vi dieu chinh

1. Nghị định này quy định về quân lý chi phi đầu tư xây dựng gồm tổng mức đầu tư xây dựng, dự toàn xây dựng, dự toàn gói thầu xây dựng, định múc xây dựng, giá xây dựng, chỉ số giá xây dựng, chi phí quân lý dự ân và tư vấn đầu tư xây dựng, thanh toàn và quyết toàn hợp đồng xây dựng; thanh toàn và quyết toàn vốn đầu tư xây dựng công trình; quyền và nghĩa vụ của người quyết định đấu tư, chủ đầu tư, nhà thầu xây dựng và nhà thầu tư vẫn trong quân lý chi phi đầu tư sắy dựng.

2. Đối với các dự àn đầu tư xây dựng sử dụng nguồn vốn hỗ trợ phát triển chính thức (gọi tất là ODA), nếu điều mic quốc tế mà nước Công bàa xã hội chủ nghĩa Việt Nam là thành viên có quy định khác với quy định của Nghị định này thì áp dụng quy định của điều nóc quốc tế đó.

#### Dica 2. Dôi tuyng áp dụng

1. Nghị định này áp dụng đối với cơ quan, tổ chức, cả nhân có liên quan đến quân lý chi phi đầu tư xây dựng các dự án sử dụng vốn ngân sách nhà nước và vốn nhà nước ngoài ngắn sách quy định tai Khoản 1 và Khoản 2 Điều 60 Luật Xây dựng.

#### Điều 23. Chi phí quản lý dự án

2. Nội dung chi phí quản lý dự án gồm tiền lương của cán bộ quản lý dự án; tiền công trả cho người lao động theo hợp đồng; các khoản phụ cấp lương; tiền thường; phúc lợi tập thể; các khoản đóng góp (bảo hiểm xã hội; bảo hiểm y tế; bảo hiểm thất nghiệp; kinh phi công đoàn, trích nộp khác theo quy định của pháp luật đối với cá nhân được hưởng lương từ dự án); ứng dụng khoa học công nghệ, quân lý hệ thống thông tin công trình, đào tạo nâng cao

#### Điều 25. Chi phí tư vấn đầu tư xây dựng

2. Nội dung chi phí công việc tư vấn đầu tư xây dựng gồm chi phí chuyên gia, chi phí quản lý của tổ chức tư vấn, chi phí khác gồm cả chi phí sử dụng hệ thống thông tin công trình, bảo hiểm trách nhiệm nghề nghiệp đối với công việc khảo sát xây dựng, thiết kế xây dựng công trình từ cấp II trở lên, lợi nhuận chịu thuế tính trước, thuế và chi phí dự phòng. Riêng

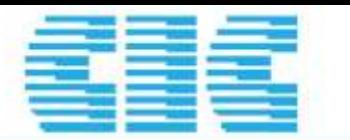

2016 BO XÁY DUNG

CÓNG HÓA XÃ HỘI CHỦ NGHĨA VIỆT NAM Độc lập - Tự do - Hạnh phúc

#### Ne No: noev 10 tháng 03 nám 2016

#### **THONG TU**

HUỐNG DÂN XÁC ĐỊNH VÀ QUÂN LÝ CHI PHÍ BẦU TƯ XÂY DƯNG.

Cân cứ Luật Xây dụng số 50/2014/DH13 ngày 18/6/2014;

Cán cư Nghị định số 62/2013/NB-CP ngày 25/6/2013 của Chính phủ quy định chức năng, nhiệm vụ, quyền hạn và cơ cầu tổ chức của Bộ Xây dựng:

Cân cũ Nghị định số 32/2015/NB-CP ngày 25/3/2015 của Chinh phủ về quân lý chỉ phi đầu tư xây dimy.

Theo để nghị của Viện trưởng Viện Kinh tế xây dựng. Vu trưởng Vu Kinh tế xây dựng:

Bộ trưởng Bộ Xây dụng ban hành Thông tư hưởng dẫn xác định và quân lý chi phi đầu tư xây dụng. Chirong I

#### QUY DINH CHUNG

Dieu 1, Phạm vi Diệu chính

Thông tư này hướng dân chi Tiết về nội dụng, phương pháp xác định và quản lý chi phi đầu tư xây dụng gồm sơ bộ tổng mức đầu tư xây dựng, tổng mức đầu tư xây dựng, dự toàn xây dựng, dư toàn gòi thầu xây dựng. định mức xây dựng, giá xây dựng công trình, chỉ số giá xây dựng, giá ca máy và thigh bilth comp

#### Điều 2, Đối tượng áp dụng

1. Các cơ quan, tổ chức, cả nhân có liên quan đến xác định và quân lý chỉ phí đầu tư xây dựng các du án đầu tư xây dựng sử dụng vốn ngân sách nhà nước, vốn nhà nước ngoài ngân sách theo quỳ dinh tại Khoán 1 Điều 2 Nghị đình số 32/2015/NĐ-CP ngày 25/3/2015 của Chính phú về quân lý chỉ phi đầu tư xây dựng (gọi tát là Nghị định số 32/2015/NB-CP) và dự ân đầu tư xây dựng theo hình thức đôi tác công tư (PPP)

2. Khuyên khích các dự án đầu tư xây dụng sử dụng vẫn khác vận dụng. áp dụng các quy định của Thông tu này

#### Chiromg II

#### TÔNG MỨC ĐẦU TƯ XÂY DƯNG

Điều 3. Nội dung tông mức đầu tư xây dựng

1. Nội dung tổng múc đầu tư xây dựng theo quy định tại Khoản 4 Điều 4 Nghị định số 32/2015/ND-CP, trong đó chỉ phí quân lý dự ân, chỉ phí tư vẫn đầu tư xây dựng và chỉ phi khác được quy định cu The photography

a) Chi phi quản lý dự ăn gồm các chi phi theo quy định tại Khoản 2 Điều 23 Nghi định số 32/2015/NB-CP là các chi phi cần thiết đề tổ chức thực hiện các công việc quân lý dự án từ giai đoạn chuẩn bị dụ ân, thực hiện dụ ân và kết thúc xây dụng đưa công trình của dự ân vào khai thác sử dụng như sau:

- Lập bào các nghiên cau tiên khá thi đầu tư xây dựng (nếu có). Đào các đề xuất chủ trương đầu tư inéu cói, bao các nghiên cứu khá thi đầu tư xây dựng hoặc báo các kinh tê - kỹ thuật đầu tư xây. dung.

- Lão nhiệm vụ khảo sát xây dụng, khảo sát xây dựng, giảm sát khảo sát xây dựng;

- Thi tuyến, tuyến chạn thiết kế kiến trúc công trình hoặc lựa chọn phương ăn thiết kế kiến trúc công triner.

- Thực hiện công tác bỏi thường, hỗ trợ và tái đình cư thuộc trách nhiệm của chủ đầu tự:

- Thầm định báo cáo nghiên cứu khá thí đầu tư xây dựng hoặc báo cáo kính tế - kỹ thuật đầu tư xây dung:

- Lập, thầm định, thẩm tra, phê duyệt thiết kế kỹ thuật, thiết kế bản vẽ thi công, dư toàn xây dựng.

- Lun chon nhà thầu trong hoạt động xây dung

- Quản lý chất lượng, khỏi lượng, tiền độ, chi phi xây dựng, hợp đồng xây dựng.

- Thực hiện, quản lý hệ thống thông tin công trình.

#### Điều 3. Nội dung tổng mức đầu tư xây dưng

1. Nội dung tổng mức đầu tư xây dựng theo quy định tại Khoản 4 Điều 4 Nghị định số 32/2015/NĐ-CP, trong đó chi phí quản lý dự án, chi phí tư vấn đầu tư xây dựng và chi phí khác được quy định cụ the như sau:

a) Chi phí quản lý dự án gồm các chi phí theo quy định tại Khoản 2 Điều 23 Nghị định số 32/2015/NĐ-CP là các chi phí cần thiết để tổ chức thực hiện các công việc quản lý dự án từ giai đoạn chuẩn bị dự án, thực hiện dự án và kết thúc xây dựng đưa công trình của dự án vào khai thác sử dụng như sau:

#### - Thực hiện, quản lý hệ thống thông tin công trình,

b) Chi phí tư vấn đầu tư xây dựng gồm các chi phí theo quy định tại Khoản 2 Điều 25 Nghị định số 32/2015/NĐ-CP là các chi phí cần thiết để thực hiện các công việc tư vấn đầu tư xây dựng từ giai đoan chuẩn bị dự án, thực hiện dự án và kết thúc xây dựng đưa công trình của dự án vào khai thác sử dụng như sau:

- Ứng dụng hệ thống thông tin công trình;

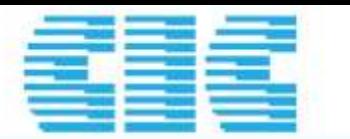

O 2017

## CƠ SỞ PHÁP LÝ

BO XAY DUNG

55-1057/QD-RXD

Độc lập - Tự do - Hạnh phúc

Má Một, ngày 11 tháng 10 năm 2017

CONG HOA XĂ HỘI CHŨ NGHĨA VIẾT NAM

#### QUYET DINH

CÔNG BÓ HƯỚNG DÂN TAM THỜI ÁP DỤNG MÔ HÌNH THỐNG TIN CÔNG TRÌNH (BIM) TRONG GIALDOAN THE BIEM

#### BO TRUONG BO XAY DUNG

Cân cứ Nghị định số 81/2017/NB-CP ngày 17/7/2017 của Chính phủ Quy định chức năng, nhiệm ru. guyên hạn và cơ cầu tổ chức của Bộ Xây dụng:

Cân cử Quyết định số 2500/QB-TTg ngày 22/12/2016 của Thứ tướng Chính phủ Phê duyệt Đề ăn lập dụng mô hình thông lin công trình (BIAO lrong hoạt động xây dụng và quân lý vận hành công trình Theo để nghị của Viện trưởng Viện Kinh tế xây dụng.

#### QUYET DINH:

Điều 1. Công bỏ kam theo Quyết định này Hưởng dẫn tạm thời áp dụng Mô hình thông tin công trình (BIM) trong gial doan thì điểm để các cơ quan, tổ chức, cá nhân có liên quan sử dụng trong quá trình thực hiện.

Điều 2. Quyết định này có hiệu tực kế từ ngày ký./.

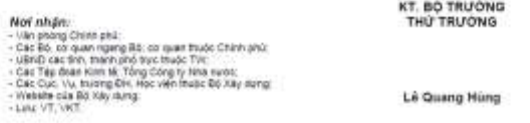

#### HƯỜNG DÂN TẠM THỜI

AP GUNG MÔ HÌNH THÔNG TIN CÔNG TRÌNH (BIM) TRONG GIAI ĐOAN THÌ ĐIỂM (Công bố kém theo Quyết định số 1057/QĐ-BXD ngày 11 tháng 10 năm 2017 của Bộ trưởng Bộ Xây dung!

#### Mue luc

#### PHÁN I: HUONG DÂN CHUNG

I. MUC TIÊU CỦA TÀI LIÊU

II. HUONG DAN SÚ DUNG TAI LIEU

III, KHA) NIÊM VÀ NGUYÊN TẮC CƠ BẢN CỦA VIỆC TRIỂN KHAI BIM TRONG DỰ ÁN

IV. CAO ÚNG DUNG BIM

V. HUONG DÂN SO BỘ QUY TRÌNH ÀP DUNG BIM

1. Quy trinh ap dụng BMI cho dự ăn thực hiện theo hình thức thiết kế-thi công

2. Quy trình áp dụng BMI cho dụ ăn thực hiện theo hình thức thiết kế - đầu thầu - thi công PHÁN II: MỘT SỐ NỘI DUNG HỢP ĐỒNG MÂU CHO CÁC DỰ ÂN ẤP DỤNG BIM

I HUGNG DAN CHUNG

II. MAU PHU LUC BIM

PHÂN III: HƯỚNG DÂN XÁC ĐỊNH CHI PHỈ TƯ VÂN ÁP DỤNG MÔ HÌNH THÔNG TIN CÔNG TRINH (BIM)

1. HUGNG DAN CHUNG

IL NOLDUNG DE CU'ONG THU'C HIÊN CÒNG VIỆC TƯ VĂN BIM

III. NOI DUNG DU TOAN CHI PHÍ TƯ VÂN BIM

Bảng III.3. Bảng chi phí tư vấn BIM để thực hiện các công việc: Mô hình hóa và phối hợp đa bộ môn từ thiết kế truyền thống 2D cho một số bước thiết kế.

Đơn vi tính: triều đồng

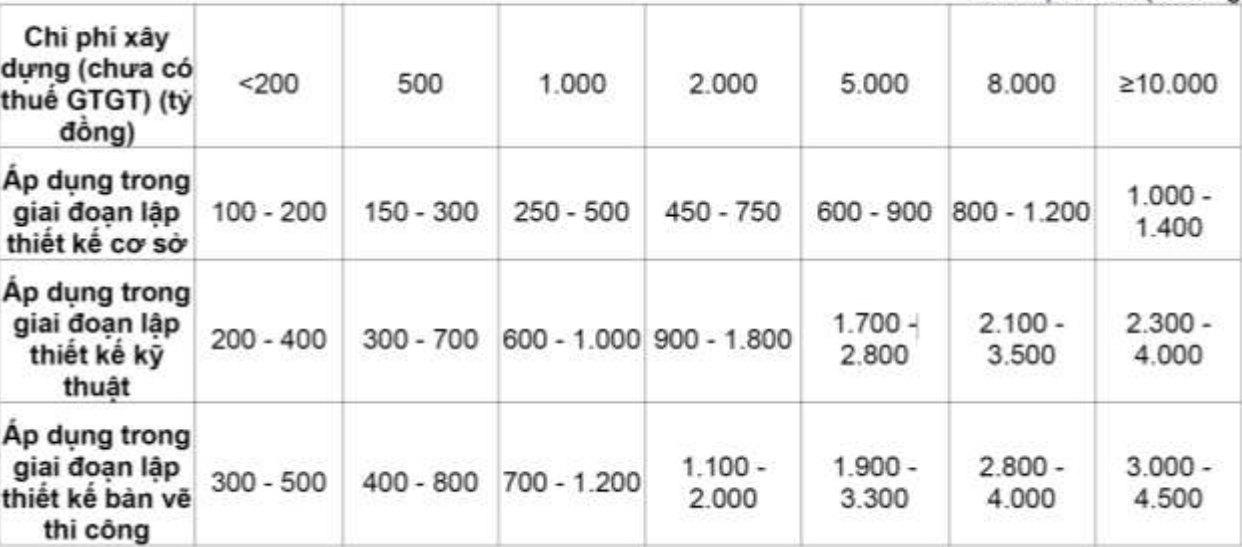

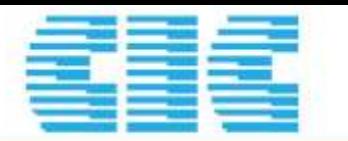

building information modelling -

Organization et numerisation des informations relatives aux

Islatments et ouvrages de génie civil, y compris modélisation des informations de la construction [BIM] - Gestion de l'information par -

Delivery phase of the assets

madélisation des églemations de la construction -

Partie 2: Phose de réalisation des actifs

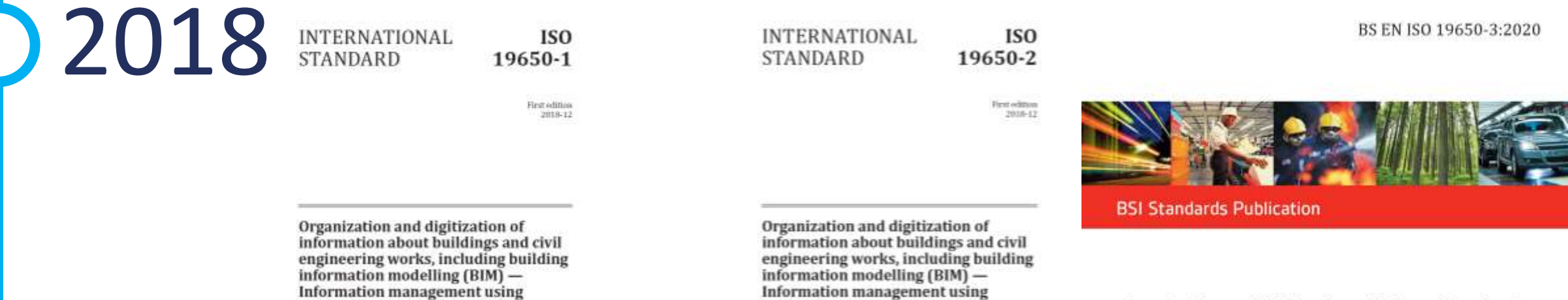

Part 2:

Organization and digitization of information about buildings and civil engineering works, including building information modelling (BIM) - Information management using building information modelling

Part 3: Operational phase of the assets

Reference tetraler ISO 19650-1:2018(E)

building information modelling -

Organisation et numérisation des informations relatives aux

la modélisation des ôtformations de la canstruction -

bâtiments et ouvrages de gésie civil, y compris modélisation des<br>informations de la construction (BIM) — Gestion de l'Information par

**Concepts and principles** 

Partie 1: Concepts et principes

Part 1:

Jeferner mader RO 19659-2-2010(E)

0 2540 2010

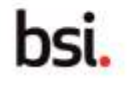

 $+ 150.2010$ 

www.cic.com.vn

CO'SỞ PHÁP UÝ - Trường hợp dự án, công trình, gói thầu có yêu cầu áp dụng Mô hình thông<br>Trường trình (BIM) trong quá trình lập dự án, thiết kế, giám sát thi công, quản lý dự án thì chi phí áp dụng BIM xác định bằng dự toán chi phí nhưng không quá 50% chi phí thiết kế xác định theo hướng dẫn tại Thông tư này.

#### **BO XÂY DUNG**

CỘNG HÒA XÃ HỘI CHỦ NGHĨA VIẾT NAM Độc lập - Tư do - Hanh phúc

**BO XÂY DUNG** 

Số: 34% /OD-BXD

CONG HÒA XÃ HỌI CHỦ NGHĨA VIỆT NAM Độc lập - Tư do - Hạnh phúc

Hà Nội, ngày 0 Ž tháng 4 năm 2021

**OUVET BINH** Công bố Hưởng dẫn chung áp dụng Mô hình thông tin công trình (BIM)

#### **BÓ TRƯỜNG BỘ XÂY DƯNG**

Cân củ Nghi đình số 81/2017/ND-CP ngày 17/7/2017 của Chính phủ quy đình chức năng, nhiệm vụ, quyền hạn và cơ cấu tổ chức của Bộ Xây dựng:

Căn củ Quyết định số 2500/OD-TTg ngày 22/12/2016 của Thủ tướng Chính phù Phê dươit Đế ân áp dựng mô hình thông tin công trình (BIM) trong hoạt đông xây dựng và quân lý vận hành công trình;

Theo để nghị của Viện trưởng Viện Kinh tế xây dụng.

#### **OUVET DINH:**

Điều 1. Công bố kém theo Quyết định này Hướng dẫn chung áp dụng Mô hình thông tin công trình (BIM) để các cơ quan, tổ chức, cá nhân có liên quan sử dụng trong quả trình thực hiện.

Nội dung của Hướng dẫn được đăng tài trên trang web của Bộ Xây dụng: https://moc.gov.vn/vn/ tại chuyên mục "Văn bản điều hành" và trang web của Ban chi dao BIM: http://bim.gov.yo/ tai chuyên muc "Tài liêu".

Điều 2. Quyết định này có hiệu lực kế từ ngày ký và thay thế Quyết định số 1057/QĐ-BXD ngày 11 tháng 10 năm 2017 của Bộ trưởng Bộ Xây dựng về Công bổ hưởng dẫn tạm thời áp dụng Mô hình thông tin công trình (BIM) trong giai đoạn thi diem./. a-

#### Not white: - Văn phòng Chính phic - Các Bộ, cơ quan ngung Bộ, cơ quan thuộc Chính phù UBND car tinh, thinh phố trực thuộc TW; - Các Tập đoàn Kinh tế; Tổng Công ty Nhà nước; - Các Cuc, Vu, trường ĐH, Học viện thuộc Bộ Xây dựng: - Website của Bộ Xây dụng; Lau: VT. VKT.

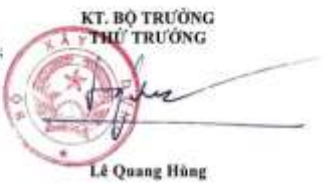

 $S6.547$  OD-BXD

Hà Nội, ngày 02 tháng 4 năm 2021

#### **OUVET DINH** Công bố Hướng đẳn chi tiết áp dụng Mô hình thông tin công trình (BIM) đổi với công trình dân dụng và công trình hạ tầng kỹ thuật đô thị

#### BÓ TRƯỜNG BỘ XÂY ĐƯNG

Cần cử Nghị định số 81/2017/NĐ-CP ngày 17/7/2017 của Chính phủ quy định chức năng, nhiệm vu, quyển hạn và cơ cầu tổ chức của Bộ Xây dung:

Cân củ Quyết định số 2500/QD-TTg ngày 22/12/2016 của Thủ tướng Chính phù Phê dươit Để án áp dựng mô hình tháng tin công trình (BIM) trong hoạt động xây dựng và quản lý vận hành công trình:

Theo để nghị của Viện trưởng Viện Kinh tế xây dung.

#### **QUYÉT DINH:**

Điều 1. Công bố kèm theo Quyết định này Hướng dẫn chỉ tiết áp dụng Mô hình thông tin công trình (BIM) đổi với công trình dân dụng và hạ tầng kỹ thuật đô thì để các cơ quan, tổ chức, cá nhân có liên quan sử dụng trong quá trình thực hiện. Nội dung của Hướng dẫn được đăng tài trên trang web của Bộ Xây dụng: https://moc.gov.yn/m/ tại chuyên mục "Văn bản điều hành" và trang web của Ban chi doo BIM: http://bim.gov.vn/ tai chuyên muc "Tài liêu".

Điều 2. Quyết định này có hiệu lực kế từ ngày ký./.4-

Noi abûn: - Văs phòng China phù; - Các Bộ, cơ quan ngung Bộ, cơ quan thuộc Chính phú; - UBND các tính, thành phố trực thuộc TW; - Các Tập đoàn Kinh tế; Tổng Công ty Nhà nước: - Các Cục, Vụ, trường ĐH, Học viên thuộc Bộ Xây dựng - Website can Bộ Xây dung: - Low VT, VKT.

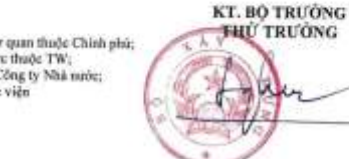

**BO XÁY DUNG** CÔNG HÒA XÃ HỘI CHỦ NGHĨA VIẾT NAM

Số: 12/2021/TT-BXD

2021

Độc lập - Tự do - Hạnh phúc Hà Nội, ngày 31 tháng 8 năm 2021

THỐNG TƯ Ban hành định mức xây dựng

BO XÂY DUNG

Căn củ Luật Xây dưng ngày 18 tháng 6 năm 2014;

Căn cử Luật sửa đổi, bỏ sung một số điều của Luật Xây dựng ngày 17 tháng 6 mām 2020:

Cân củ Nghị định số 81/2017/NĐ-CP ngày 17 tháng 7 năm 2017 của Chính phù quy định chức năng, nhiệm vụ, quyền hạn và cơ cấu tổ chức của Bộ Xây dụng;

Cân cử Nghị định số 10/2021/ND-CP ngày 09 tháng 02 năm 2021 của Chính phú về quân lý chi phí đầu tư xây dựng:

Theo để nghị của Cục trưởng Cục Kinh tế xây dựng và Viện trưởng Viện Kinh té xây dạng:

Bộ trưởng Bộ Xây dựng ban hành Thống tự ban hành định mức xây dựng.

Điều 1. Ban hành kèm theo Thông tư này các định mức xây dựng sau:

1. Định nước dư toán khảo sát xây đựng công trình tại Phụ lục I:

2. Định mức dự toán xây dựng công trình tại Phụ lục II:

3. Định mức dự toán lấp đặt hệ thống kỳ thuật của công trình tại Phụ luc III;

4. Định mức dự toán lấp đặt máy và thiết bị công nghệ tại Phu lục IV;

5. Định nước dự toán thi nghiệm chuyên ngành xây dựng tại Phụ lục V;

6. Định máy dự toán sản chân và bảo dưỡng công trình xây dạng tại Phu lục VI;

7. Định mức sử dụng vật liệu xây dựng tại Phụ lục VII:

8. Định mức chi phi quán lý dự án và tư vấn đầu tư xây dựng tại Phụ lục VIII.

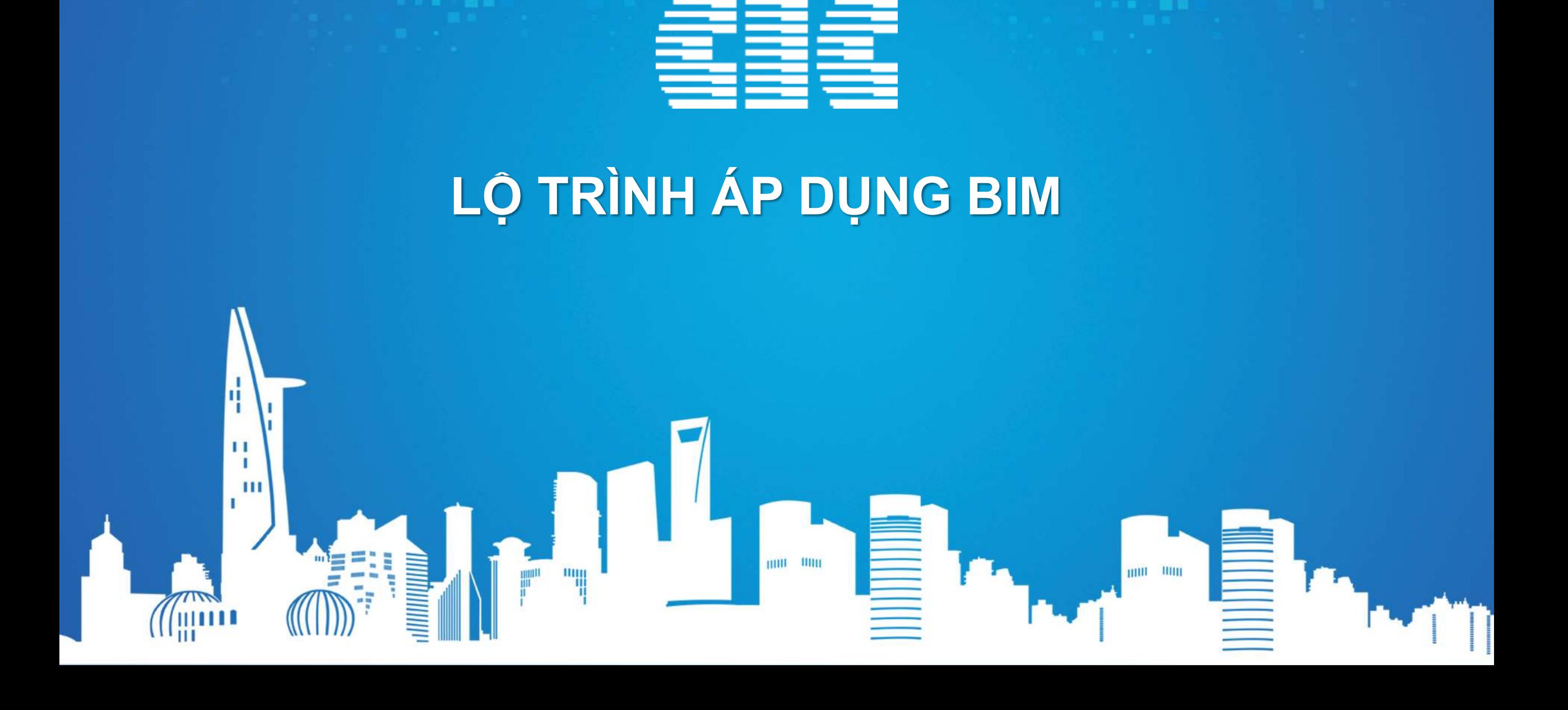

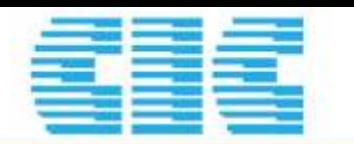

2. Các yêu cầu của thực tiễn đặt ra đòi hỏi cần phải ban hành Lộ trình.

- Từ kết quả tổng kết thực hiện "Đề án áp dụng mô hình thông tin công trình trong hoạt động xây dựng (BIM)" (Để án đã được Thủ tướng """ 'm'túnhg 191 1011, 1110u qua 10 101, Cu the: duyệt tại Quyết định số 2500/QĐ-TTg ngày 22/12/2016 và kết thúc

và kết quả theo dõi, đánh giá việc áp dụng BIM trong giai đoạn vừa việc ứng dụng BIM trong quá trình lập dự án, thiết kế, thi công xây chất lượng, quản lý dự án, quản lý khai thác vận hành công trìn những lợi ích, hiệu quả rõ rệt; cụ thể:

+ Việc áp dụng BIM đã góp phần rút ngắn thời gian và nâng q của dự án, thiết kế, thi công xây dựng. Theo đó, do việc áp dụng thiểu việc sửa chữa, điều chỉnh thiết kế đến việc tiết kiệm đáng kể vật liệu, nhân công lao động, xe máy thi công góp phần giảm chi (mức tiết kiệm chi phí của dự án -- chi phí quy đổi đến 12% chi của dự án); rút ngắn thời gian lập dự án (mức độ giảm khoảng

thời gian lập dự án); rút ngắn thời gian thiết kế triển khai sau thiết kế cơ sở (mức độ giảm từ 15-35% thời gian thiết kế; giảm yêu cầu sửa đổi do sự không phù hợp của thiết kế); rút ngắn thời gian thi công xây dựng (từ 12-15% so với tiến độ được duyệt);

+ Việc áp dụng BIM đã góp phần rút ngắn thời gian và nâng cao chất lượng của dự án, thiết kế, thi công xây dựng. Theo đó, do việc áp dụng BIM đã giảm thiểu việc sửa chữa, điều chỉnh thiết kế đến việc tiết kiệm đáng kể chi phí vật tư, vật liệu, nhân công lao động, xe máy thi công góp phần giảm chi phí của dự án (mức tiết kiệm chi phí của dự án – chi phí quy đổi đến 12% chi phí xây dựng của dự án); rút ngắn thời gian lập dự án (mức độ giảm khoảng từ 17%-22% thời gian lập dự án); rút ngắn thời gian thiết kế triển khai sau thiết kế cơ sở (mức độ giảm từ 15-35% thời gian thiết kế; giảm yêu cầu sửa đổi do sự không phù hợp của thiết kế); rút ngắn thời gian thi công xây dựng (từ 12-15% so với tiến độ dược duyệt);
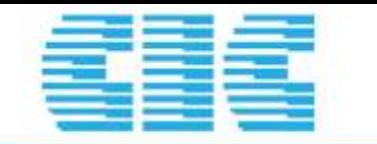

THỦ TƯỚNG CHÍNH PHỦ CỘNG HÒA XÃ HỘI CHỦ NGHĨA VIỆT NAM Độc lập - Tư do - Hanh phúc

 $S6: 258/OD-TTg$ 

Hà Nội, ngày 17 tháng 3 năm 2023

**OUYẾT ĐINH** Phê duyệt Lộ trình áp dụng Mô hình thông tin công trình (BIM) trong hoạt động xây dựng

#### THỦ TƯỚNG CHÍNH PHỦ

Căn cử Luật Tổ chức Chính phủ ngày 19 tháng 6 năm 2015; Luật sửa đổi, bổ sung một số điều của Luật Tổ chức Chính phủ và Luật Tổ chức chính quyền địa phương ngày 22 tháng 11 năm 2019;

Căn cứ Luật Xây dựng ngày 18 tháng 6 năm 2014; Luật sửa đổi, bổ sung một số điều của Luật Xây dựng ngày 17 tháng 6 năm 2020;

Căn cử Nghị định số 15/2021/NĐ-CP ngày 03 tháng 3 năm 2021 của Chính phủ quy định chi tiết một số nội dung về quản lý dự án đầu tư xây dựng;

Theo đề nghị của Bộ trưởng Bộ Xây dựng tại Tờ trình số 51/TTr-BXD ngày 05 tháng 12 năm 2022 của Bộ Xây dựng và Công văn số 647/BXD-VP ngày 28 tháng 02 năm 2023.

 $\pmb{z}$ 

## **Quyết định 258/QĐ-TTg năm 2023 của Thủ tướng CP**

**Lộ trình áp dụng Mô hình thông tin công trình (BIM)**

**Các dự án đầu tư xây dựng mới sử dụng vốn đầu tư công, vốn nhà nước ngoài đầu tư công và đầu tư theo phương thức đối tác công tư bắt đầu thực hiện các công việc chuẩn bị dự án.** 

- Giai đoạn 1: từ năm **2023**, áp dụng BIM bắt buộc đối với các công trình cấp I, cấp đặc biệt
- Giai đoạn 2: từ năm **2025**, áp dụng BIM bắt buộc đối với các công trình cấp II trở lên

**Đối với các công trình thuộc dự án đầu tư xây dựng mới sử dụng vốn khác** 

- Giai đoạn 1: Từ năm **2024**, áp dụng BIM bắt buộc đối với các công trình cấp I, cấp đặc biệt
- Giai đoạn 2: Từ năm **2026**, Bổ sung thêm công trình cấp II

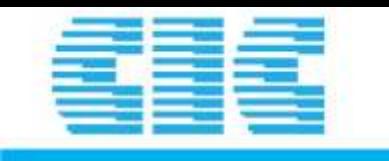

### **Áp dụng BIM trong các giai đoạn**

THIẾT KẾ: nhằm nâng cao chất lượng sản phẩm thiết kế, tăng cường quá trình trao đổi thông tin giữa cơ quan quản lý nhà nước về xây dựng

THI CÔNG XÂY DỰNG: nhằm hỗ trợ xây dựng phương án tổ chức thi công, tổ chức và quản lý các nguồn lực trong quá trình xây dựng, kiểm soát chất lượng xây dựng

NGHIỆM THU BÀN GIAO: nhằm hỗ trợ quá trình nghiệm thu, phục vụ cho giai đoạn quản lý, vận hành công trình xây dựng.

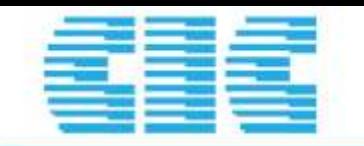

## Là công cụ HỒ TRỢ trong quá trình:

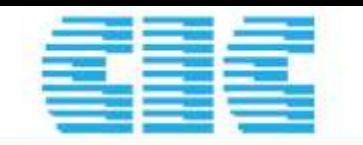

## Tệp tin BIM là một thành phần trong hồ sơ thiết kế xây dựng, hồ sơ hoàn thành công trình

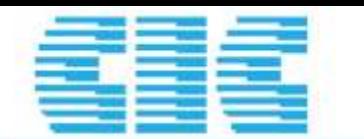

Chỉ đạo các chủ đầu tư, ban quản lý dự án, các đơn vị trực thuộc có liên quan chuẩn bị các nguồn lực cần thiết cho việc áp dụng BIM theo lộ trình quy định

Chỉ đạo các cơ quan chuyên môn về xây dựng tổ chức tiếp nhận, quản lý dữ liệu mô hình BIM do chủ đầu tư các dự án có áp dụng BIM cung cấp và tích hợp vào cơ sở dữ liệu quốc gia về hoạt động xây dựng.

Xây dựng cơ sở dữ liệu dùng chung CDE phù hợp với tiêu chuẩn của Bộ Xây Dựng và Chính phủ

Đào tạo cán bộ chuyên môn kiến thức và hiểu biết về BIM Đào tạo công cụ BIM phục vụ cho việc xem, thẩm định, phê duyệt hồ sơ BIM

Đầu tư máy móc thiết bị và phần mềm phù hợp phục vụ việc áp dung BIM

www.cic.com.vn

**Đơn vị Tư vấn BIM sẽ đồng hành cùng Sở và Ban và các CĐT để thực hiện nhiệm vụ**

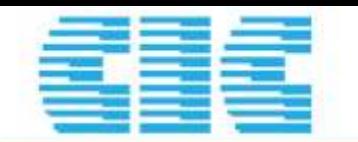

Thực hiện chỉ đạo của UBND, Cơ quan chuyên môn về XD để thực hiện việc áp dụng vào các dự án theo lộ trình

Quản lý dữ liệu mô hình BIM do nhà thầu tư vấn tạo lập, trình nộp dữ liệu mô hình cho Cơ quan quản lý nhà nước

Xây dựng và ban hành tiêu chuẩn BIM áp dụng cho các dự án đầu tư

Đào tạo cán bộ chuyên môn kiến thức và hiểu biết về BIM

Đào tạo công cụ BIM phục vụ cho việc quản lý và phối hợp BIM trong các giai đoạn của dự án

Đầu tư máy móc thiết bị và phần mềm phù hợp phục vụ việc áp dụng BIM

**Đơn vị Tư vấn BIM sẽ đồng hành cùng Sở và Ban và các CĐT để thực hiện nhiệm vụ**

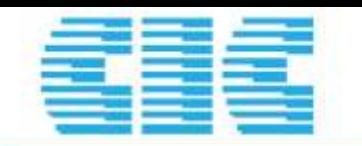

Đào tạo cán bộ chuyên môn kiến thức và hiểu biết về BIM

Xây dựng đội ngũ thiết kế có áp dụng BIM cho dự án hoặc liên danh cùng đơn vị tư vấn tạo lập mô hình BIM

Thiêt lập tiêu chuẩn BIM cho doanh nghiệp theo định hướng của Bộ và cơ quan chuyên môn

Đào tạo công cụ tạo lập mô hình

Đào tạo về thiết lập môi trường dữ liệu chung phục vụ phối hợp nội bộ và Ban Quản lý

Đầu tư máy móc thiết bị và phần mềm phù hợp phục vụ việc áp dụng BIM

**Đơn vị Tư vấn BIM sẽ đồng hành cùng Sở và Ban và các CĐT để thực hiện nhiệm vụ**

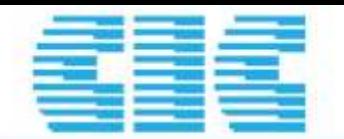

## **Chi phí đầu tư máy tính, thiết bị**

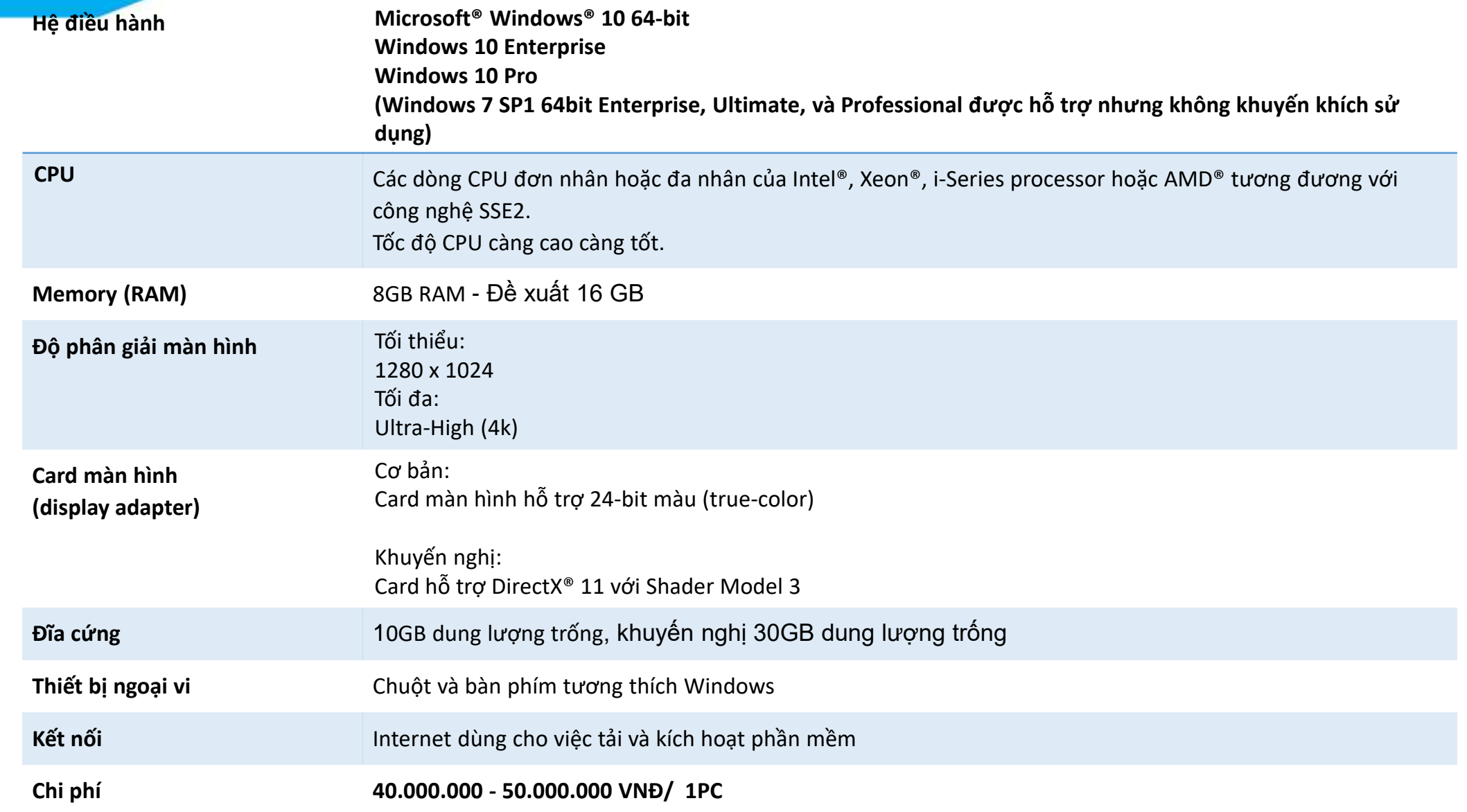

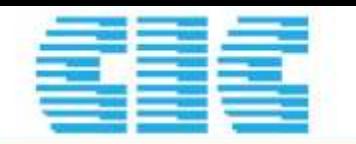

## **Chi phí đầu tư Phần mềm**

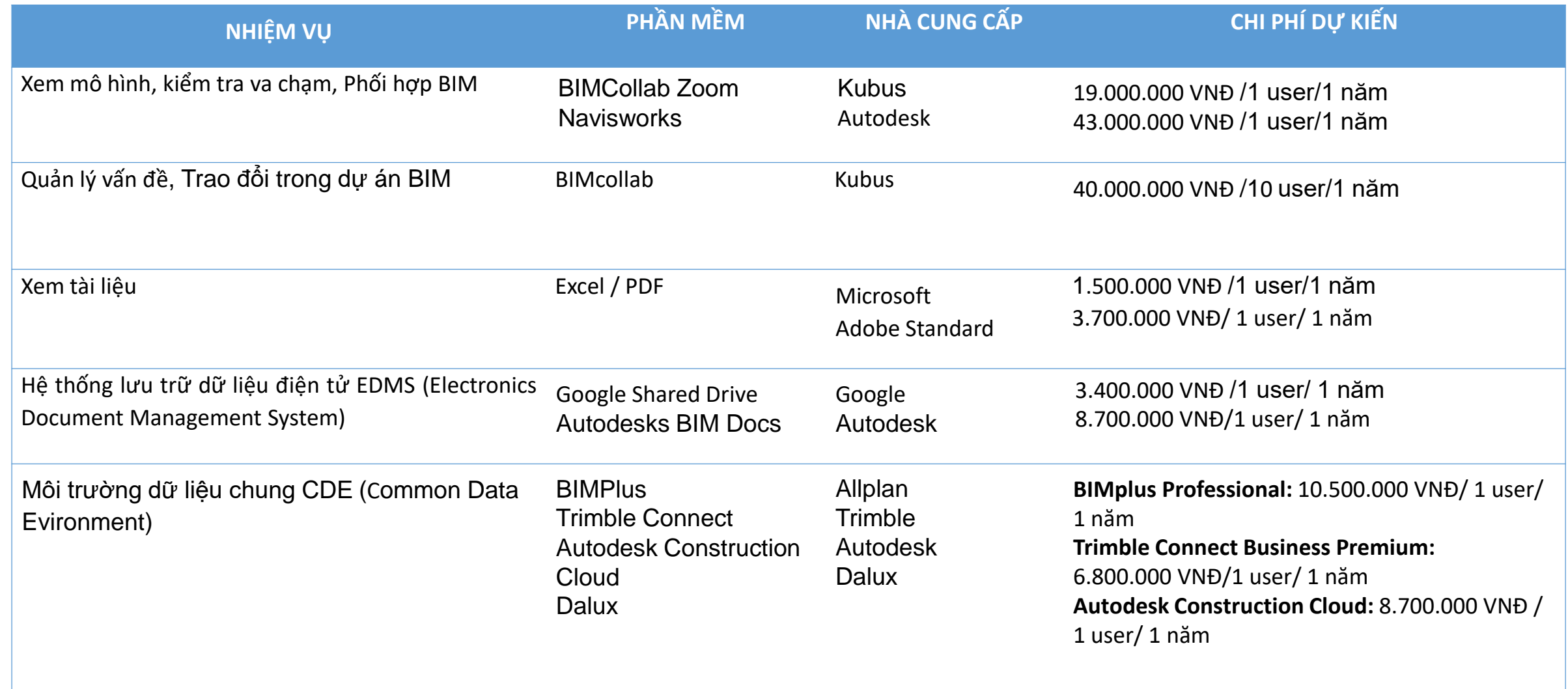

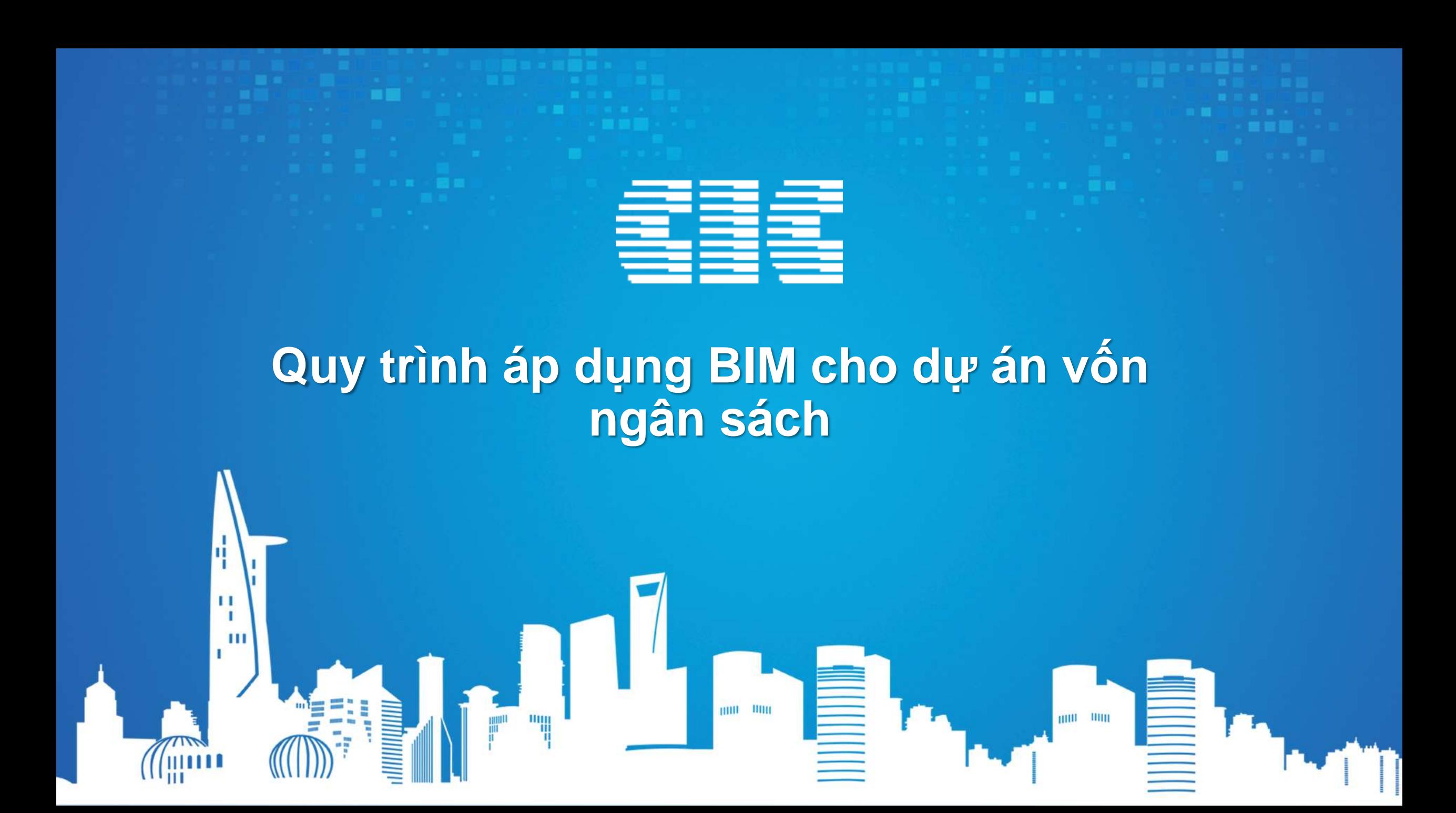

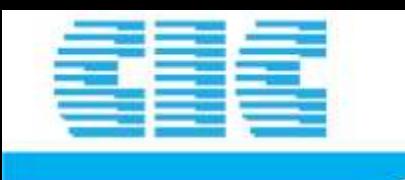

## Tiến trình tổng quát việc áp dụng BIM

- 1. Xác định nội dung áp dụng BIM:
- 2. Lựa chọn đơn vị thực hiện:
- 3. Công tác chuẩn bị thực hiện cho Nhóm dự án:
- 4. Xây dựng / Phát triển và ứng dụng mô hình BIM:
- 5. Kiểm tra, nghiệm thu mô hình BIM:
- 6. Lưu trữ mô hình và đánh giá quá trình thực hiện:

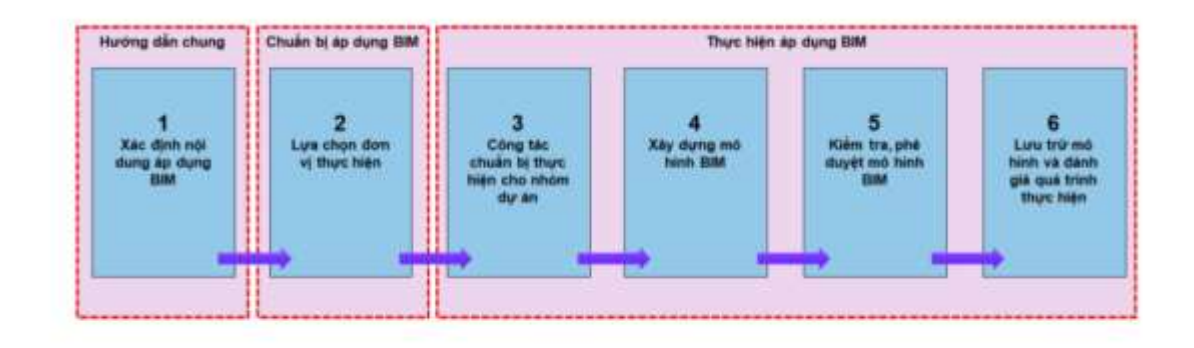

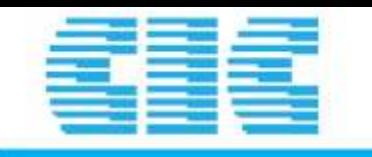

### Xác định nội dung áp dụng BIM

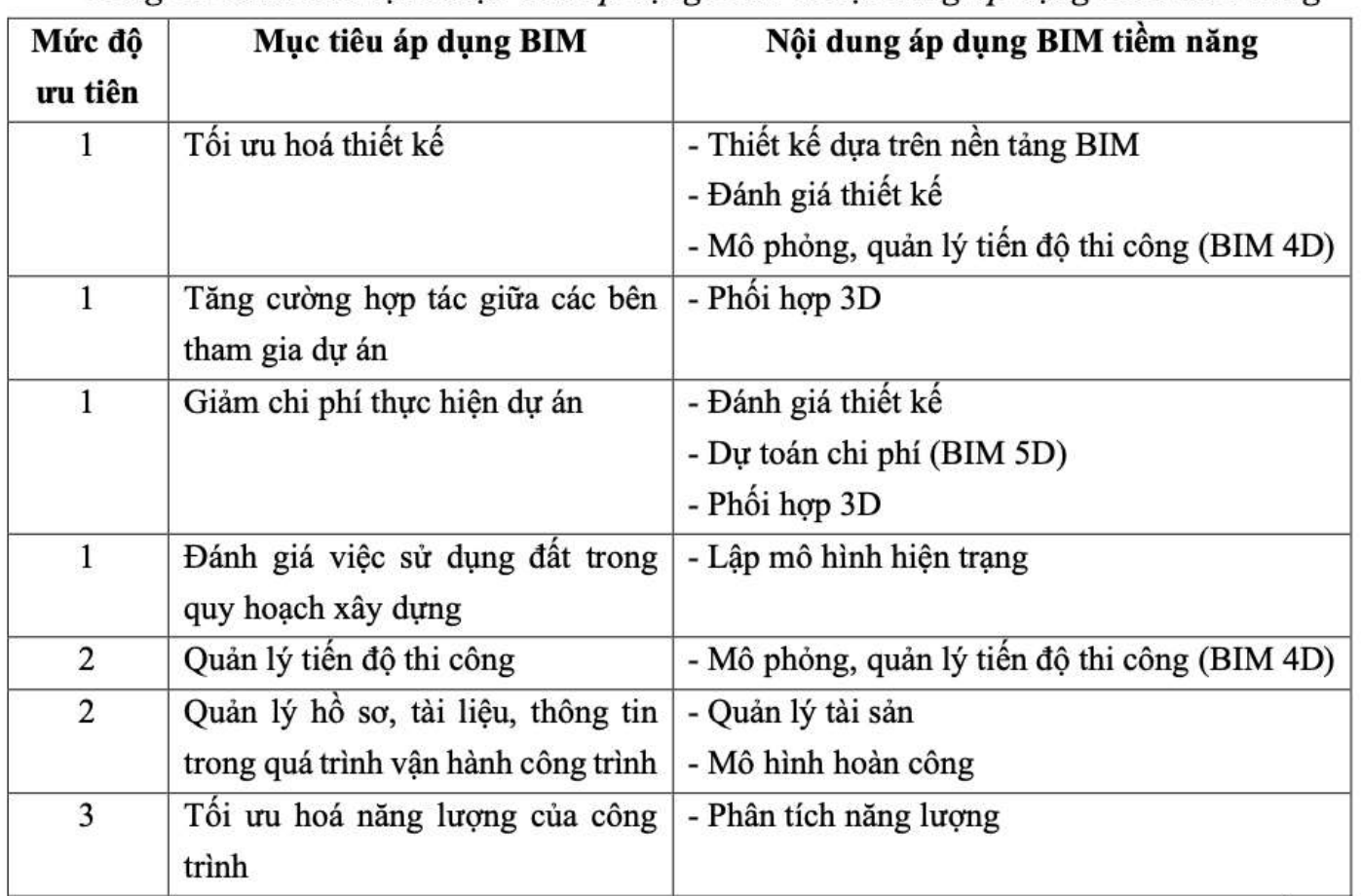

Bảng 1.3 Mẫu xác định Mục tiêu áp dụng BIM và nội dung áp dụng BIM tiềm năng

\* Ghi chú: 1 tương ứng với cao, 2 tương ứng với trung bình, 3 tương ứng với thấp

Một số thông tin chi tiết về nội dung áp dụng BIM được trình bày tại Phụ lục 01: Nội dung áp dụng BIM.

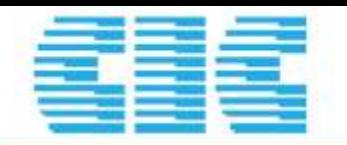

### **Đối với dự án mới:**

- Đưa chi phí BIM vào khái toán của Tổng chi phí dự án
- Xin phê duyệt chủ trương và khái toán
- Sau khi phê duyệt sẽ thuê cá nhân hoặc đơn vị có năng lực làm đề cương nhiệm vụ(Trong đề cương nhiệm vụ sẽ nêu rõ được mục tiêu áp dung BIM, lợi ích việc áp dung BIM, kế hoạch triển khai BIM, các yêu cầu của chủ đầu tư…)
- Lập dự toán( Tối đa 50% chi phí TK)
- Thuê đơn vị thẩm tra dự toán
- Lên kế hoạch đấu thầu
- Phê duyệt kế hoạch đấu thầu
- Triển khai đấu thầu và lựa chọn nhà thầu

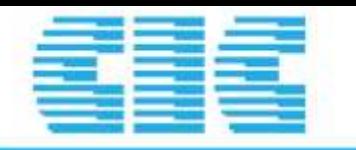

### **Đối với dự án Hiện có:**

- Xin phê duyệt chủ trương áp dung BIM
- Trình kế hoạch bổ sung chi phí BIM(Không làm thay đổi Tổng mức đầu tư và tỷ lệ phí tư vấn))
- Sau khi kế hoạch được phê duyệt sẽ thuê cá nhân hoặc đơn vị có năng lực làm đề cương nhiệm vụ( Trong đề cương nhiệm vụ sẽ nêu rõ được mục tiêu áp dung BIM, lợi ích việc áp dung BIM, kế hoạch triển khai BIM, các yêu cầu của chủ đầu tư…)
- Lập dự toán
- Thuê đơn vị thẩm tra dự toán
- Lên kế hoạch đấu thầu
- Phê duyệt kế hoạch đấu thầu
- Triển khai đấu thầu và lựa chọn nhà thầu

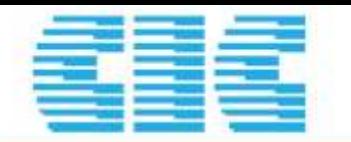

## ĐỀ CƯƠNG NHIỆM VỤ

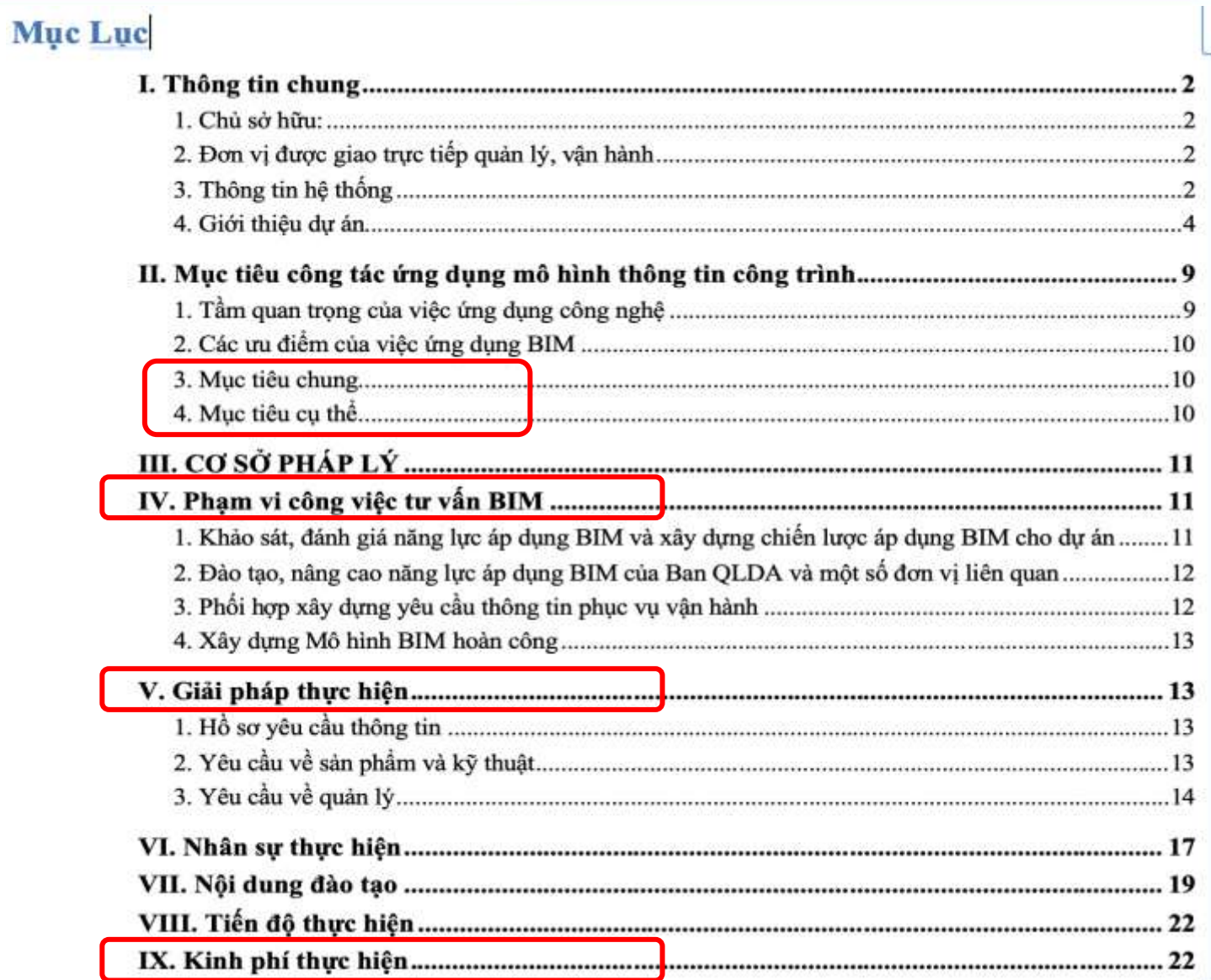

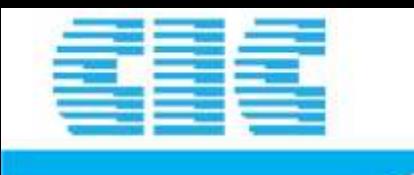

#### ĐẠI HỌC QUỐC GIA THÀNH PHỐ HỒ CHÍ MINH BAN QUẢN LÝ DỰ ÁN QUỐC TẾ

### DỰ TOÁN<br>CHI PHÍ TƯ VÂN ỨNG DỤNG BIM CHO CÔNG TRÌNH TRUNG TÂM NGHIÊN CỨU TIÊN TIÊN Dự án Phát triển các đại học Quốc gia Việt Nam - Tiểu dự án Đại học Quốc gia Thành phố Hồ Chí Minh BẢNG TỒNG HỢP CHI PHÍ

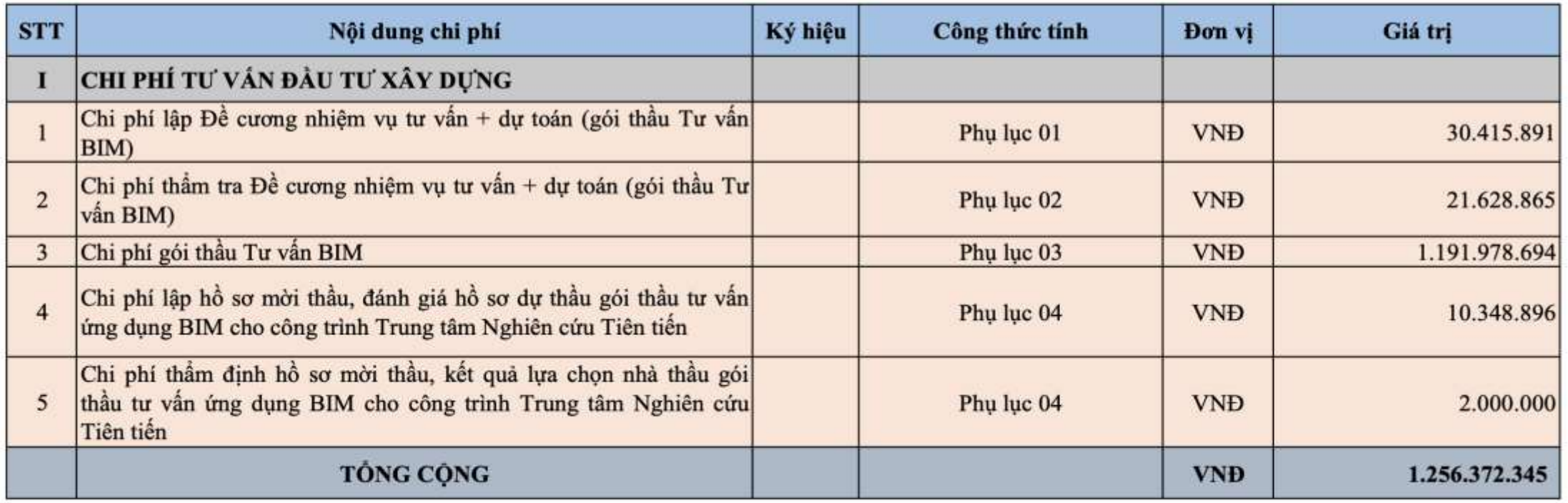

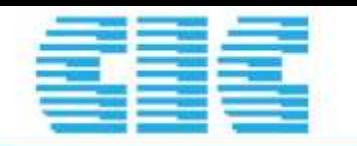

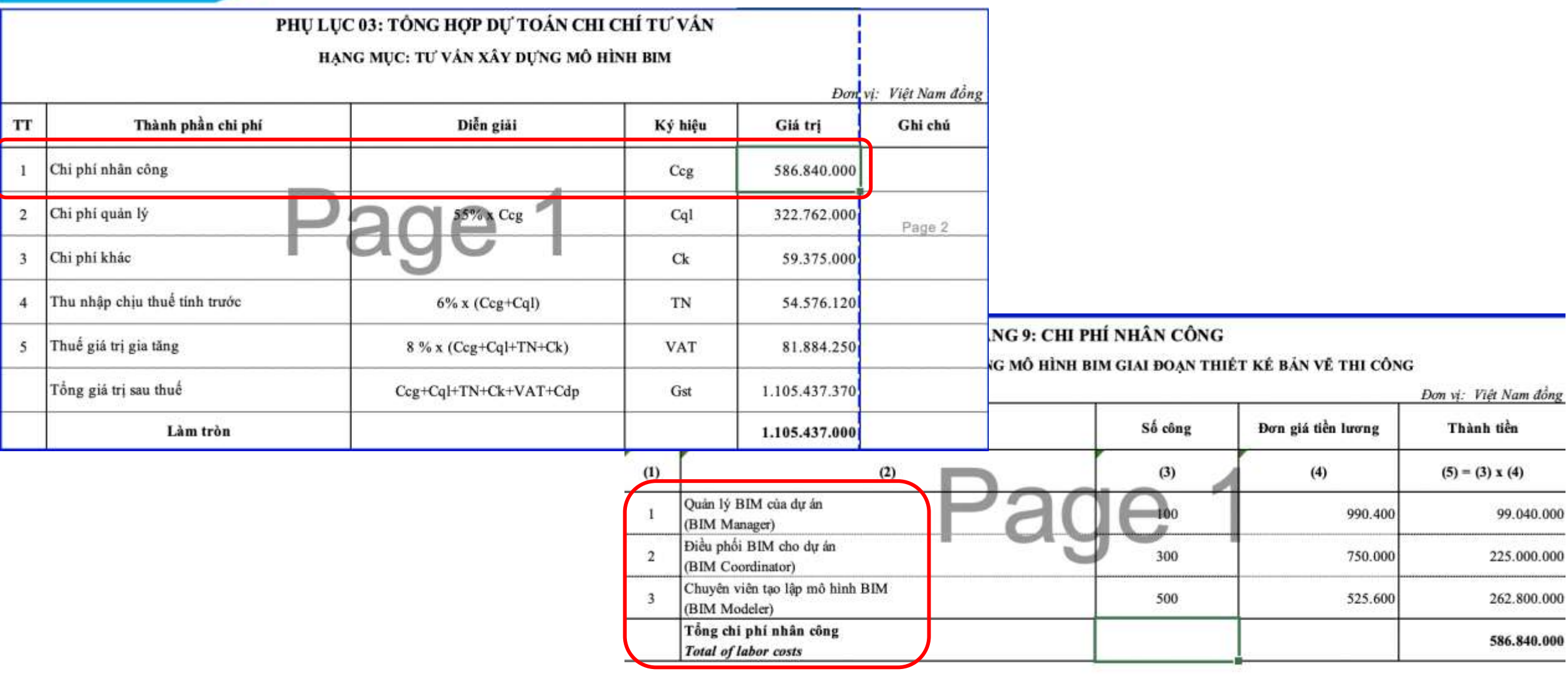

 $\hspace{0.1mm}^*$  Ghi chú: Đơn giá tiền lương xem Bảng 11 Bảng phân tích chi tiết tiền lương

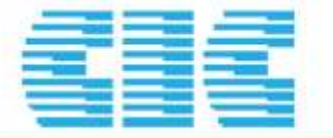

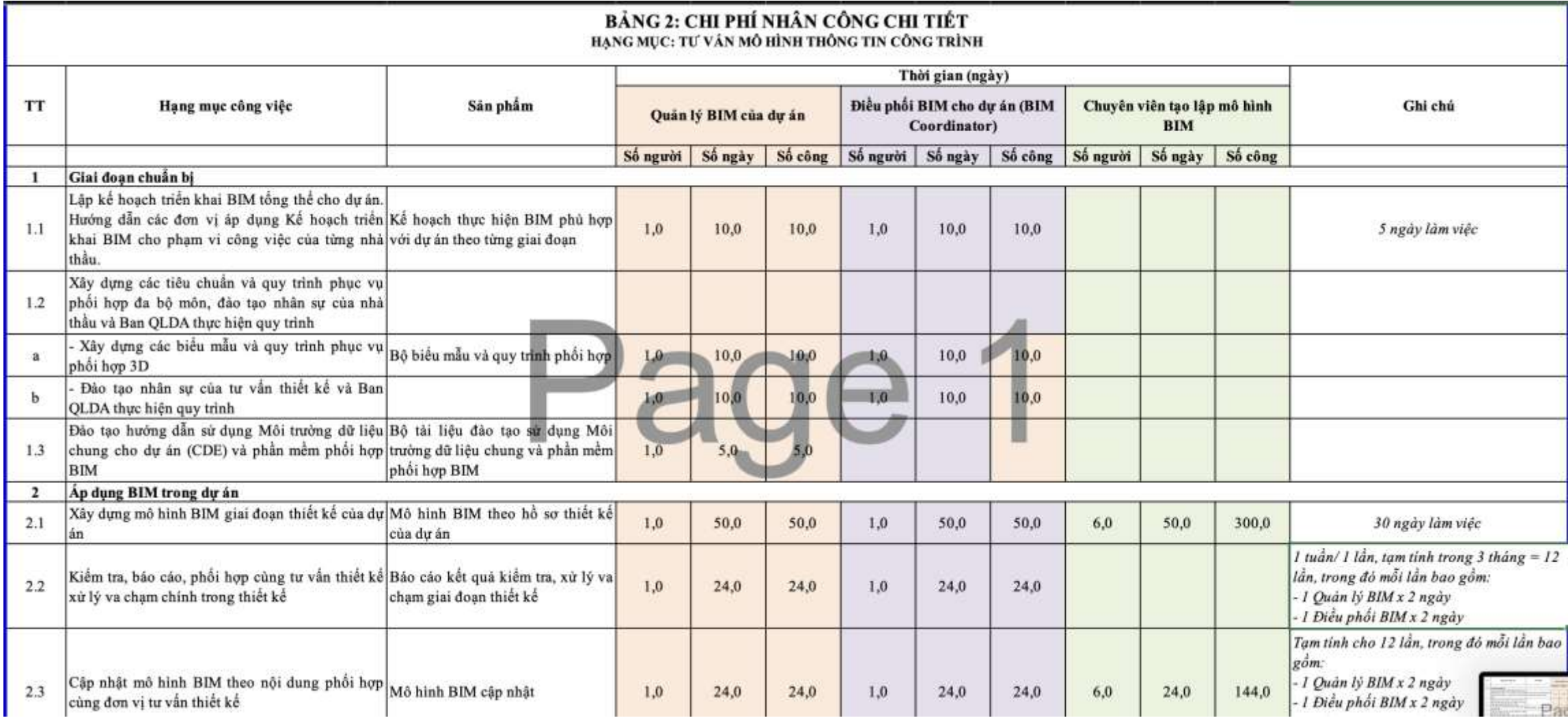

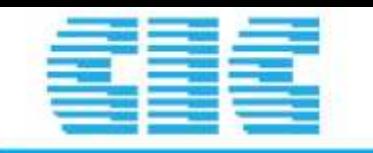

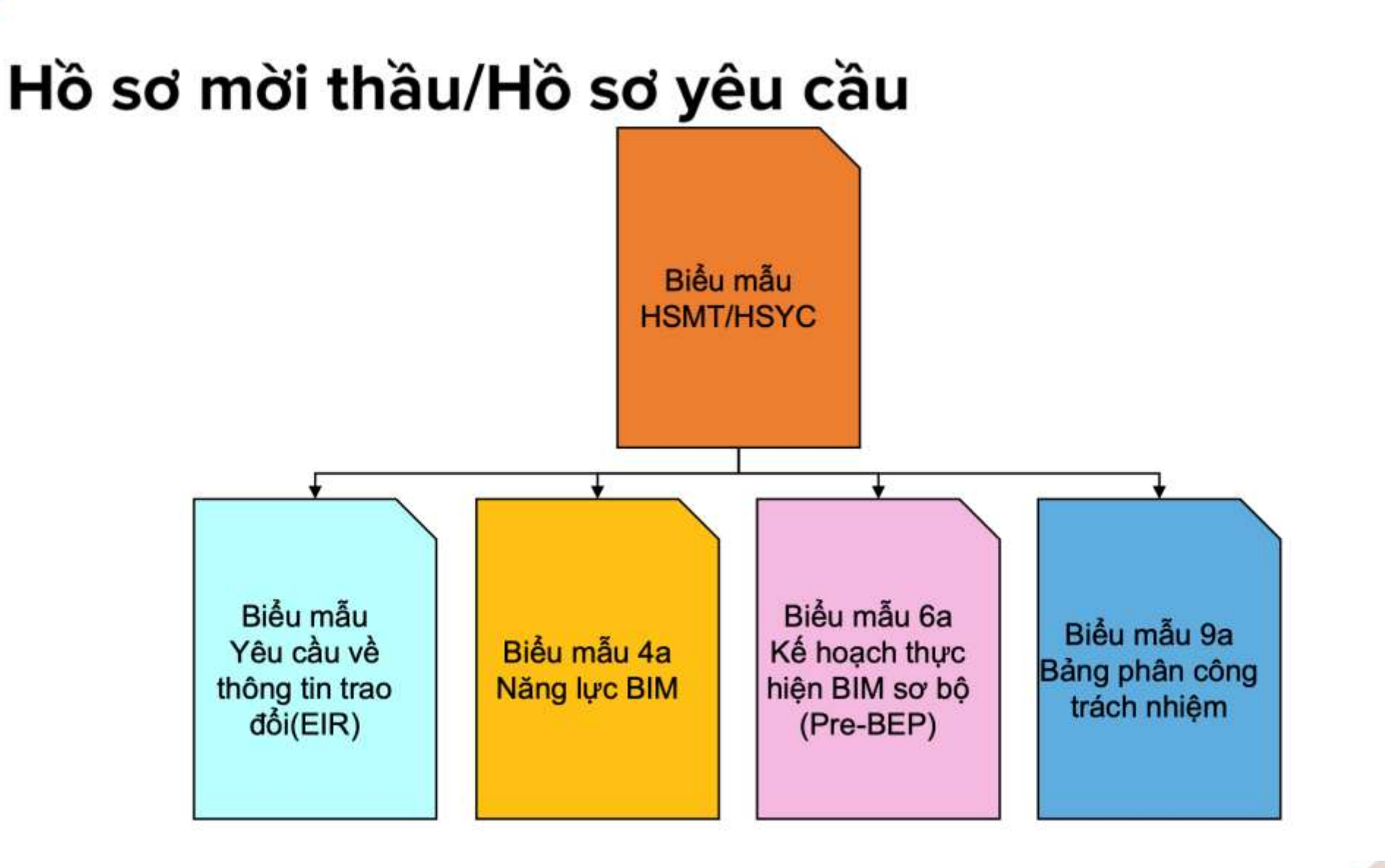

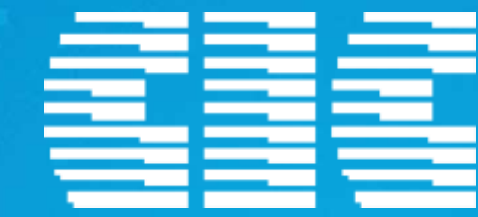

## **Dự án điển hình**

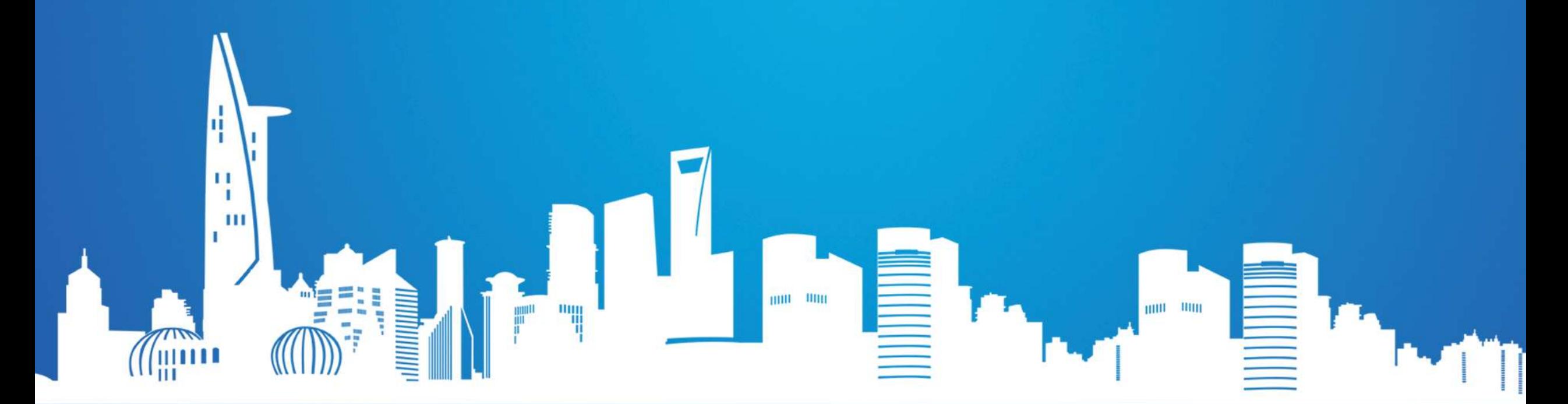

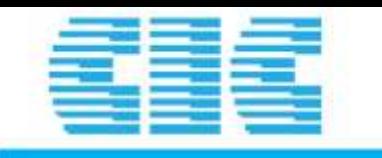

## Vincity Gia Lâm

- Thiết lập tiêu chuẩn BIM cho Chủ đầu tư
- Điều phối cuộc họp giữa các bên về tiêu chuẩn
- Xem xét & Đánh giá BEP của Tư vấn thiết kế
- Xem xét & Đánh giá chất lượng mô hình
- Đào tạo Chủ đầu tư phương pháp kiểm soát

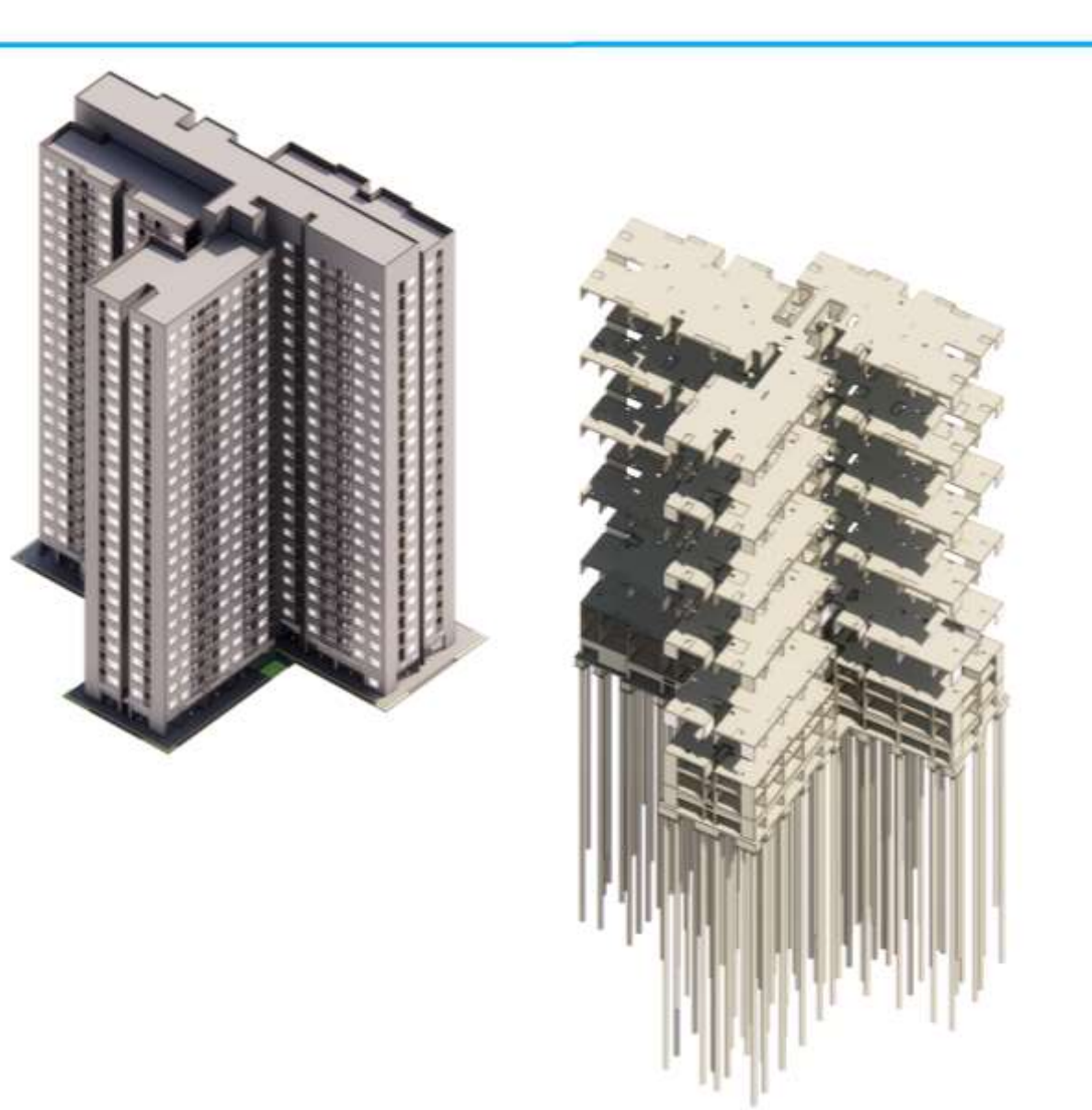

### Xem xét & Đánh giá chất lượng mô hình các bộ môn

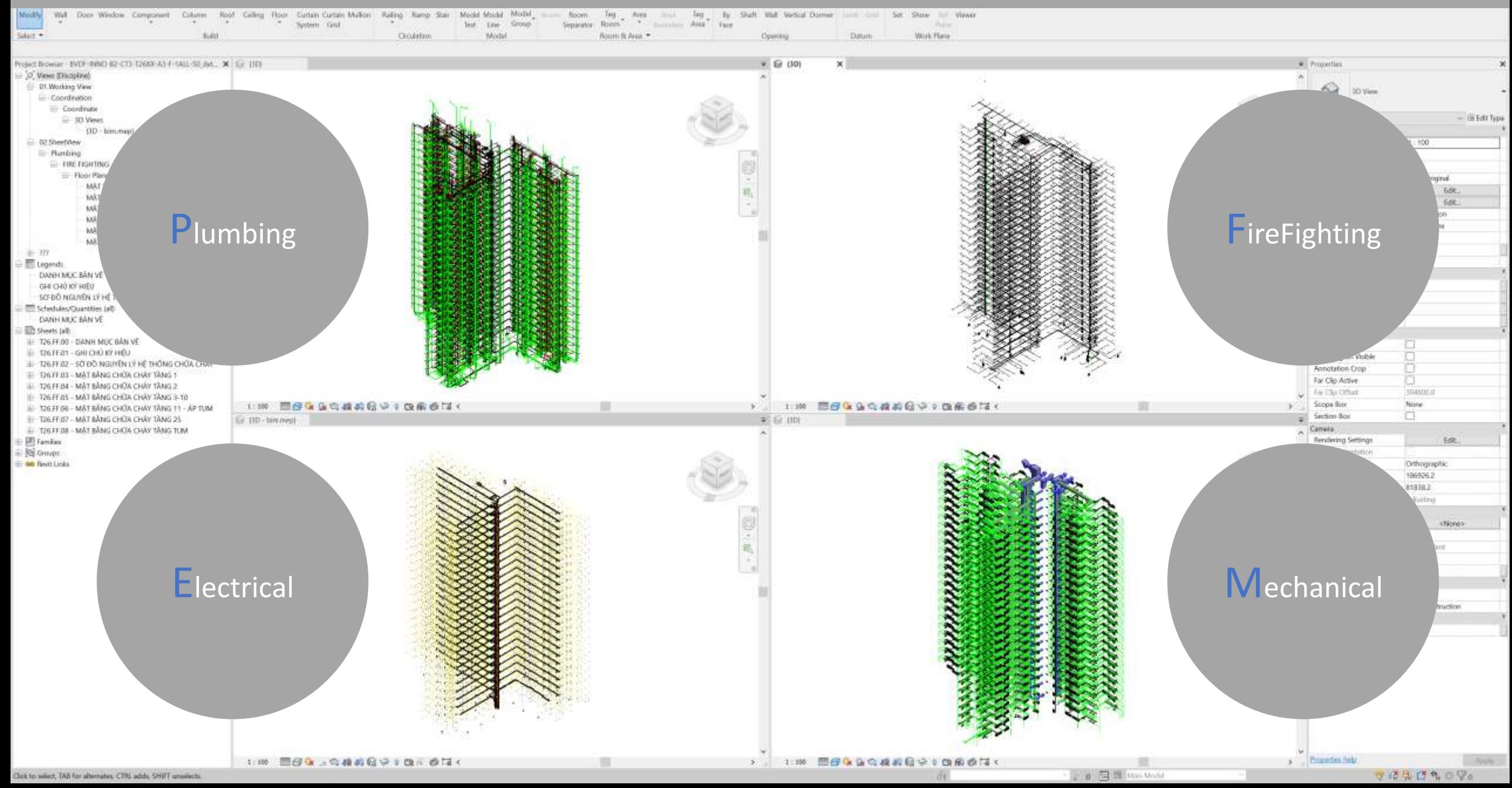

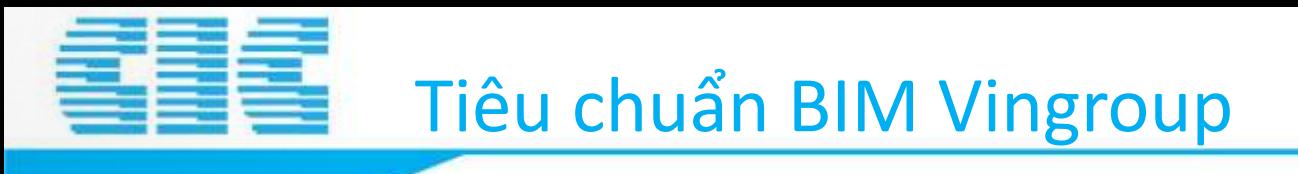

**BIM STANDARD** 

\* Có sự phối hợp cùng tư vấn BIM Singapore CSG

OCSG

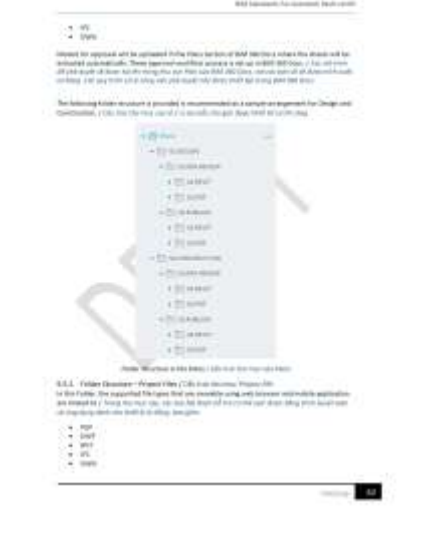

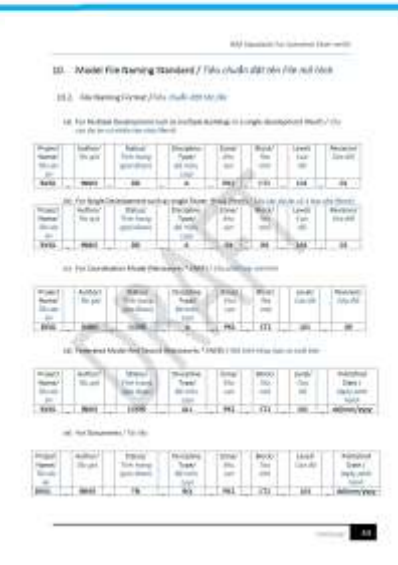

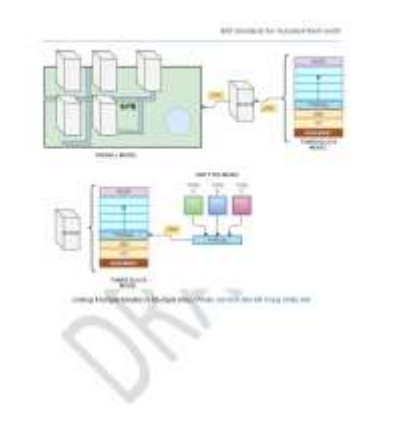

**COL** 

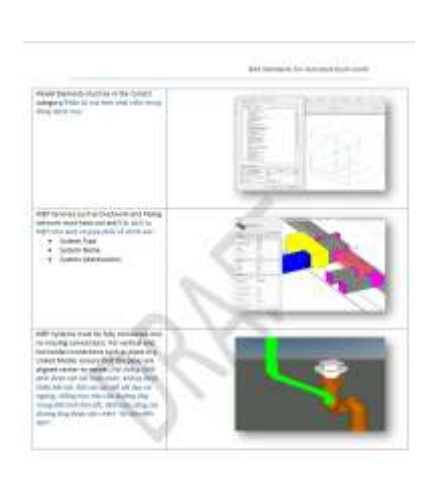

www.cic.com.vn

 $\mathbf{u}$ 

### Điều phối cuộc họp tiêu chuẩn BIM tại Vingroup

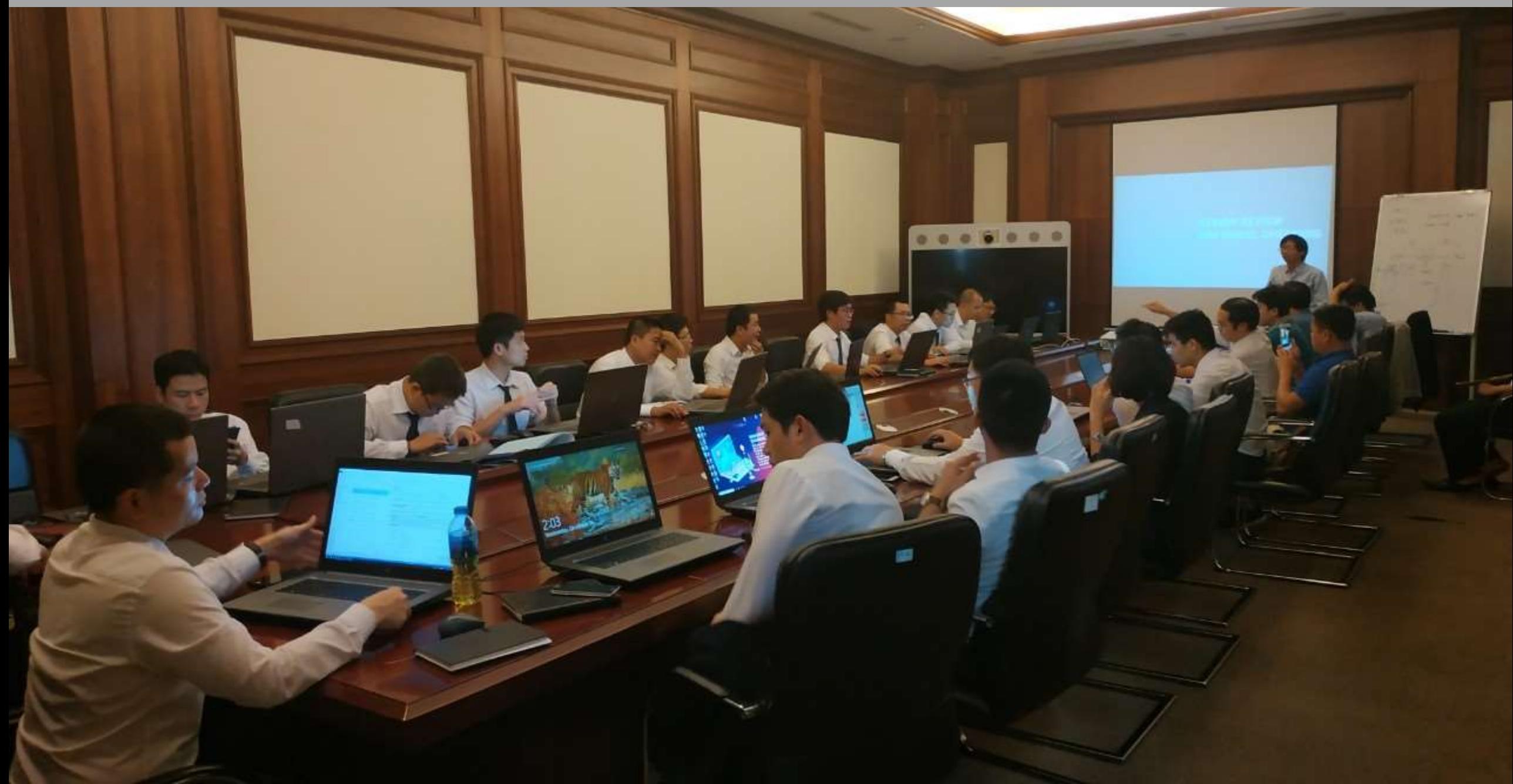

### Xem xét & Đánh giá BEP của Tư vấn thiết kế

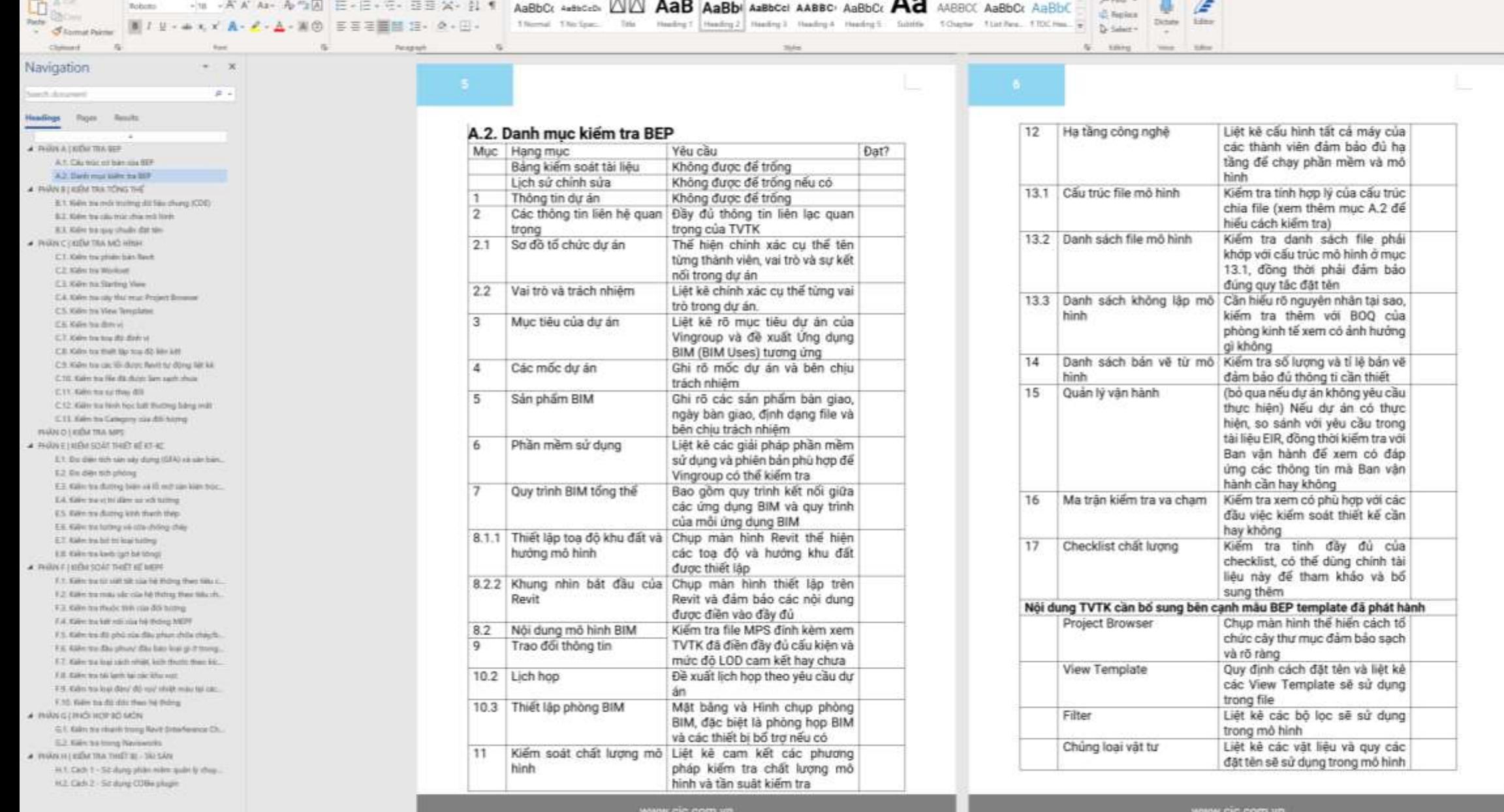

## Vincom Cao Lãnh

- Thiết lập tiêu chuẩn BIM cho Chủ đầu tư
- Điều phối cuộc họp giữa các bên về tiêu chuẩn
- Xem xét & Đánh giá BEP của Tư vấn thiết kế
- Xem xét & Đánh giá chất lượng mô hình
- Đào tạo Chủ đầu tư phương pháp kiểm soát

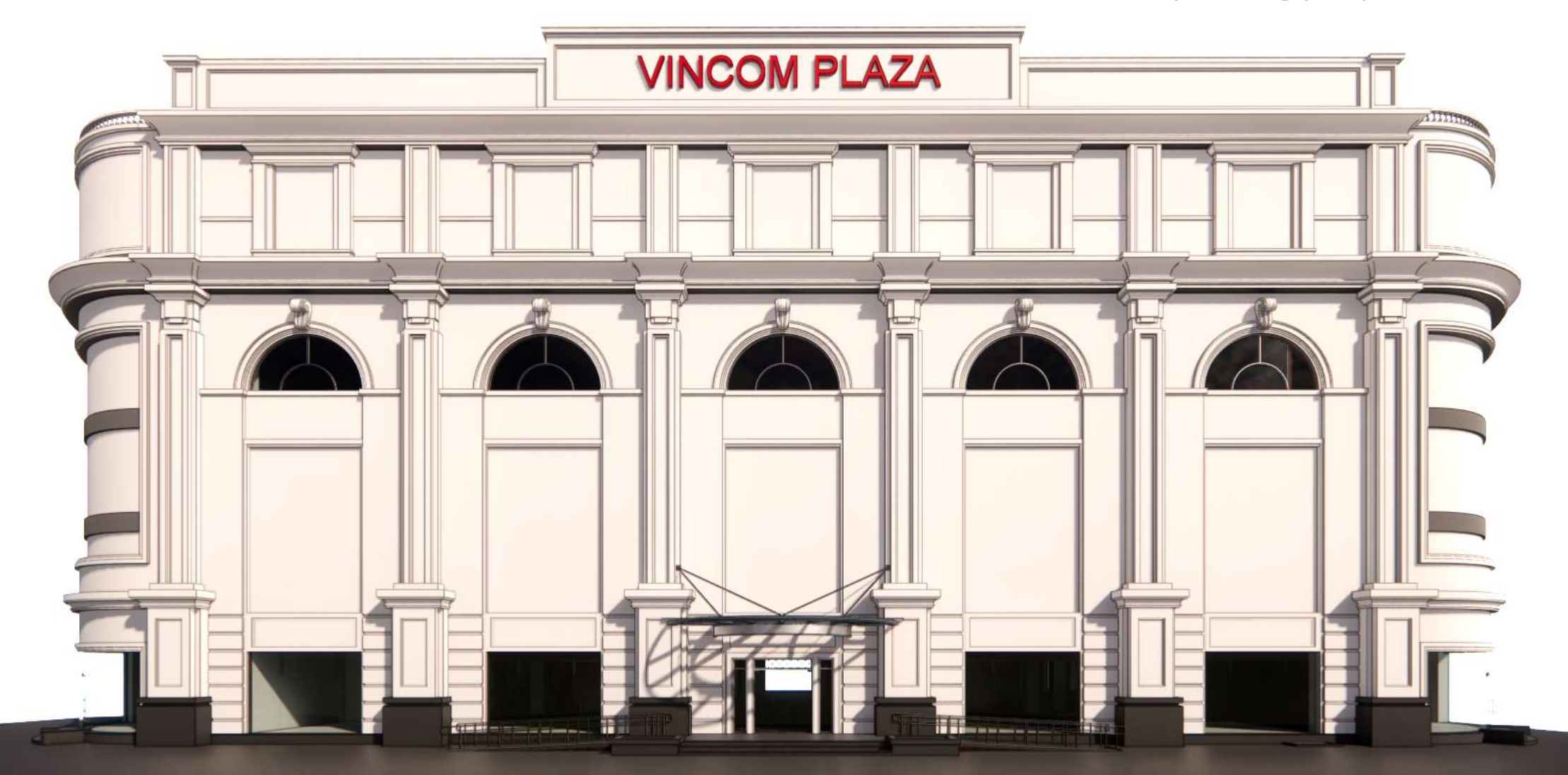

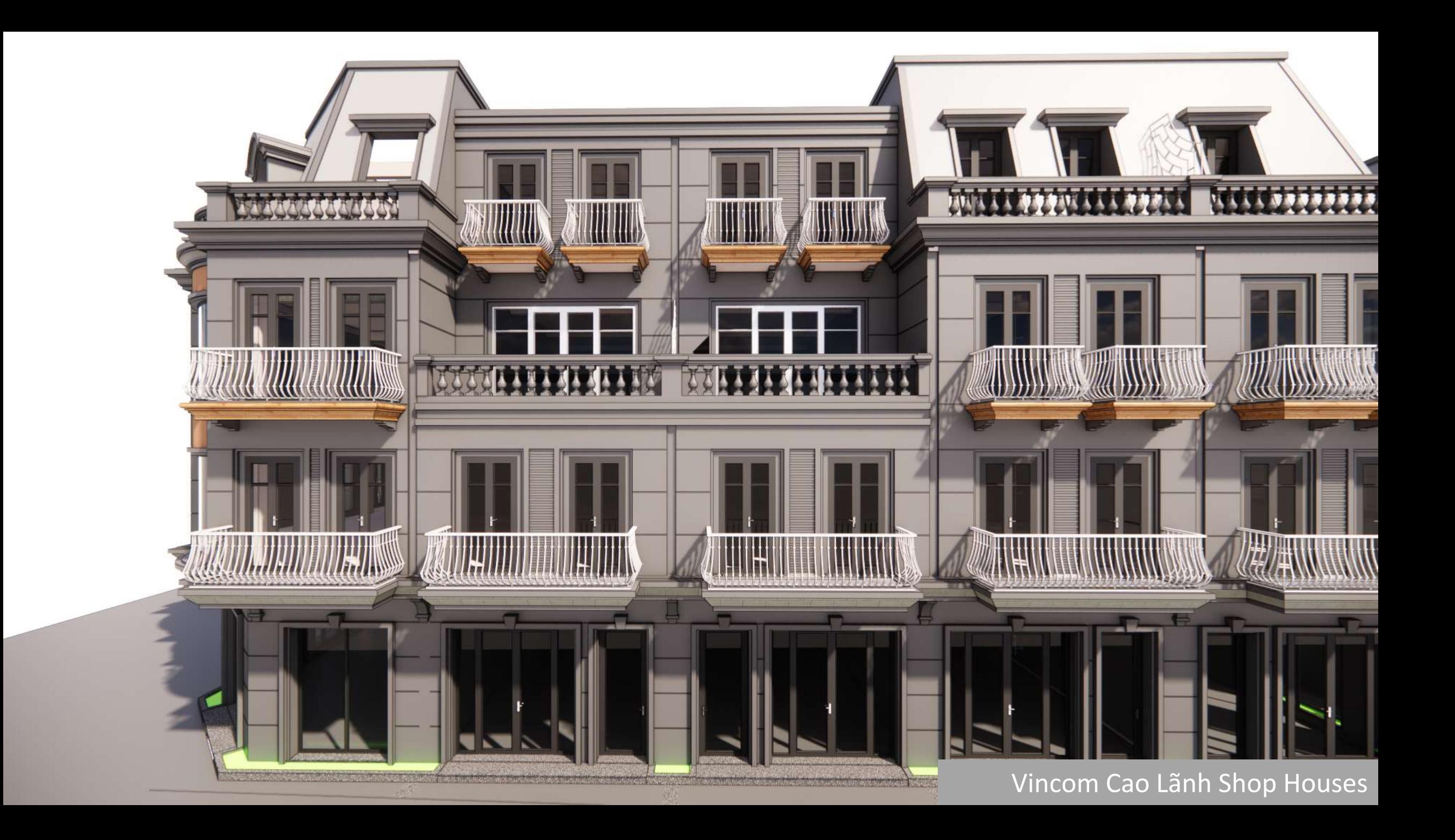

 $\|\mathcal{C}\| \leq \|\mathcal{C}\| \|\mathcal{C}\| \leq \|\mathcal{C}\| \leq \|\mathcal{C}\|$  . Orthographic

## Vinhomes Metropolis

- Đánh giá chất lượng mô hình
- Kiểm tra sai khác thiết kế

L Zoom Window \*

**O Drint** 

Overall

Wheels.

**L** Show TR Bit

Gertaura, 18

- Phối hợp & phát hiện xung đột bộ môn
- Kiểm tra khối lượng xuất ra từ mô hình

Architectural View

TV MOST VS

**D** Toyoth D Third I 1 Hilm fi Hilm 1 Ti Hilayua

(Triffee) the **DITANG**  $0.7\lambda$ NG 3 TENG! **DIANG 4 DIMATICAT** Di MAT CAT 2

Architectural Views (VHM-PCG-MHT-KT-ED-Master dwfs)

Architectural Views (VHM PCG-NNT KT-HH1 CT Master dwb)

Architectural Views (VHM-RCC-MHT-4T-HHT-TS-T12-Awh)

Architectural Views (VHM PCG-MHT KT-HH1, T7-T0.dwbd

Architectural Mean (WAIM-REG-MAT-AT-ABJ) T13-T16-Auto

Architectural Views (VHM-RCC-MHT-KT-HHT-T12-T21-Awk-

Architectural Views (VAN-ACC-MAIT AT-HAH T34-T10 duty) Architectural Visual (VHM SCC-MHT-KT-HHT-T15-T14-Aufu

rchibertural Views (VHM-PCG-MHT-RT-HHT-T35-T38-dwfx

Architectural Views / WHA SEC-ARTE AT HRIT 119-122 durin

Architectural Views (VHM-RCG-MHT-KT-HHQ 5-12 dwb)

Architectural Views FVHM-RCC-MHT-RT-HHD 12-21 dedict

Architectural Views (VHM-RCG-MHT-RT-HH2 -24-28 dedx)

Udvisional Views (WIM-PCG-NHT-KT-HH2\_29-33.dwb)

think (IT-FC, UHI) THE THR-3754 MIV/J needs in adults

MyBrachesi Views (VHM-DCG-MHT-8T-HH2 30-82-MyBr

Architectural Views (VNM-PCG-AINT-AT-404) CT. TD1.dwb/

Architectural Views FWM-DCG-NMT (CT-HH2, CT-TD2-Awh

100:37-01T FHA-TA-REG-MAT-AT-H-LT-02-02-02-02

(Mechanic Views (VHM-PCG-MHT-KT-HHE) T12Bubda)

Mchinetural Views (VHM-PCG-MHT-4T-HHT) T15-58 dwfs

Architectural Views (VHM PCG-MHT-KT-HHS T39-21-dofx)

Architectural Views Crists OCG-MeIT-87-4643, T.D.-33 durbs

Architectural Masse /WHM.DFT.AIrHT.KT.HHTL T34,38 clude

Burbardscal Views (WHM-RCG-MHT-KT-HHS) T29-13 dub

Architectual News 7/406-001-8947-47-4643. T19-41-Aufst Architectural Views (VHM-PCG-MHT-43-HHT) TMAL dwfs)

chibedural Views (VIRA-RCG-M) fra TSH-TSH-38 durin

Architectural Views (VHM-PCG-MHT-NC, Kholde, 190304.nwd)

Atchibertatel Views (VHM-PCG-MHT-4T-HHT) T.E.dufst

Architectural Views Cette (ICC) No.(1 43-494), TS-3; durin

Architectural Views (VHM-RCC-RNT-KT-HN2, 22-23-83-mail durin)

Michael Liller Tak THRF-2014 Myrs Watched Endback of

## Vinhomes Metropolis

焟 DataTools App Mariana

- Đánh giá chất lượng mô hình
- Kiểm tra sai khác thiết kế
- Phối hợp & phát hiện xung đột bộ môn
- Kiểm tra khối lượng xuất ra từ mô hình

Architectural View

TV MOST VS

D Third

fi Hilm 1

Ti etiamus

Trumped the

**DITANGE** 

Titer:

**HAT CAT** 

HAT CAT

**BAG CHE** 

**D.Tom th** 

Architectural Views Color OCC-MHT 4T-4D- Mader dwitch

Architectural Views (VHM PCG-NNT KT-HH1 CT Master dwts

Architectural Views (VHM-RCC-MHT-4T-HHT-TS-T12-Awh)

Architectural Views (VHN PCG-NHT 4T-HH1, T7-T9.dwbd)

Architectural Mean (WAIM-REG-MAT-AT-ABJ) T13-T16-Auto

Architectural Views (VHM-RCC-MHT-KT-HHT-T12-T21-Awk-

Architectural Views (VARA-ACC-MAT-ACC-AN) T34-T30-Avis

Architectural Views (VHM SCC-MHT-KT-HHT T11-T34-Aws

Architectural Views (VHN-PCG-NHT-KT-HH1 T35-T3R-dwfs

Architectural Views / WHA SEC-ARTE-KELHRE T19-T42 Awh-

Architectural Views (VHM-RCC-RHT-KT-HH2 22-23.45-mai durin)

Architectural Views (VHM-RCG-MHT-KT-HHQ 5-12 dwb)

Architectural Views (VIIM-IPC-MHT-JPC) 12-21 deficit

Architectural Views (VHM-REG-MHT-4T-HH2 -24-28 dedx)

Architectural Views (WW-9CG-MHT-KT-HHO 29-73 dwfs)

Architectural Views (VHM-PCG-MHT-4CT-HHZ) 24-30 zlwb

Architectural Views (VHM-RCG-MHT-KT-HH2 30-82-Myfz)

Architectural Views (VHM-PCG-AINT-AT-HRD) CT. TD1.dwb/

Architectural Views (VHM-DCG-NMT-KT-HH2-CT-TD2-Awls

And Perform Views (VMM-RCC-MMT-4T-MMT-T-P-Auto1)

Architectural Views Crisis (ICC) No.(T-KT-HH3), TS-3 during

Authmeteral Views (VMN-PCG-MRT-4T-401), duty)

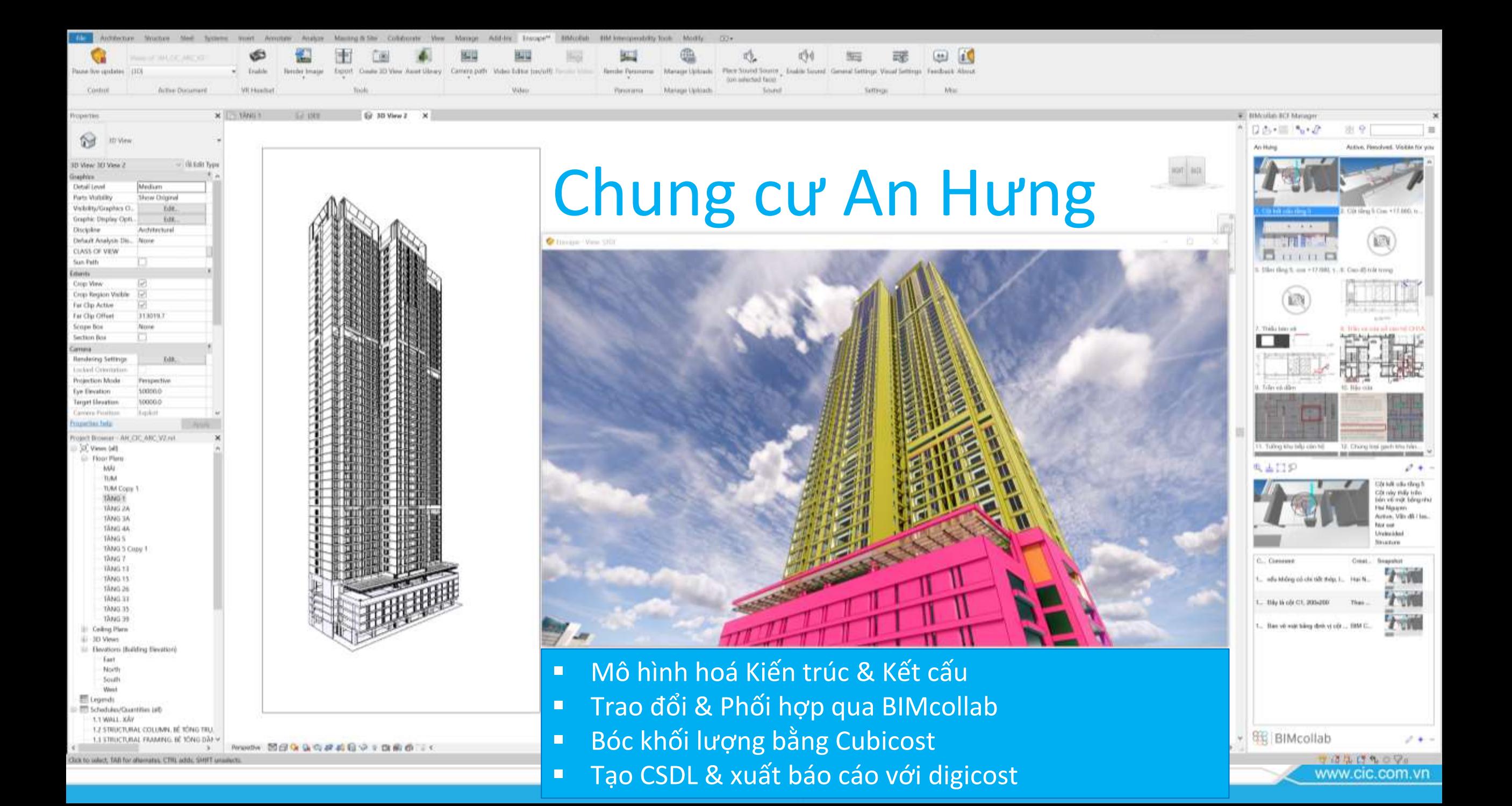

Eir 3D View T

 $-250$ 

**ILL MBE TI** 

**CRAKE** tink time. Decal. Point Coordination Manage Import Import Matager Load, Load at IEC CAD Markup Clearl. Model **Links** CAD -hxMi Images Family Group · Load from Library

Voject Browser - 02. KC NHA HELI BO districted - 8 Shall AVT2.. X 1 2 005 O Views (UDIC) El Legends ES Schedules/Quantities (all Sheets (al) **IFI** Families Annotation Symbols **E** Boundary Conditions (ii) Cable Trays ili Celings Conduits L. Cuttan Fatels Curtuin Systems III Curtain Wall Mullions **Detail Home Division Profiles** Doors **III** Duct Systems ili Ducti Flex Ducts **III** Flex Pipes ili Floan Li Generic Models iai Pattern El Pipes Piping Systems ili Profiles iii Ralings Il Ramps III Roofs  $+$  Ste ili Stalo (ii) Sh'uctural Beam Systems Structural Columns - Structural Fabric Assas 1. Southard Jahri: Reinforcement iii Structural Foundations E Shuttural Framing Il Structural Loads

Unit.

Book

**Klockey** 

Seart.\*

Structural Robar

**Ell** Structural Rebar Couplers **D** Structural Stiffeners

C Structural Trusses

-Walk ia: Windows

**FOR** Groups **600 Revit Links**  UDIC - Nhà Hiệu Bộ

- Tư vấn quy trình 5D BIM và biên soạn tiêu chuẩn
- Đào tạo Bóc tách khối lượng bằng Cubicost
- Tạo lập cơ sở dữ liệu 5D bằng giải pháp digicost

Thực hiện & chứng minh trên dự án thí điểm

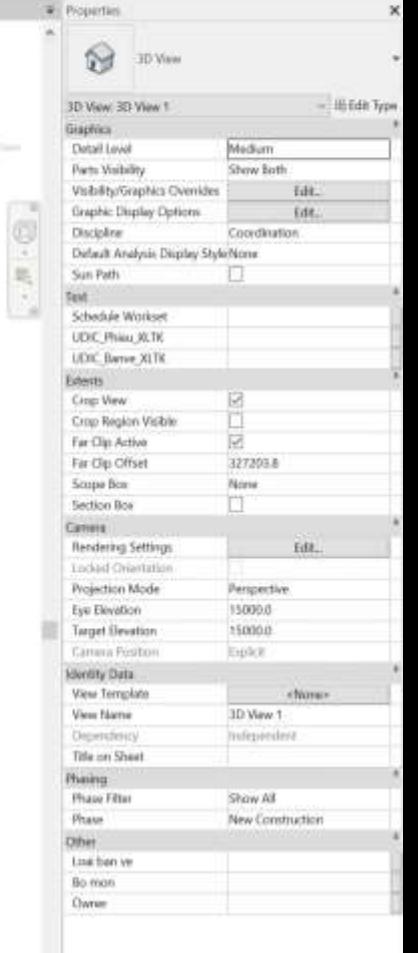

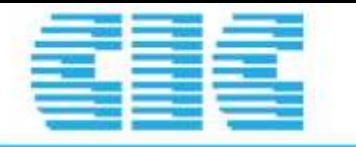

## UDIC – Nhà chung cư

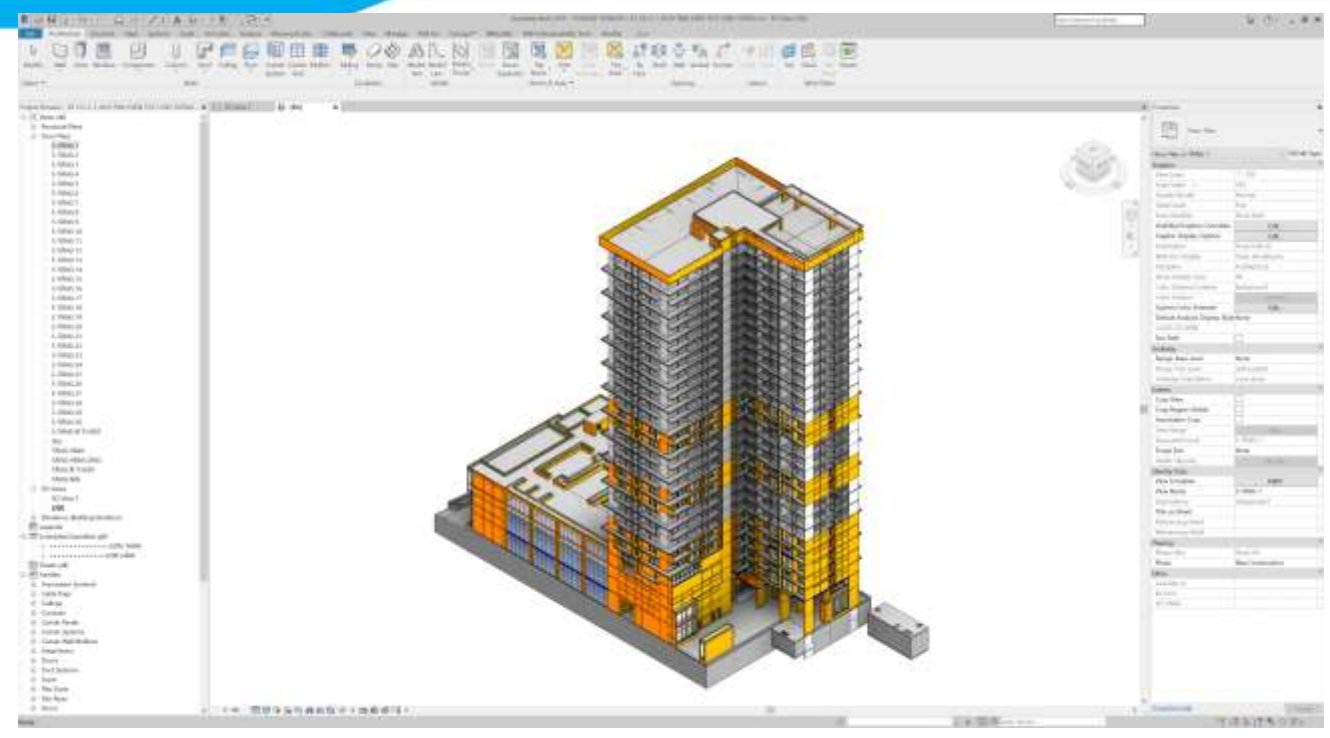

- Tư vấn quy trình 5D BIM và biên soạn tiêu chuẩn
- Đào tạo Bóc tách khối lượng bằng Cubicost
- Tạo lập cơ sở dữ liệu 5D bằng giải pháp digicost
- Thực hiện & chứng minh trên dự án thí điểm

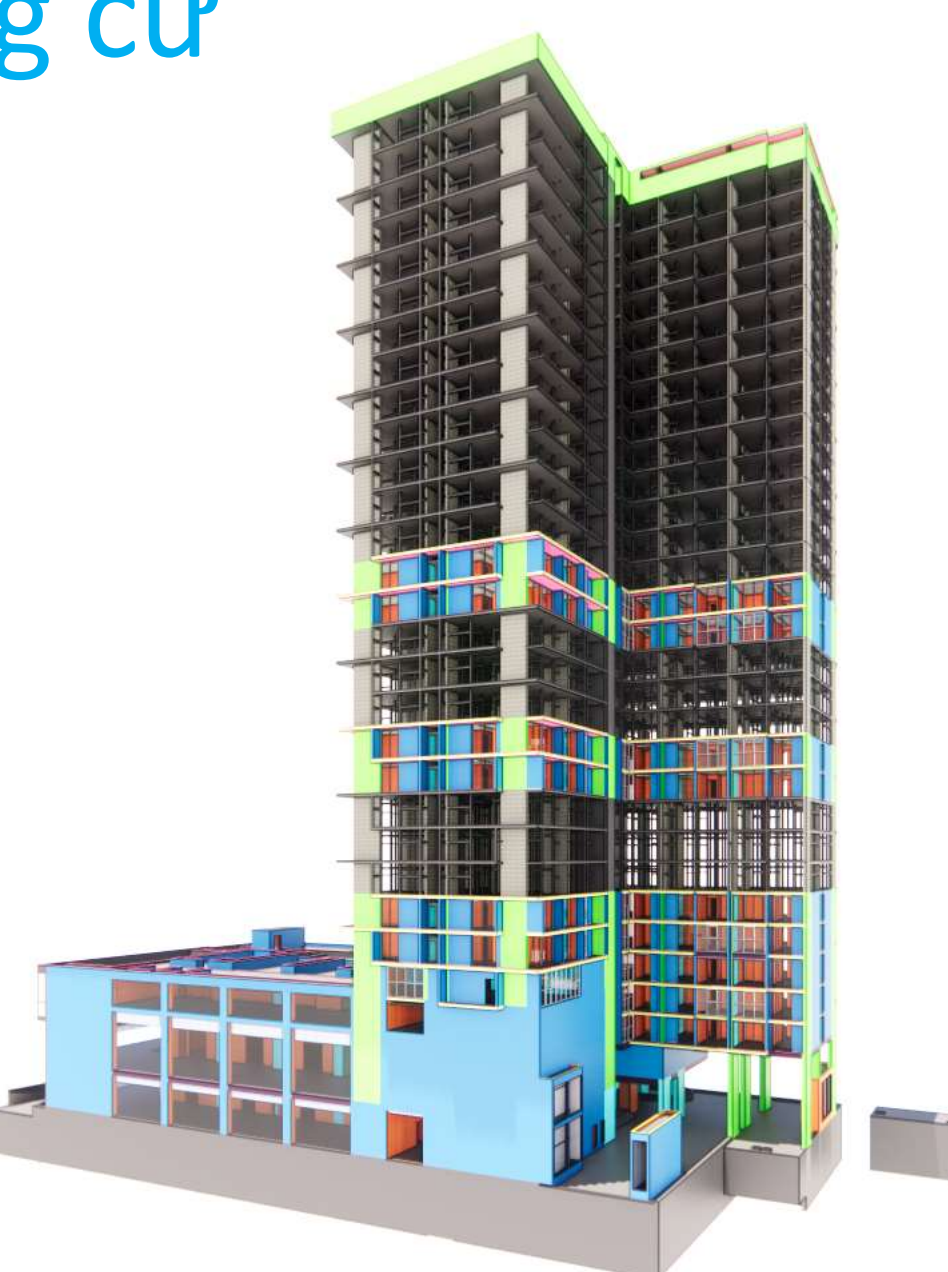

# Đại học Cần Thơ

- Mô hình hoá 3 bộ môn bằng Revit
- Kiểm tra mô hình & xung đột bằng BIMcollab ZOOM
- Phối hợp & trao đổi vấn đề qua nền tảng BIMcollab
- Bóc tách khối lượng bằng Cubicost và Revit
- Tạo lập cơ sở dữ liệu và xuất dự toán bằng digicost

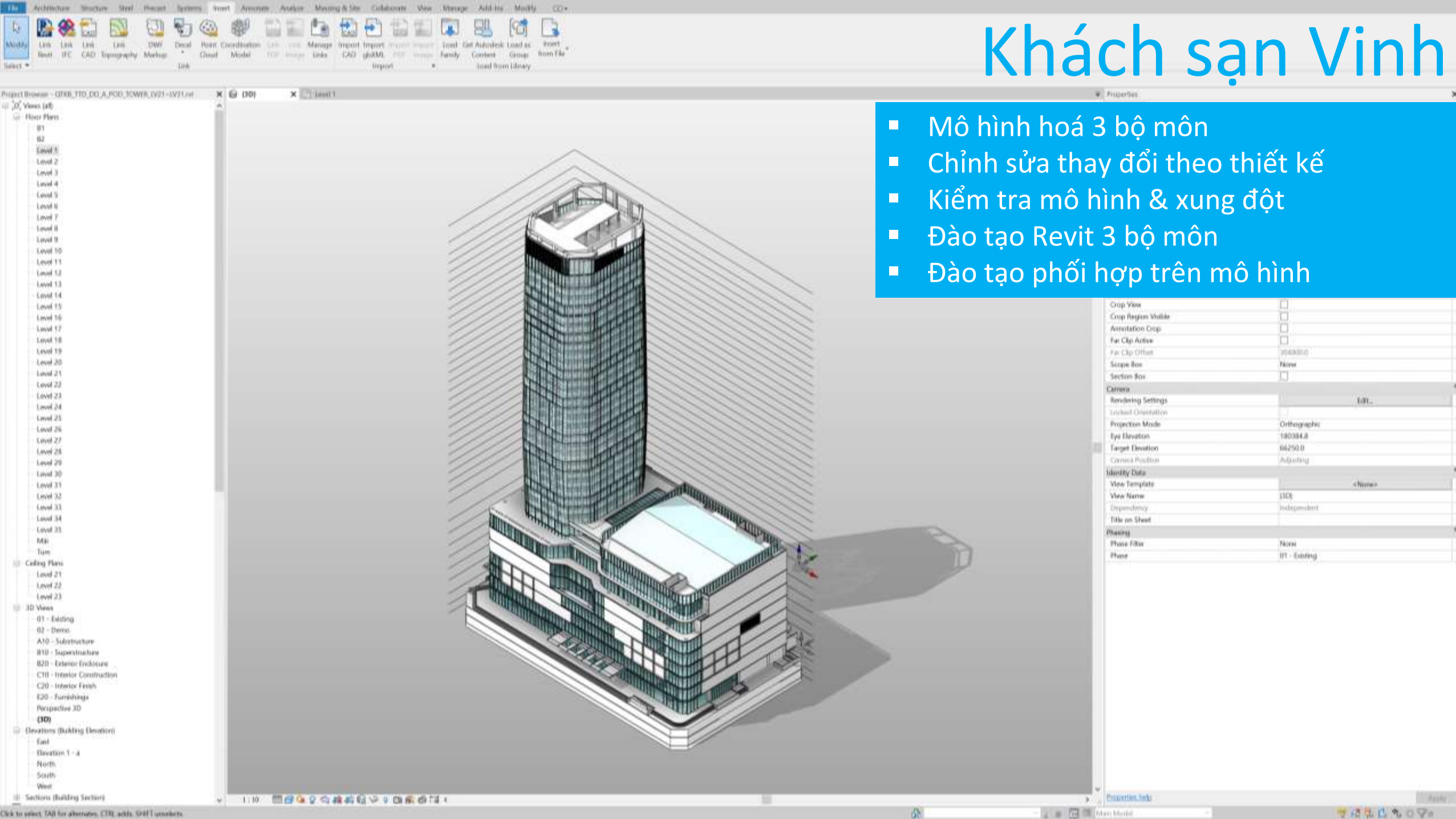

Click to select. TAB for alternates. CTR, adds. SHIT unselects.

**TALLAOV** 

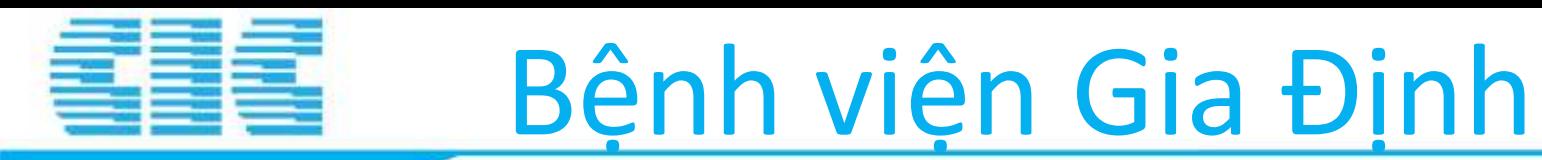

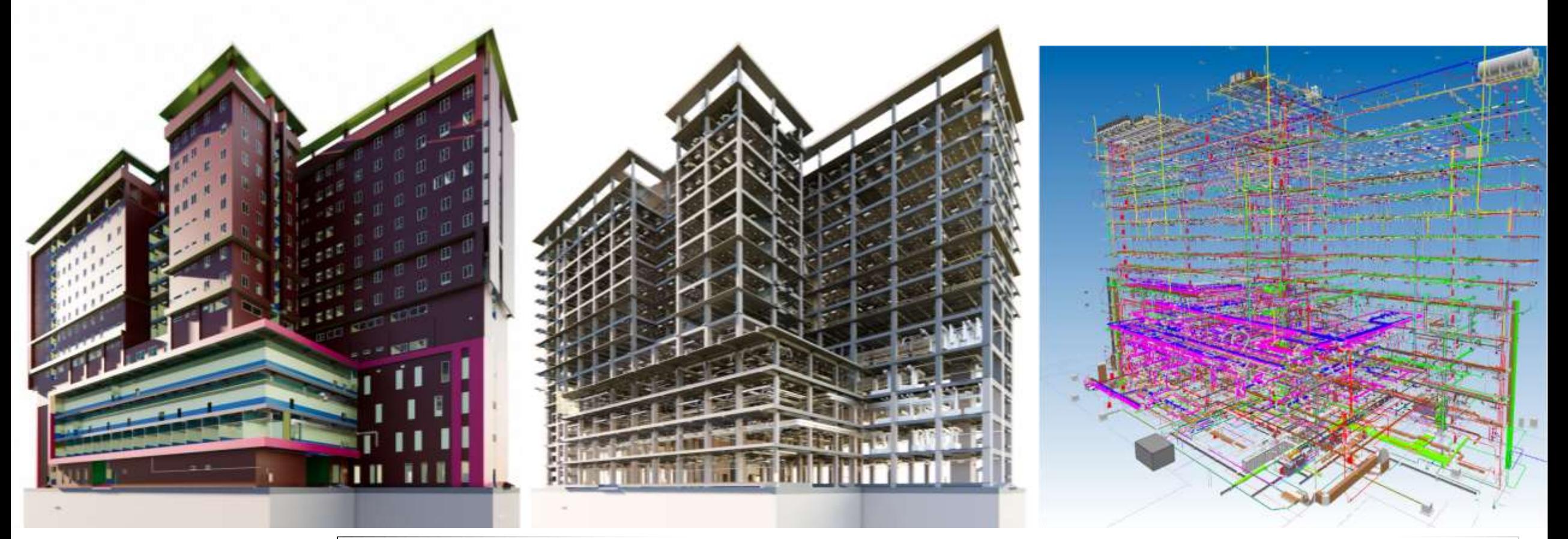

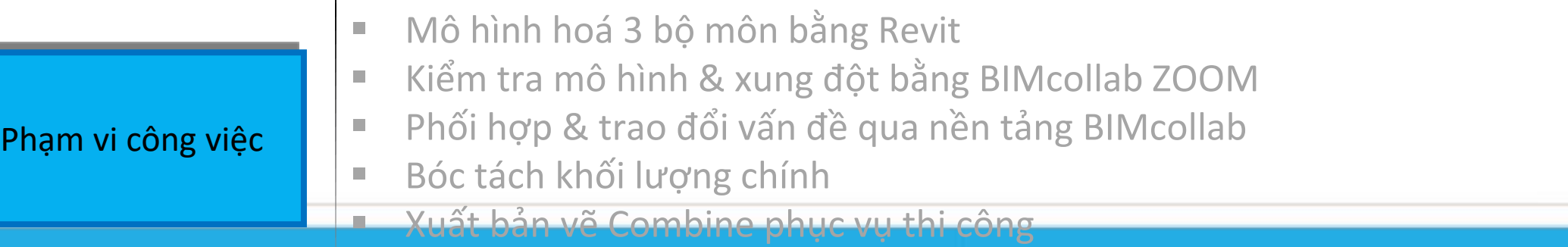

www.cic.com.vn
#### Trung tâm Tiên tiến – ĐHQG TP HCM€§'

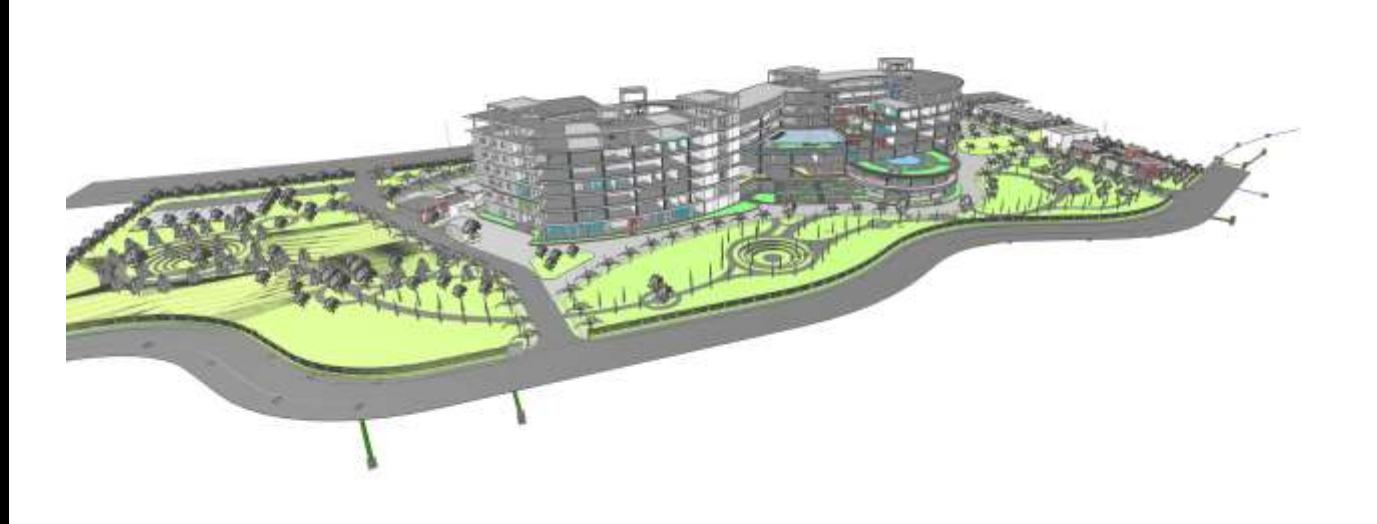

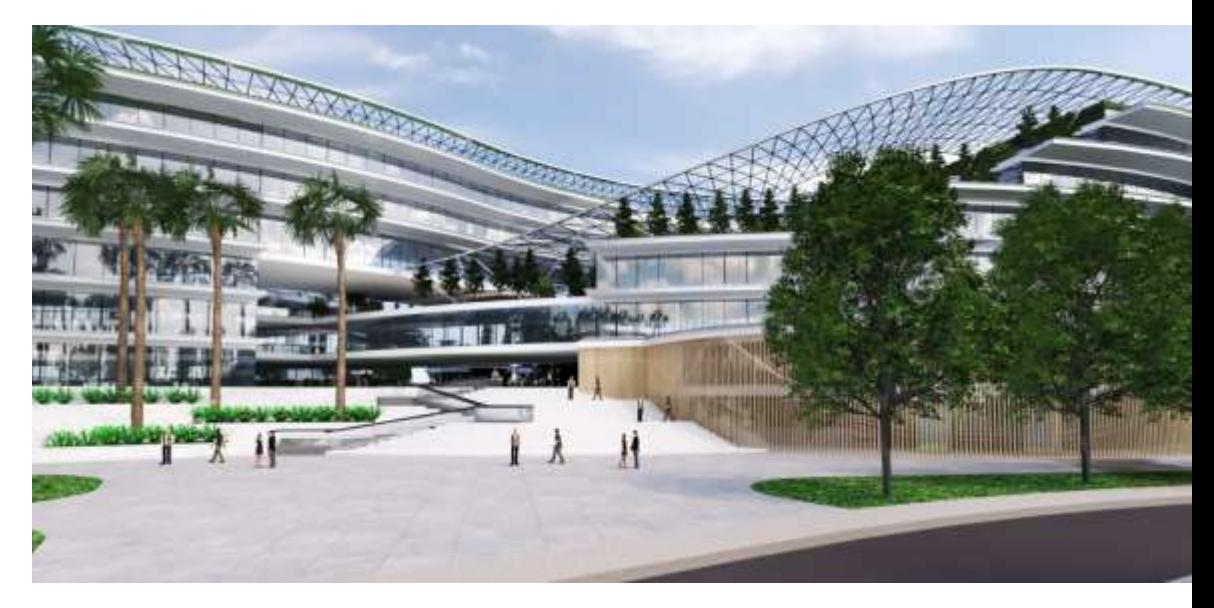

www.cic.com.yn

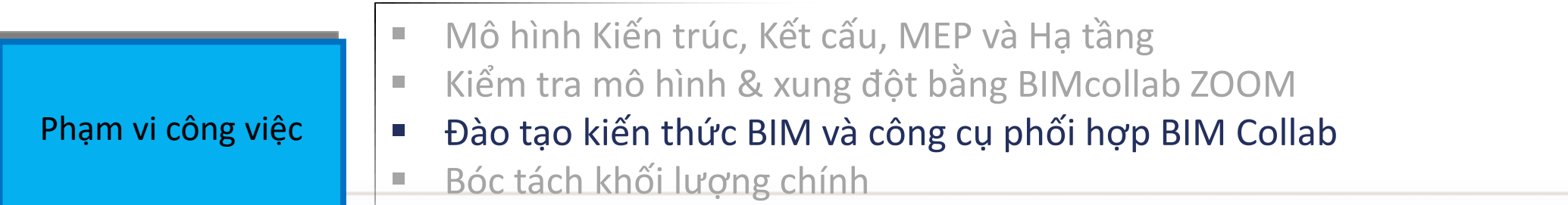

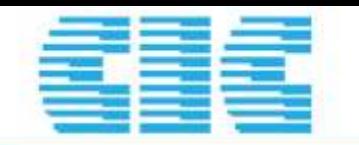

# Tháp không lưu Sân bay Campuchia

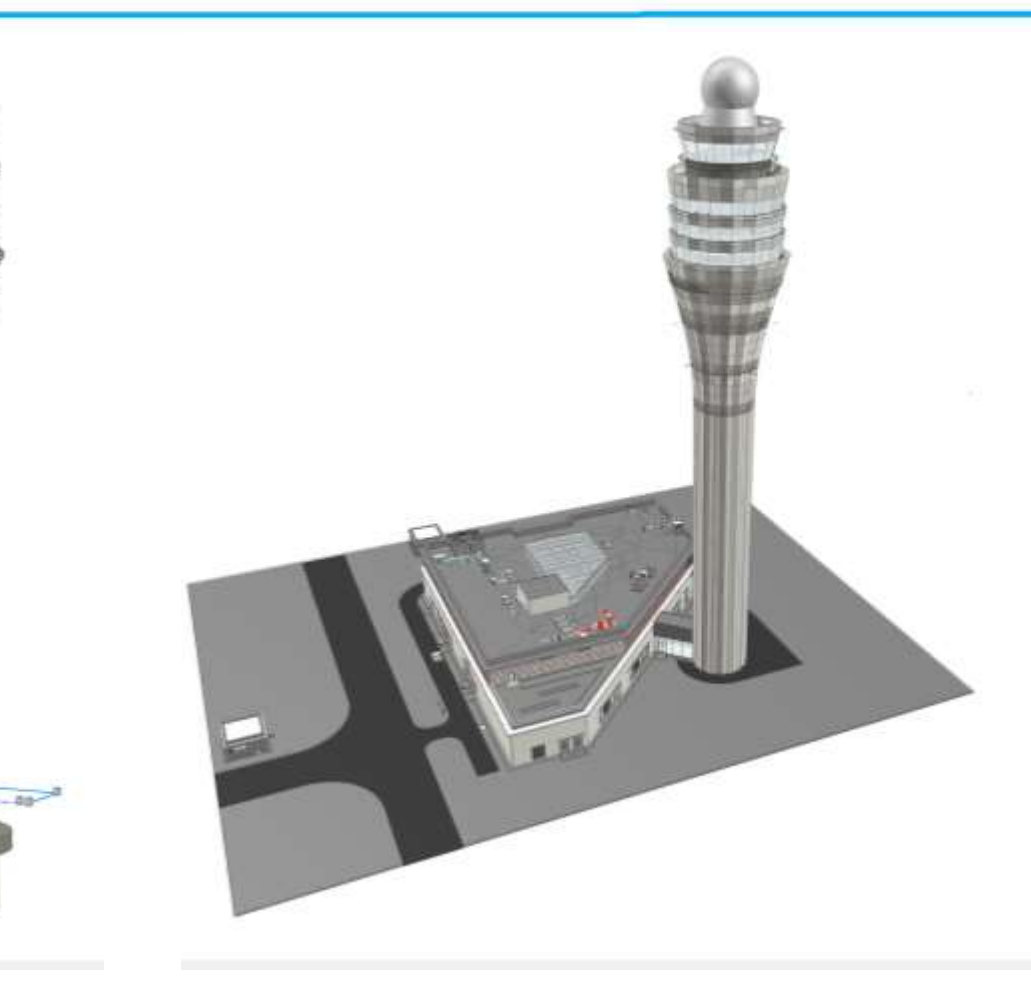

www.cic.com.vn

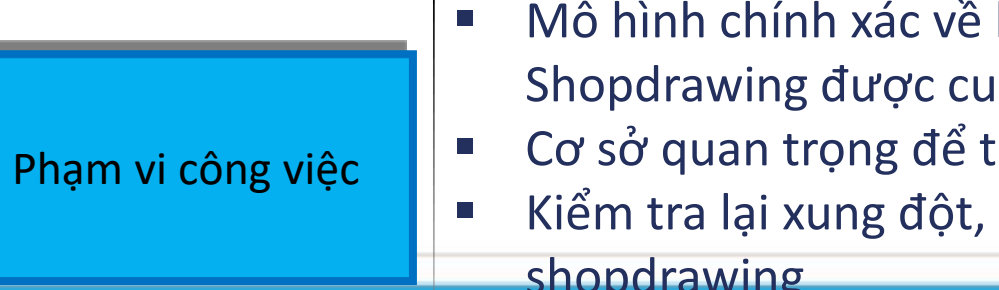

- hình dạng, kích thước, mức độ chi tiết cao dựa trên bản vẽ ing cấp
	- iến hành phối hợp tại công trường
- xuất báo cáo xung đột để nhà thầu cập nhật bản vẽ shopdrawing

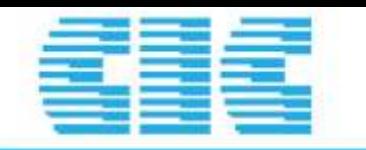

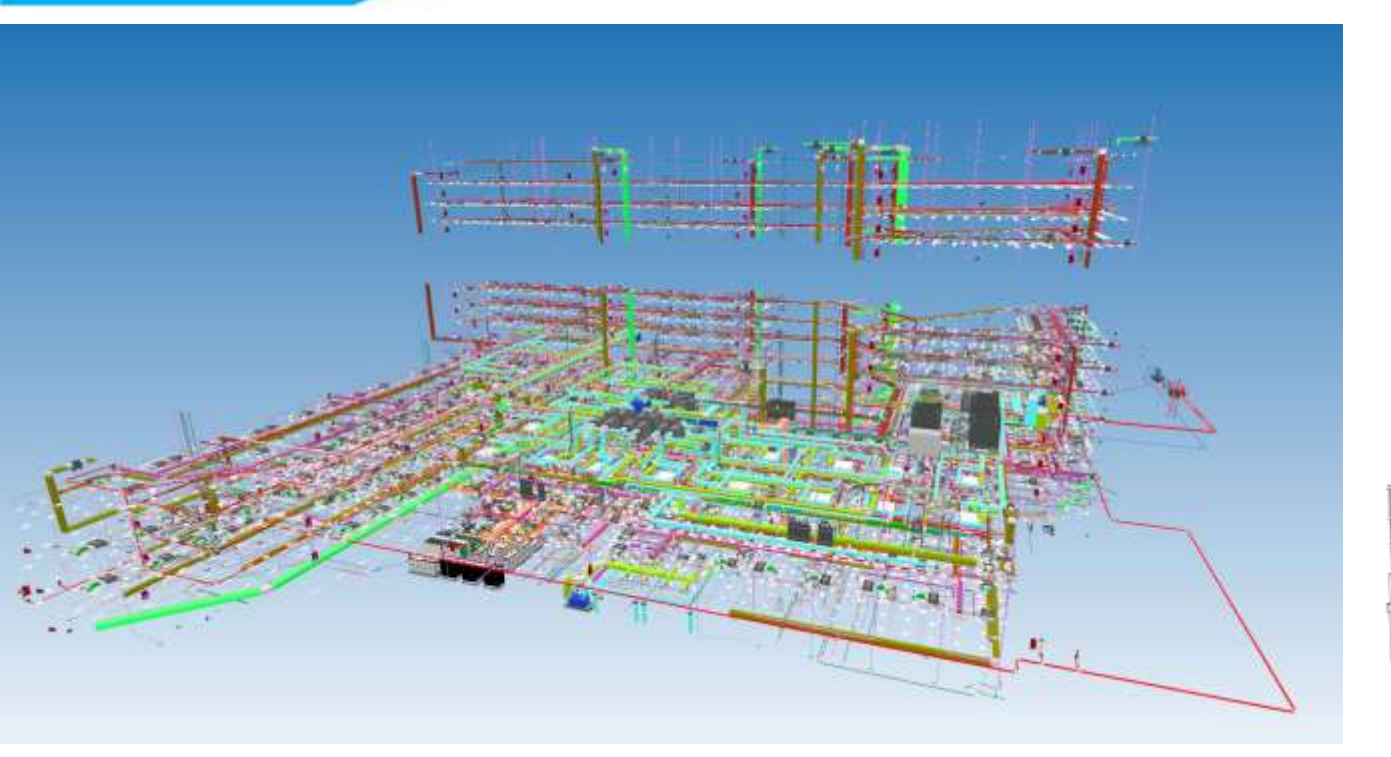

# Bệnh viện Củ chi

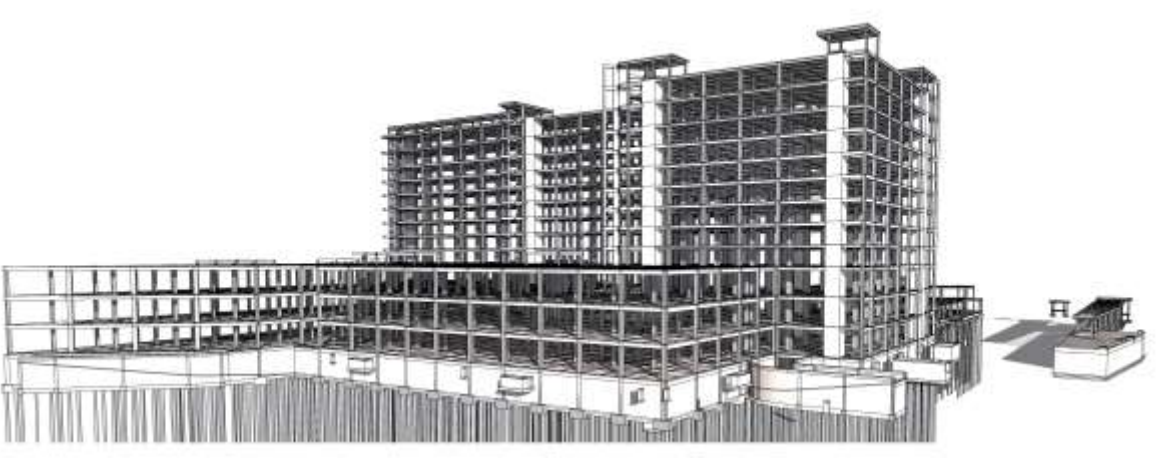

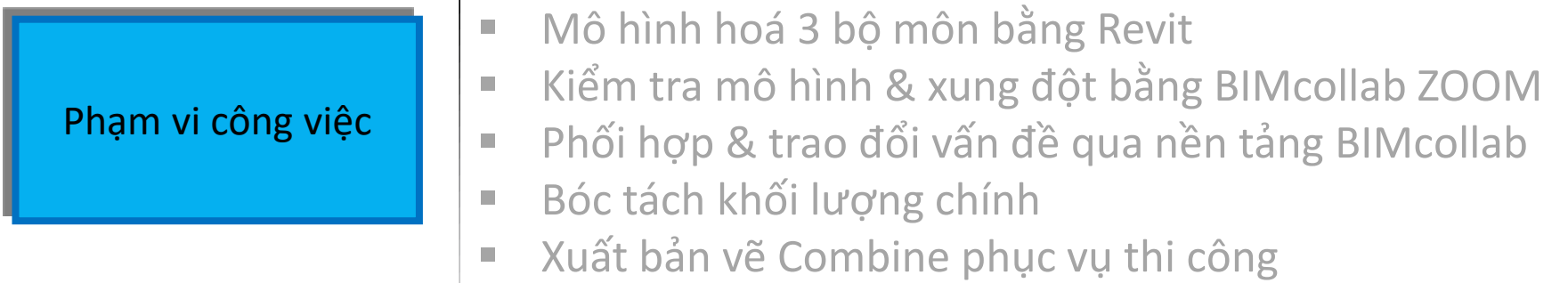

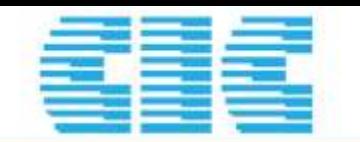

Ph

## Phúc Đạt Connect 2

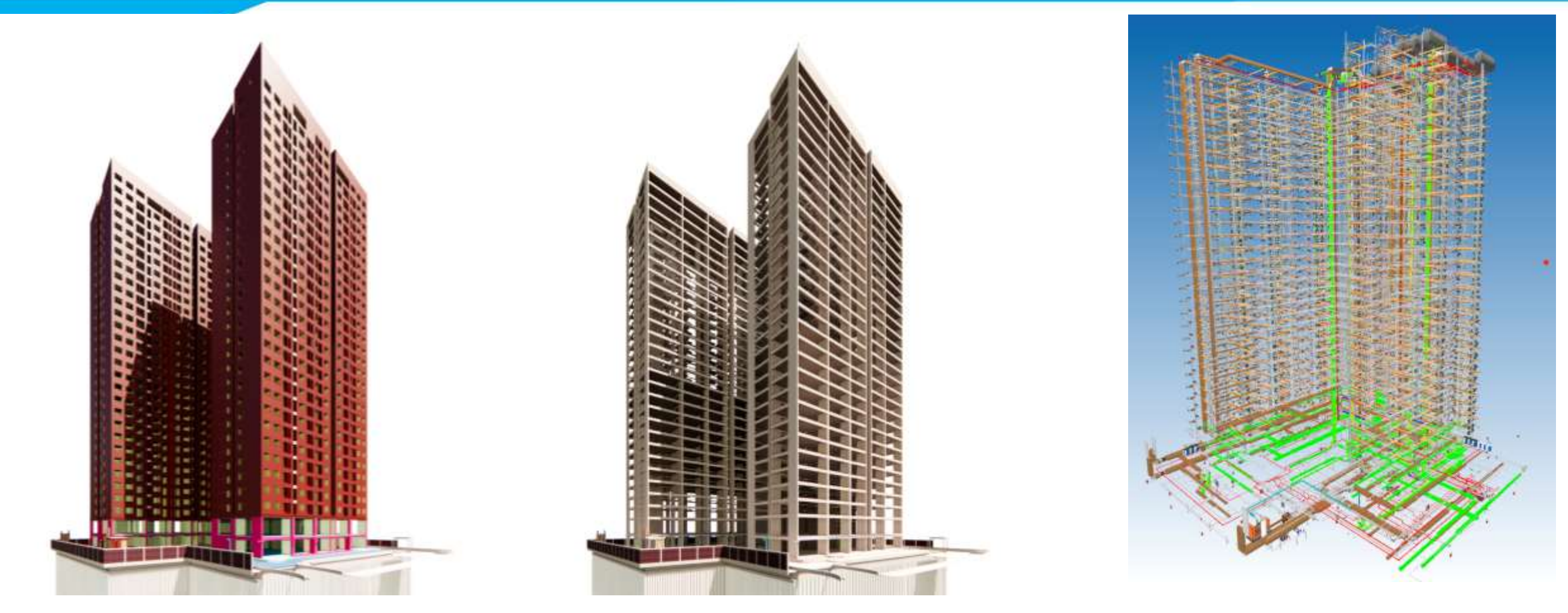

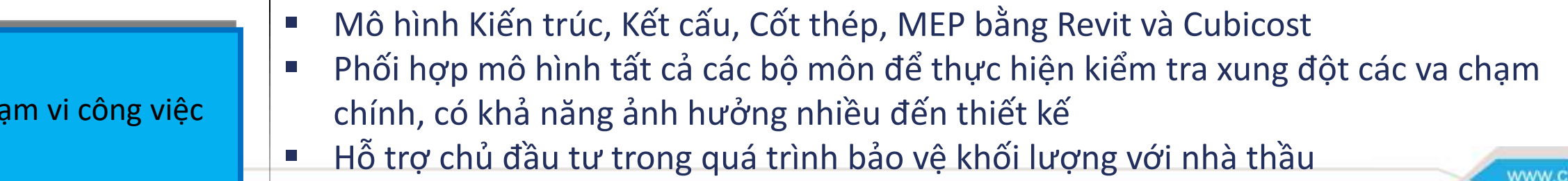

c.com.vn

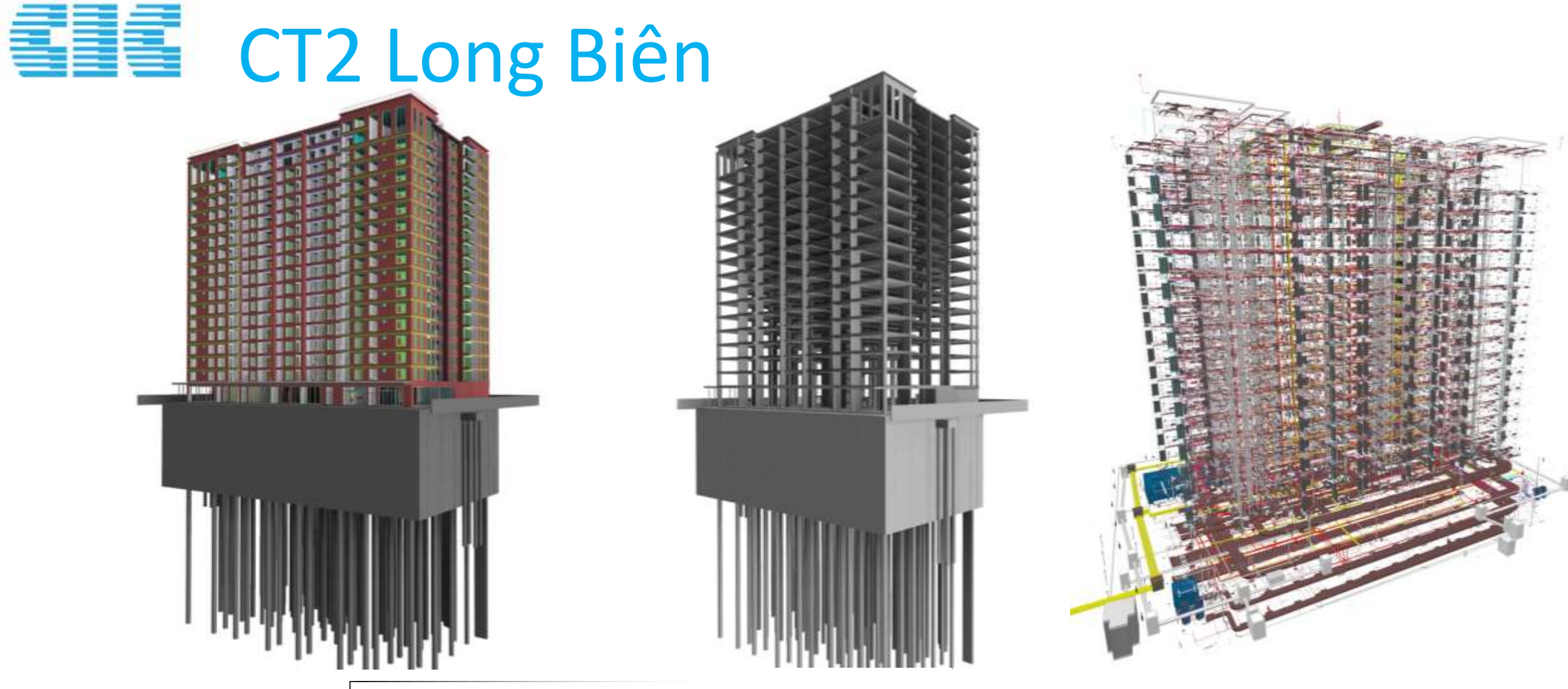

Phạm vi công việc

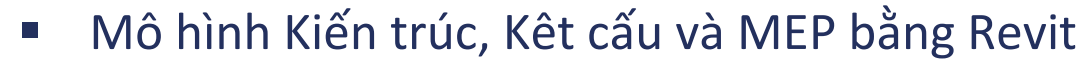

- Mô hình cốt thép bằng Allplan
- Phối hợp mô hình tất cả các bộ môn để thực hiện kiểm tra xung đột các va chạm chính, có khả năng ảnh hưởng nhiều đến thiết kế

www.cic.com.vn

■ Bóc tách khối lượng phục vụ đấu thầu và lựa chọn nhà thầu

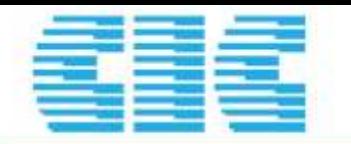

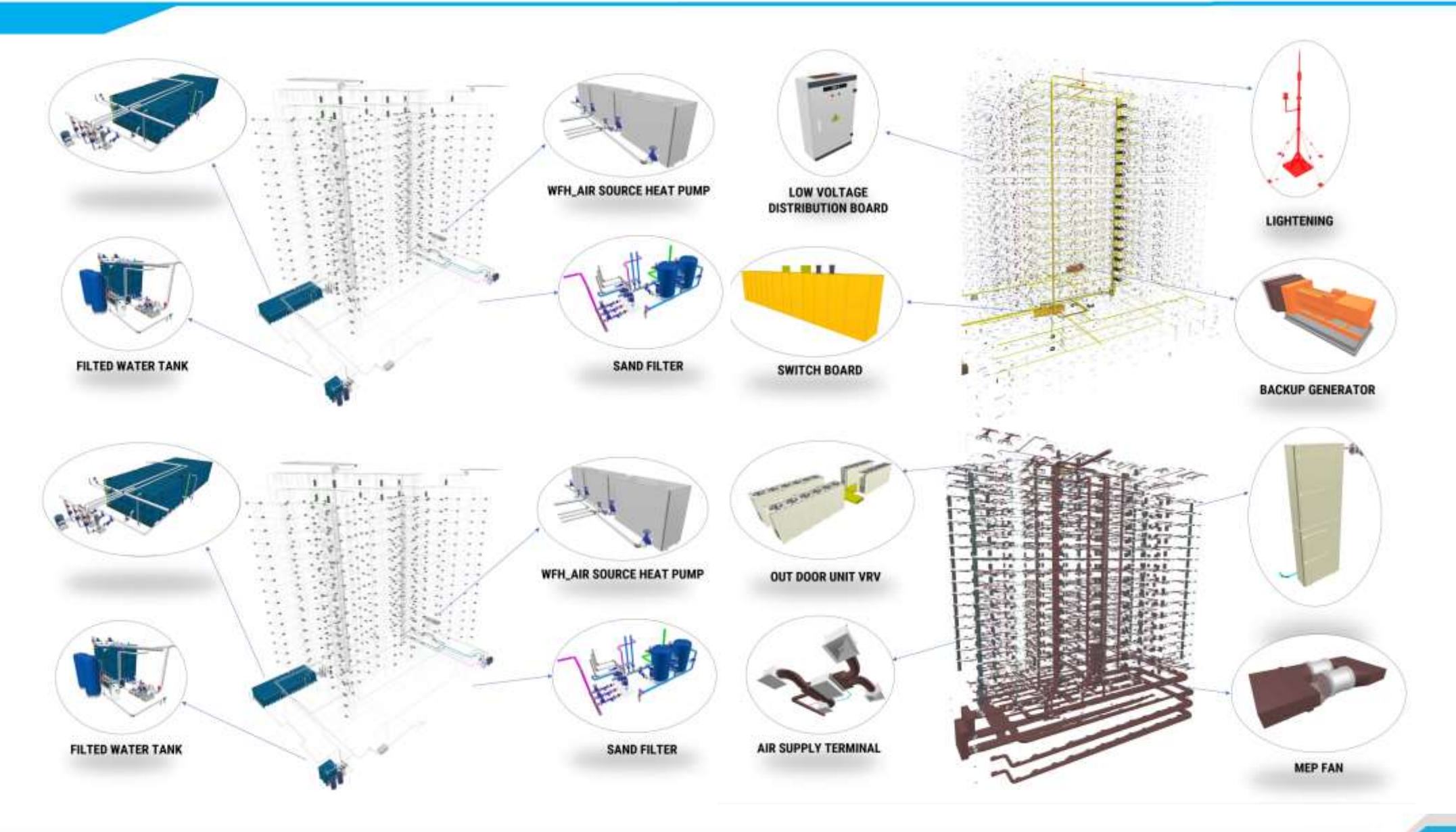

## Nhà xưởng BW

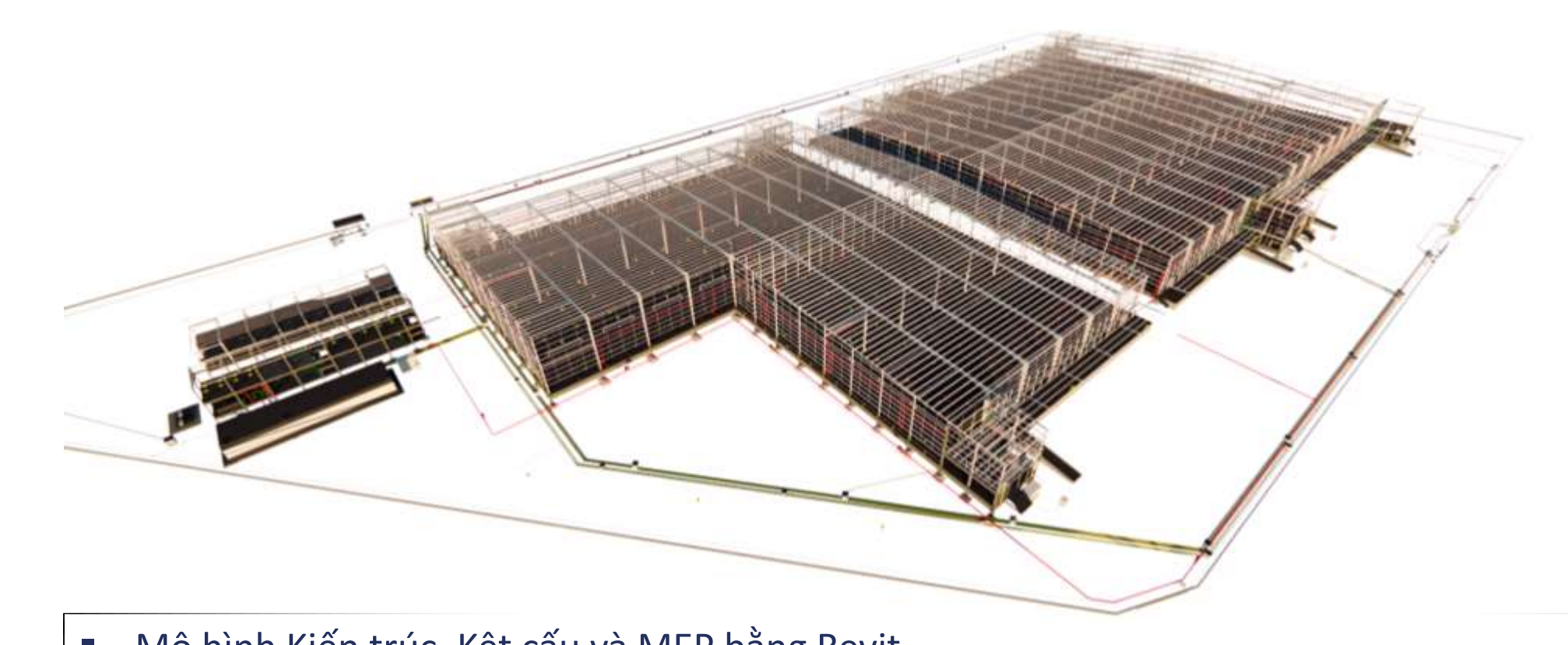

**WWW.** 

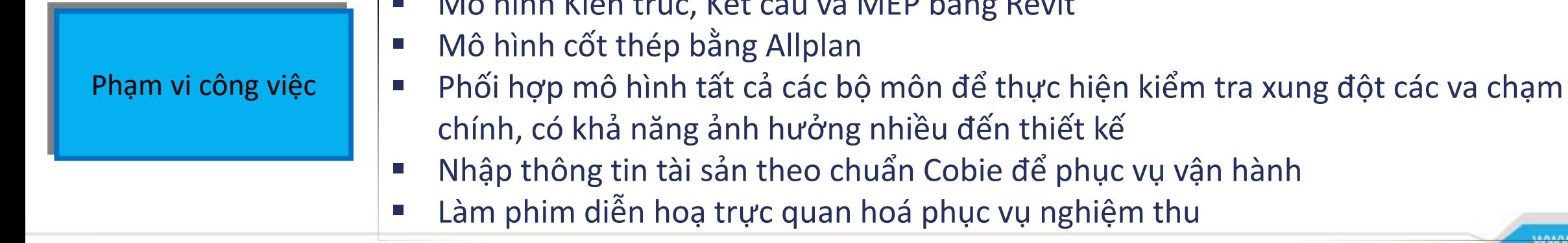

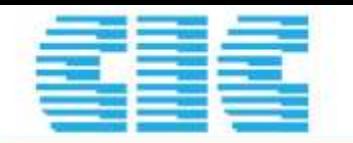

# Nhà máy nước thải Sơn la

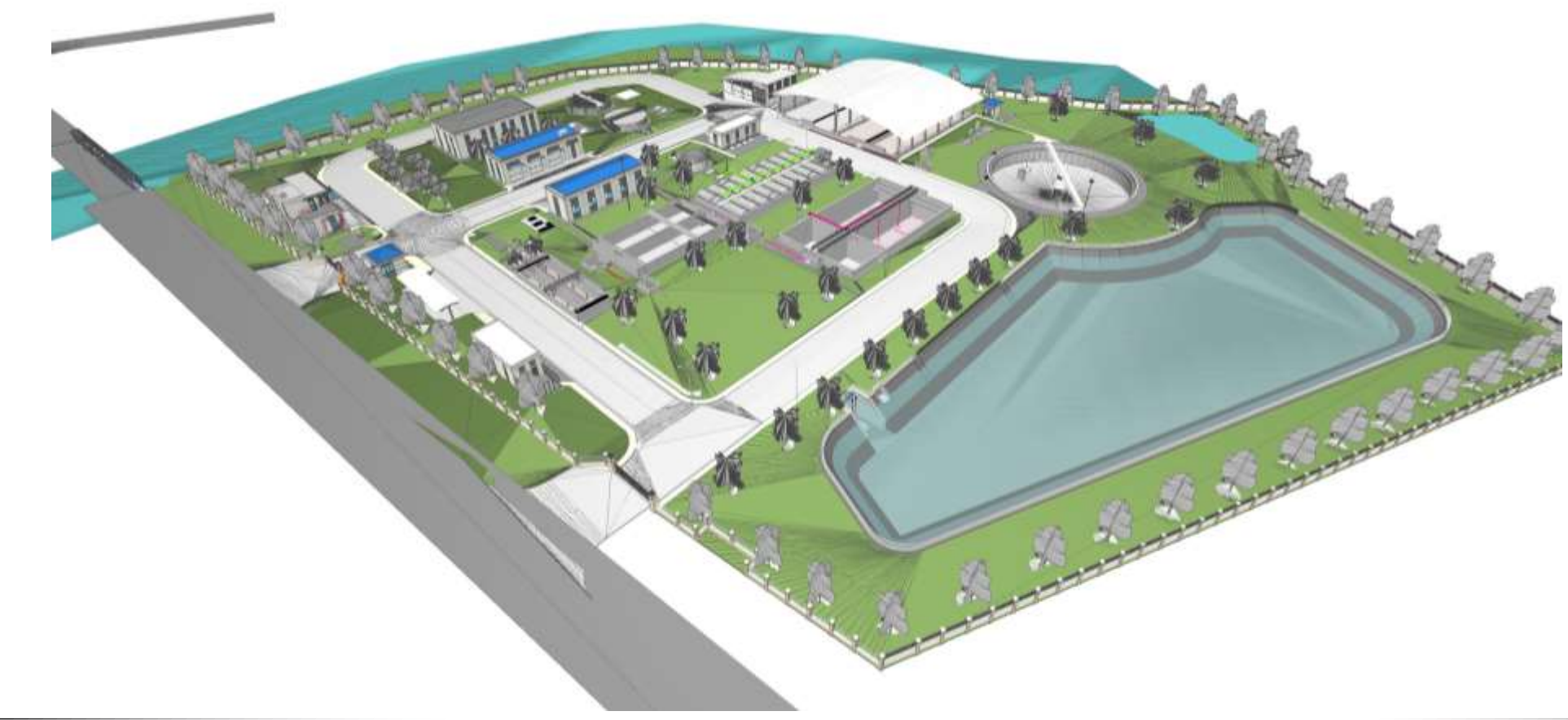

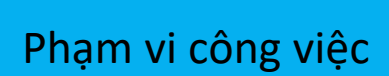

- Mô hình Kiến trúc, Kêt cấu và MEP, Hạ tầng từ bản vẽ hoàn công
- Phát hiện sai khác trên bản vẽ và thực tế
- Nhập thông tin tài sản theo chuẩn Cobie để phục vụ vận hành
- Đào tạo kiến thức BIM và công cụ phối hợp BIM Collab

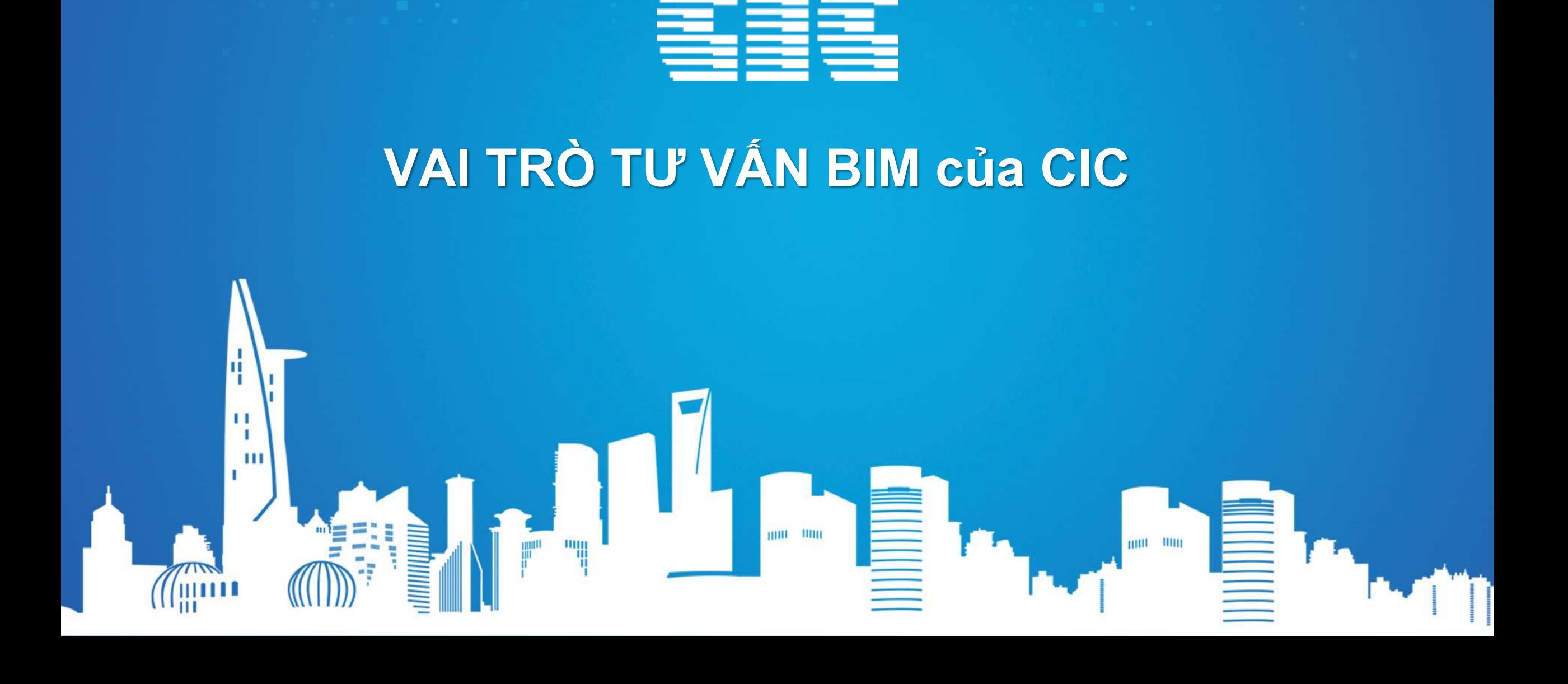

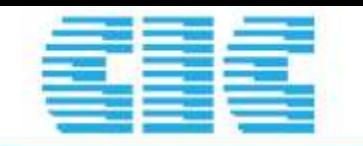

Đào tạo, tập huấn về BIM để tăng cường nhận thức về BIM cho các cán bộ của Sở giúp hiểu biết chính xác về BIM và mức độ áp dụng BIM cho công việc quản lý nhà nước

Đào tạo công cụ quản lý BIM phục vụ hỗ trợ cho việc thẩm định thiết kế, dự toán, phê duyệt hồ sơ BIM

Tư vấn cho Sở về quy trình và lộ trình áp dụng BIM phù hợp với Lộ trình của Thủ Tướng và Bộ Xây Dựng theo từng giai đoạn

Tư vấn cho Sở về việc đầu tư máy móc thiết bị, phần mềm phù hợp theo nhu cầu và lộ trình

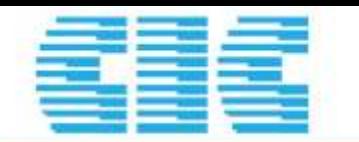

Đào tạo, tập huấn về BIM để tăng cường nhận thức về BIM cho các cán bộ của Sở giúp hiểu biết chính xác về BIM và mức độ áp dụng BIM cho công tác đầu tư xây dựng với vai trò chủ đầu tư

Đào tạo công cụ quản lý BIM phục vụ hỗ trợ trong công tác quản lý đầu tư xây dựng, các giai đoạn thiết kế, thi công, hoàn công

Tư vấn cho các Ban về quy trình áp dụng BIM cho các dự án, thiết lập tiêu chuẩn BIM dành riêng cho Ban, yêu cầu hồ sơ mời thầu có BIM, thiết lập môi trường dữ liệu Chung cho các dự án

Thực hiện tư vấn triển khai BIM cho các dự án cụ thể hoặc ở vai trò tư vấn quản lý BIM hỗ trợ cho Chủ đầu tư

Tư vấn cho Ban đầu tư trang thiết bị máy tính và phần mềm phù hợp với nhu cầu và lộ trình

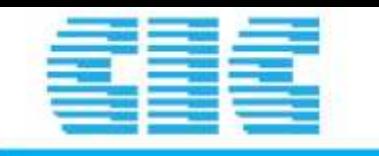

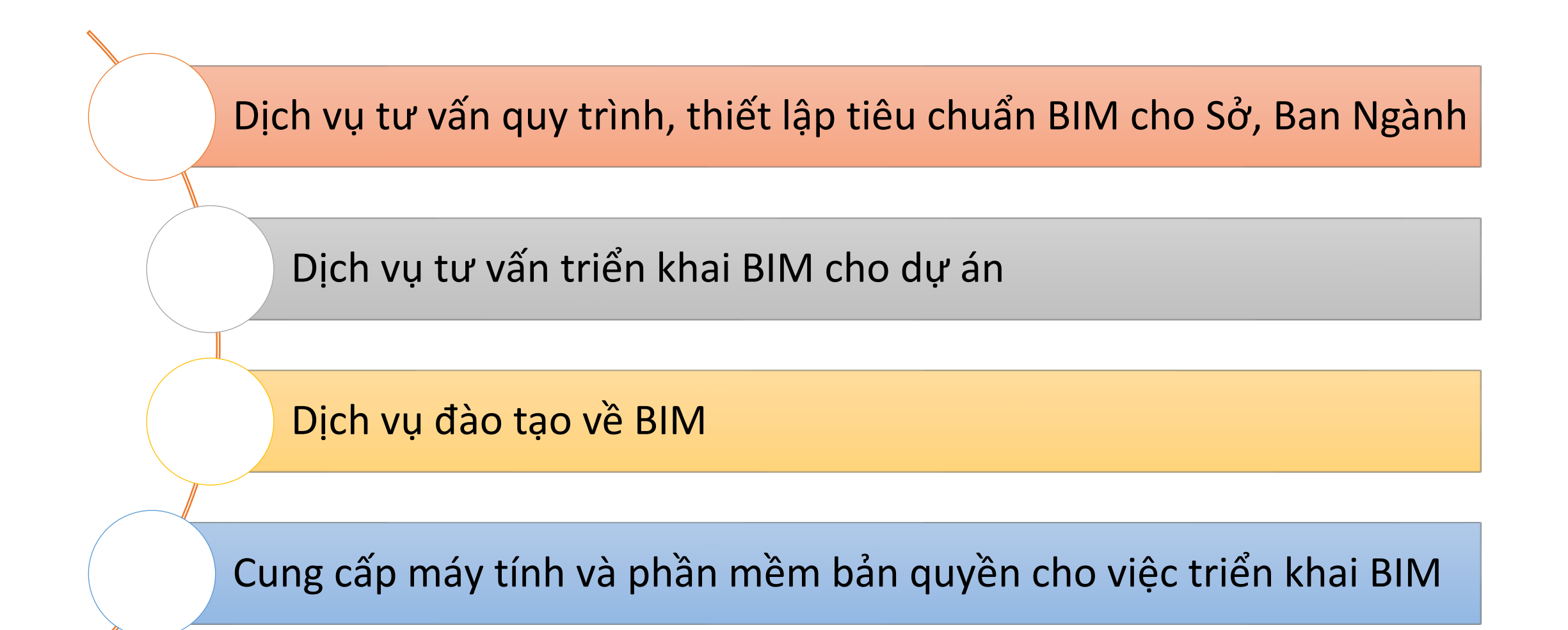

### **DIGITAL TWINS**

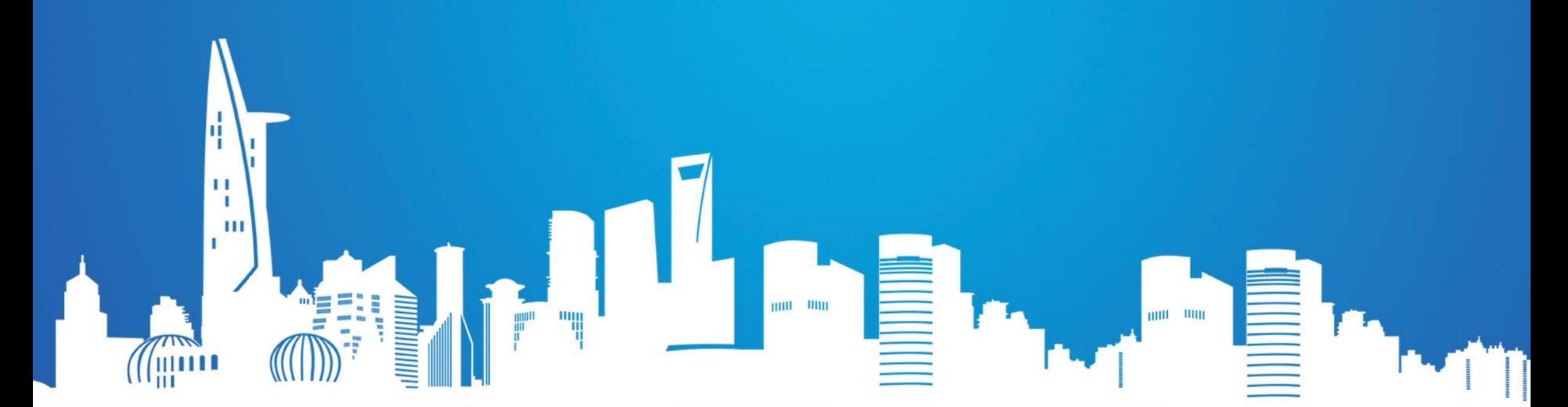

日☆ 6 ★ 卷 1

**MEMBERS AREA** 

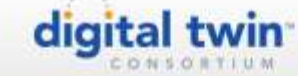

### **WHY DIGITAL TWINS?**

OVERVIEW

RESOURCES

FAO<sup>-</sup>

MEMBERSHIP

Digital twin technology enables you to see what happens as a result of your decisions before you<br>invest in them, without risk. What is holding you book from investing in this technology to improve<br>your operational efficien

### **HOW FAST IS DIGITAL TWIN GROWING?**

Grand View Research, Inc. projects the market to reach US \$26B by 2025 with a CAGR of 38%. How will you keep pace?

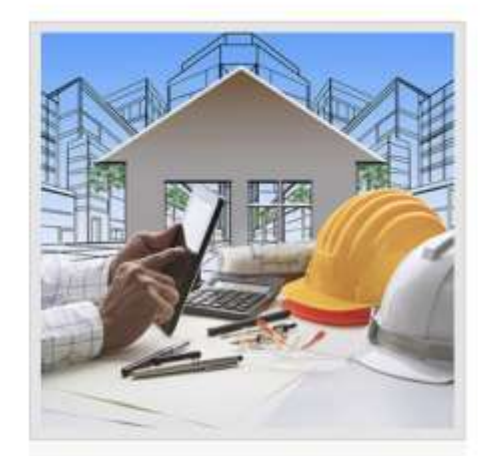

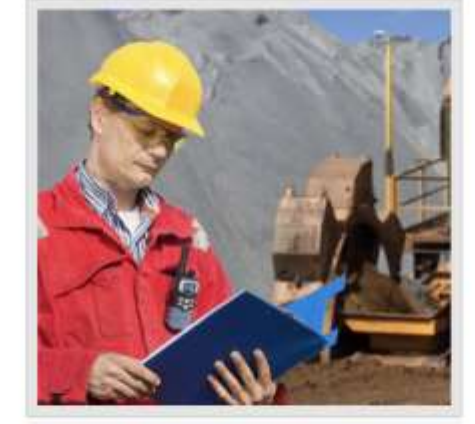

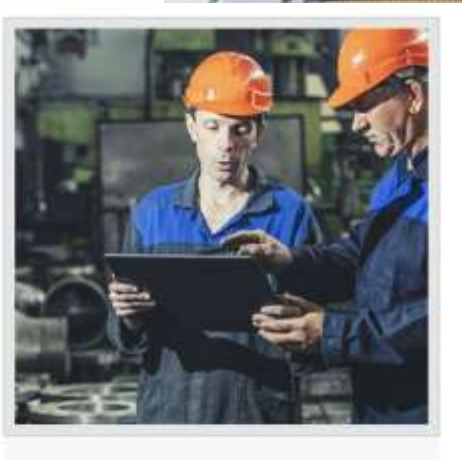

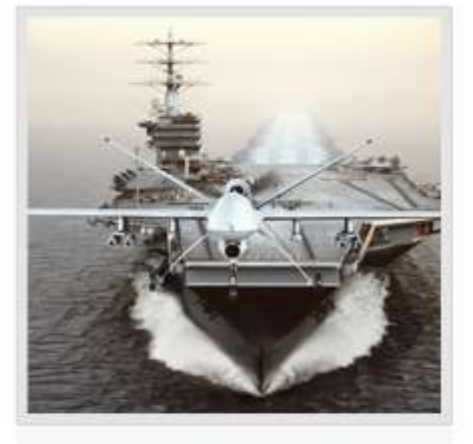

Infrastructure

**Natural Resources** 

Manufacturing

Aerospace & Defense

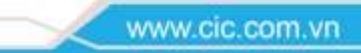

 $\left( \bullet \right)$ 

#### CAD BIM Digital Twins **CONTRACTOR**

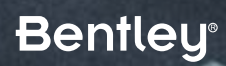

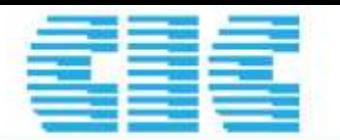

#### BIM & DIGITAL TWINS

*BIM chỉ là khởi đầu của một vòng đời dự án, để hiệu quả thì cần phải tích hợp và khai thác BIM trong suốt vòng đời.*

**Building Geometry Authoring (BIM\*)** Autodesk Revit, Bentley AECOsim, Graphisoft ArchiCAD, Tekla, IFCs \* *mostly geometry, some data, so BIM is not the right word here*

**Quản lý không gian(CAFM/IWMS)**

Oracle Unifier, TRIRIGA, ARCHIBUS, Planon, Manhattan, etc.

**Quản lý vận hành(CMMS)**

IBM Maximo, Accruent, eMaint, FSI, TMA, AssetWorks, Corrigo, etc.

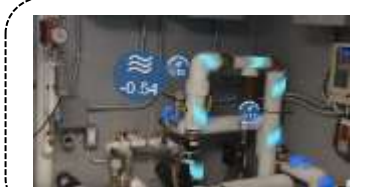

Augmented Reality, AI/ML, Predictive maintenance, Process simulation, energy analysis, etc.

**Enterprise Resource Planning (ERP)** SAP, Oracle Financials, IFS, Infor, etc.

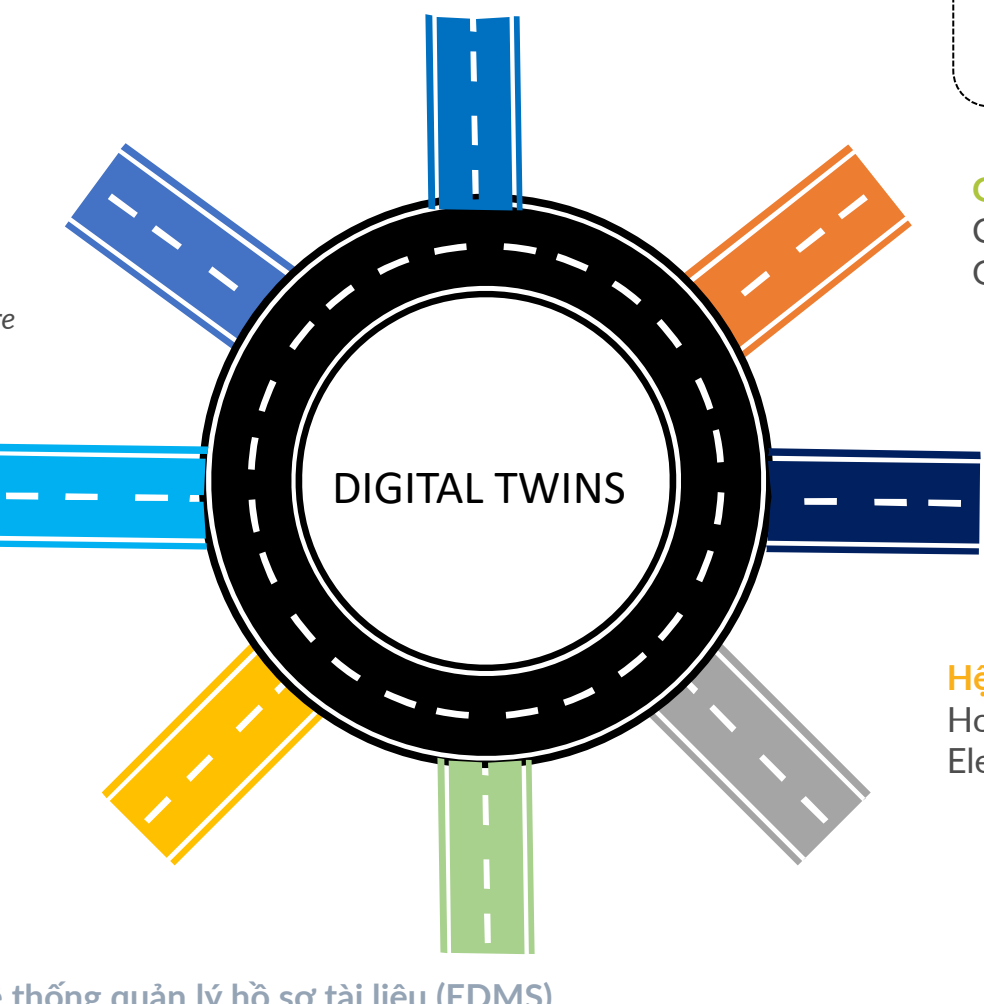

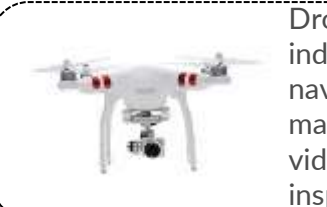

Drones for indoor/outdoor navigation: space mapping, deliveries, video streaming, inspections, etc.

**Geographical Information System (GIS)** CityGML, IndoorGML, ESRI ArcGIS, Mapbox, Oracle Spatial

**Quản lý dự á(PM)**

Procore, Primavera P6, Oracle Unifier, PMWeb, Prolog, e-Builder, etc.

**Hệ thống tự động hoá(BAS)**

Honeywell EBI, Siemens Apogee, JCI, Schneider Electric StruxureWare, OPC, BACnet, etc.

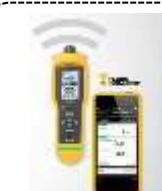

QR/Barcodes, RFID, CCTV, vibration sensors, concrete sensors, etc.

**88w.cic.com.vn** 

**Hệ thống quản lý hồ sơ tài liệu (EDMS)** ProjectWise, Autodesk 360 Docs, Aconex, Alfresco, BlueCielo, etc.

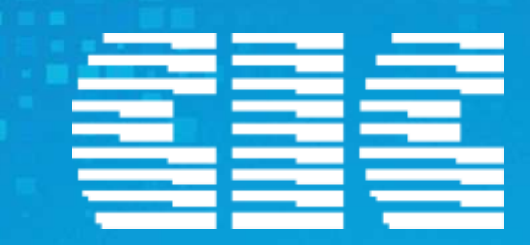

## **TRÂN TRỌNG CẢM ƠN!**

Nguyễn Hoàng Hà Tổng Giám Đốc Công ty CP Công nghệ và Tư Vấn CIC Email: [hoangha@cic.com.vn](mailto:Hunglt@cic.com.vn) Mobile: 094.575.6668

 $\mu\mathrm{BH}=000$ 

刪

ниц

п  $\mathbf{I}$ m  $\blacksquare$